Государственное автономное нетиповое образовательное учреждение Свердловской области «Дворец молодёжи» Детский технопарк «Кванториум г. Верхняя Пышма»

Принята на заседании научно-методического совета ГАНОУ СО «Дворец молодёжи» Протокол № 4 от 25.04.2024 г.

УТВЕРЖДАЮ: Директор ГАНОУ СО «Дворец молодёжи» \_\_\_\_\_\_\_\_\_\_\_\_\_\_\_ А. Н. Слизько Приказ № 524-д от 25.04.2024 г.

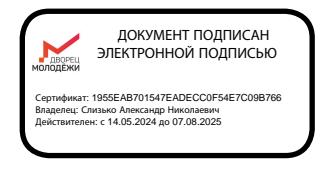

# Дополнительная общеобразовательная общеразвивающая программа технической направленности

### **«Кванториум 2.0»**

*(по модулям) Базовый уровень* Возраст обучающихся: 12 –17 лет Срок реализации: 1 год

СОГЛАСОВАНО:

Начальник детского технопарка «Кванториум г. Верхняя Пышма» С. В. Михайлова «12» апреля 2024 г.

Авторы-составители: педагоги дополнительного образования: Барановская Е.В., Батурин Е.В., Ботников Е.В., Веревкин А.С., Вздорнов С.И., Вохмина Т.С., Демин М.Д., Емшанов К.О., Зорин М.Д., Зырянов С.Д., Иванков И.В., Кунгурова Д.В., Монзин Н.А., Новичкова А.А., Пиджаков Д.С.,

Никифорова К. В., методист

г. Верхняя Пышма, 2024

# Содержание

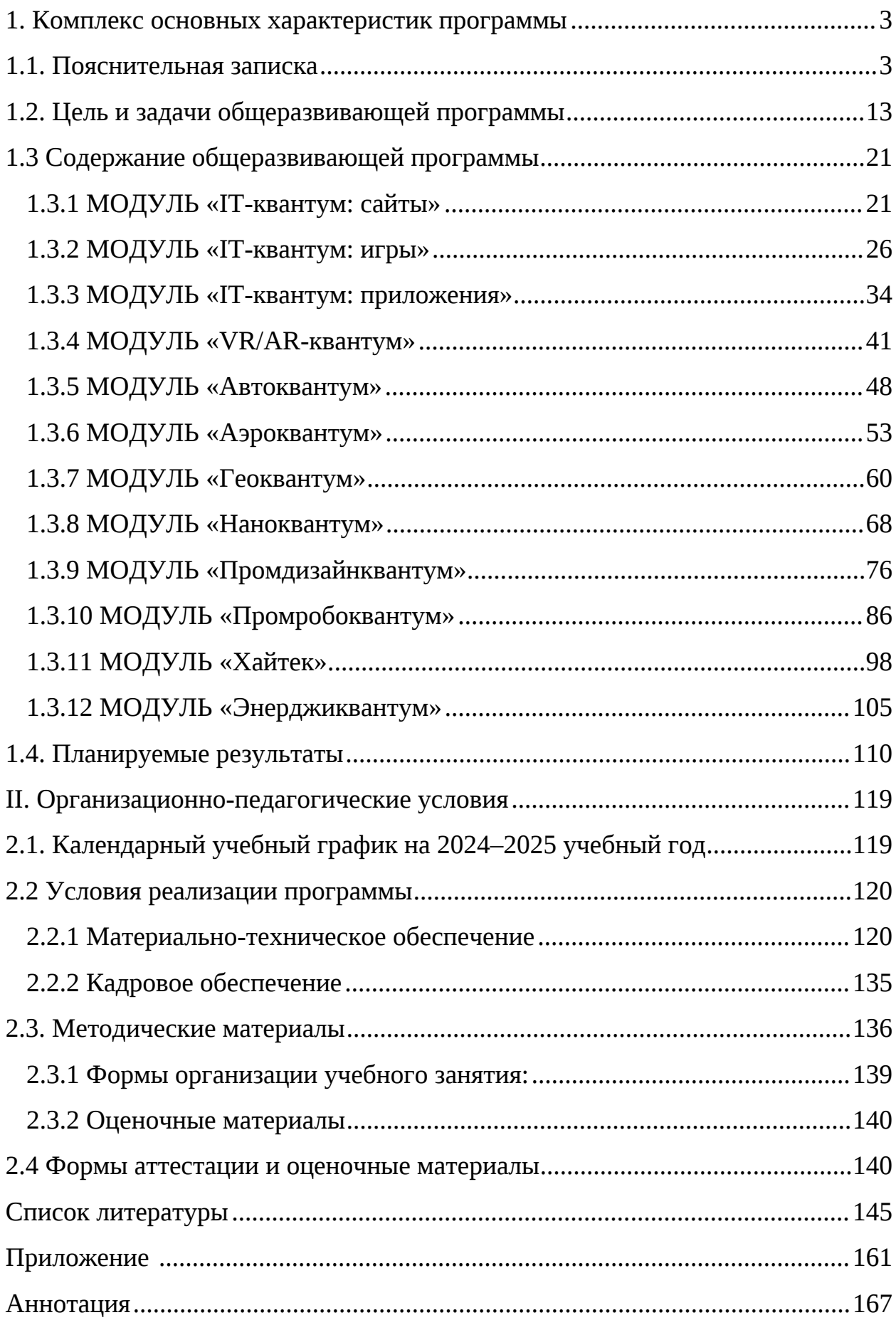

# <span id="page-2-0"></span>**1. Комплекс основных характеристик программы**

#### <span id="page-2-1"></span>**1.1. Пояснительная записка**

Дополнительная общеобразовательная общеразвивающая программа «Кванториум 2.0» даёт возможность на практике познакомиться с ведущими инженерными направлениями, приобрести опыт разработки реальных проектов на высокотехнологичном и современном оборудовании, соответствующих ключевому направлению инновационного развития Российской Федерации. Рост научно-технического прогресса подталкивает делать упор на приобретение навыков проектной деятельности, изучение и практическое применение знаний наукоёмких технологий, развитие всех сфер научно-технического творчества и инженерных наук. Внедрение информационных технологий побуждает не только взрослых, но и обучающихся приобретать активные умения грамотного обращения с компьютером на уровне начинающего программиста и инженера.

В настоящее время, востребованные на рынке труда, специалисты прибегают к помощи автоматизированных систем, цифровых технологий, что способствует не только ускоренным темпам развития отдельных отраслей производства, но и стремительному техническому развитию общества в целом.

Дополнительная общеобразовательная общеразвивающая программа «Кванториум 2.0» имеет *техническую направленность* и ориентирована на изучение основ механики, конструирования, программирования, применение автоматизации устройств в различных областях рынка промышленности, а также на развитие универсальных компетенций обучающихся. Способствует развитию интереса у детей к инженернотехническим и информационным технологиям, научно-исследовательской и конструкторской деятельности.

Программа разработана с учетом требований, следующих нормативно правовых актов и государственных программных документов:

1. Федеральный закон от 24 июля 1998 года № 124-ФЗ «Об основных гарантиях прав ребёнка в Российской Федерации» (с изменениями на 28 апреля 2023 года);

2. Федеральный закон от 29 декабря 2012 года № 273-ФЗ «Об образовании в Российской Федерации» (с изменениями на 25 декабря 2023 года);

3. Распоряжение Правительства Российской Федерации от 31.03.2022 №678-р «О Концепции развития дополнительного образования детей до 2030 года»;

4. Распоряжение Правительства Российской Федерации от 29.05.2015 № 996-р «Об утверждении Стратегии развития воспитания в Российской Федерации на период до 2025 года»;

5. Приказ Министерства Просвещения Российской Федерации от 27.07.2022 № 629 «Об утверждении Порядка организации и осуществления образовательной деятельности по дополнительным общеобразовательным программам»;

6. Приказ Министерства Просвещения Российской Федерации от 03.09.2019 №467 «Об утверждении Целевой модели развития региональных систем дополнительного образования детей»;

7. Приказ Минтруда России от 22.09.2021 N 652н "Об утверждении профессионального стандарта "Педагог дополнительного образования детей и взрослых" (Зарегистрировано в Минюсте России 17.12.2021 N 66403);

8. Постановление Главного государственного санитарного врача Российской Федерации от 28.09.2020 № 28 «Об утверждении санитарных правил СП 2.4.3648–20 «Санитарно-эпидемиологические требования к организациям воспитания и обучения, отдыха и оздоровления детей и молодежи»;

9. Письмо Министерства образования и науки Российской Федерации от 18.11.2015 № 09–3242 «О направлении информации» (вместе

с «Методическими рекомендациями по проектированию дополнительных общеразвивающих программ (включая разноуровневые программы)»);

10. Распоряжение Правительства Свердловской области № 646-РП от 26.10.2018 «О создании в Свердловской области целевой модели развития региональной системы дополнительного образования детей;

11. Приказ Министерства общего и профессионального образования Свердловской области от 30.03.2018 г. № 162-Д «Об утверждении Концепции развития образования на территории Свердловской области на период до 2035 года».

12. Положение о дополнительных общеобразовательных общеразвивающих программах ГАНОУ СО «Дворец молодежи», утвержденное приказом от 14.05.2020 №269-д.

*Актуальность программы* основывается на потребности общества в технически грамотных специалистах в области инженерии и необходимости повышения мотивации к выбору инженерных профессий и создание системы непрерывной подготовки будущих квалифицированных инженерных кадров. Программа полностью отвечает социальному заказу по подготовке квалифицированных кадров в области инженерии и соответствует современным направлениям научно-технологического развития Российской Федерации. При рассмотрении долгосрочных перспектив, то знания и умения, приобретенные в результате освоения модуля, могут быть использованы обучающимися при сдаче ВПР, ОГЭ, ЕГЭ, в участии в олимпиадах инженернотехнической направленности, а также при обучении на первых курсах в ВУЗах.

Детские технопарки «Кванториум» создаются во всех регионах страны в соответствии с Поручением Президента России от 27 мая 2015 года, а также в рамках приоритетного проекта «Доступное дополнительное образование для детей», реализуемого Минобрнауки России. Программа реализуется в рамках федерального проекта «Успех каждого ребёнка» национального проекта «Образование» и обусловлена необходимостью предоставления

возможности доступного и качественного обучения по программам дополнительного образования для каждого ребенка. Программа предоставляет возможность организовать образовательный процесс на основе установленных федеральным оператором требований, сохраняя основные подходы и технологии в организации образовательного процесса.

*Отличительной особенностью* дополнительной общеобразовательной общеразвивающей программы «Кванториум 2.0» является пропедевтический характер образовательного процесса, кейсовая система обучения, выявление готовности к освоению востребованных компетенций в сфере технических разработок. Модульная программа построена по принципу представления содержания и учебных планов самостоятельных модулей, увеличивающих гибкость, вариативность освоения обучающимися материала. Каждый модуль является независимым курсом и может быть реализован отдельно от других. По содержанию, программа делится на *основные модули*:

#### *«IT-квантум: сайты»*

В процессе освоения модуля обучающиеся получат знания в сфере информационных технологий, навыки работы с языками программирования, познакомятся с технологией создания сайтов. Изучат программы Figma, Visual Studio Code, GitHub, познакомятся с языками программирования JavaScript, PHP, SuperCSS, CSS и HTML.

#### *«IT-квантум: игры»*

В процессе освоения модуля обучающиеся получат знания в сфере информационных технологий, навыки работы с языками программирования C#, познакомятся с технологией создания игр. Изучат теорию поведения игроков и разновидности игр и жанров. Изучат программы Figma, Visual Studio, Unity, GitHub. Научаться работать с нейронными сетями YandexART, YandexGPT.

#### *«IT-квантум: приложения»*

В процессе освоения модуля обучающиеся получат знания в сфере информационных технологий, навыки разработки в Android

Studio, .NET(Windows Forms) и MySQL, опыт работы с языками C#, Kotlin, XML, создадут собственные приложения под Android и персональные компьютеры.

#### *«VR/AR-квантум»*

В процессе освоения модуля обучающиеся получат навыки работы с приложениями Adobe Photoshop, моделирования сложных трехмерных и двумерных объектов в Blender 3D и Krita, разработки сложных игр в Unity и Unreal engine под компьютеры и устройства виртуальной реальности. Освоив модуль, у обучающихся сформируются компетенции, позволяющие самостоятельно создавать проектные команды по разработке приложений различного уровня сложности и направленности.

#### *«Автоквантум»*

В ходе освоения модуля Автоквантум обучающиеся продолжат погружение в транспортную проблематику, знакомство со спецификой инженерной деятельности. Получат широкие знания о конструкции автомобиля, технологиях изготовления, материаловедению. Усовершенствуют практические навыки в 3D-моделировании, работе с электронными устройствами, с ручным инструментом и технологическим оборудованием. Продолжат исследование ключевых свойств автотранспорта: аэродинамики, активной и пассивной безопасности, проходимости, топливной экономичности.

#### *«Аэроквантум»*

В процессе освоения модуля обучающиеся получат знания в области проектирования, сборки и анализа беспилотных авиационных систем и беспилотных летательных аппаратов. Приобретут навыки работы в соответствии с профессиональными требованиями авио-инженерии, путем освоения технологий в области конструирования, мехатроники, электроники, робототехники, компьютерных и лазерных технологий. Освоят первичные навыки в области беспилотных технологий: пайка, сборка электроцепи, разбор

и настройка полетных контроллеров, полеты на дронах, особенности применения композитных материалов, способы прототипирования.

#### *«Геоквантум»*

В ходе освоения модуля обучающиеся продолжат получать знания работы с геоинформационными системами (ГИС), сбора данных панорамной съемки, обработки данных космических снимков, основ 3D-моделирования объектов местности. Усовершенствуют навыки использования современных программ и технологий обработки данных дистанционного зондирования Земли.

#### *«Наноквантум»*

В процессе освоения модуля обучающиеся углубятся в технологию приготовлений растворов с заданными характеристиками и выполнение качественных реакций на идентификацию катионов металлов и анионов. Сформируются представления об основных методах проведения анализа, а именно: гравиметрическом, хроматографическом, спектрофотометрическом, титриметрическом и рефрактометрическом. Изучат методы получения нанопорошков и нанослоёв, методы исследования и модифицирования поверхностей материалов, используя высокоточное оборудование и проведения анализа поверхности предметов и полученных материалов.

#### *«Промдизайнквантум»*

В процессе освоения модуля обучающиеся получают углубленные знания сферы промышленного дизайна. Изучат важность эмпатии в сфере дизайна, для изучения потребностей будущего потребителя, освоят основные навыки промышленного цифрового эскизирования и ручной графики. Научатся адаптировать свои эскизы для реализации в объеме в программах для 3D-моделирования и научатся готовить 3D-модель к 3D-печати и лазерной резке. Усовершенствуют знания в Adobe Photoshop, Abode Illustrator, Corel Draw, Blender 3D, Power Point. Познакомятся с программами Prusa Sliser, Ultimaker Cura, Luxion Keyshot.

#### *«Промробоквантум»*

В процессе освоения модуля обучающиеся получат знания в сфере промышленной и соревновательной робототехники, углубят знания и умения в соответствии с профессиональными требованиями робототехнической отрасли, расширят навыки проектной деятельности

#### *«Хайтек»*

В процессе освоения модуля обучающиеся получат знания о CAD/CAM системах, лазерных, аддитивных, фрезерных и 3D- технологиях, получат навыки работы с электронными компонентами. Приобретут комплекс уникальных компетенций по работе с высокотехнологичным оборудованием, их применением в практической работе, в проектах, также ряда базовых компетенций, критически необходимых для развития изобретательства. Программа предназначена для обучающихся 13-15 лет (7-8 класс).

#### *«Энерджиквантум»*

В ходе освоения модуля обучающиеся узнают об актуальных направлениях развития робототехники и электроники. Приобретут навыки проектирования, конструирования и программирования технических устройств, работающих от альтернативных источников энергии. С помощью аддитивных и лазерных технологий создадут собственный макет гидроэлектростанции.

#### *Адресат программы*

Дополнительная общеобразовательная общеразвивающая программа «Кванториум 2.0» предназначена обучающимся в возрасте 12–17 лет, проявляющих интерес к проектной деятельности и областям знаний технической направленности.

Группы формируются по возрасту: 12–13 и 14–17 лет. Количество обучающихся в группе – 10–15 человек. Состав групп постоянный.

Условия набора – свободный: уникальный контингент.

Место проведения занятий: г. Верхняя Пышма, Успенский проспект, 2Г.

Стоит отметить, что все образовательные модули рассчитаны для обучающихся в возрасте 12–17 лет и делятся на группы таким образом (12–13 и 14–17), только исходя из психологических и возрастных особенностей детей. Содержание модуля при этом остаётся одинаковым. Варьироваться могут: используемое в образовательном процессе оборудование, уровень сложность заданий, применяемые методы и приемы обучения.

#### *Возрастные особенности группы*

Выделенный возрастной период, при формировании групп в 12–13 лет, основывается на психологических особенностях младшего подросткового возраста, группы, в возрастном периоде в 14–17 лет, базируются на психологических особенностях развития старшего подросткового возраста.

Младший подростковый возраст (12–13 лет) характеризуется перестройкой познавательных процессов: формируется произвольность внимания и памяти, мышление из наглядно-образного преобразуется в словесно-логическое и рассуждающее.

Старший подростковый возраст (14–17 лет) отличаются внутренней уравновешенностью, стремлением к активной деятельности, поэтому основной формой проведения занятий выбраны практические занятия. Значительное внимание уделяется как коллективной деятельности, так и индивидуальной работе. Младший подростковый возраст и подростки стремятся завоевать в глазах сверстников уважение. Поэтому в структуру содержания программы включены практические задания соревновательного характера. Важность взаимоотношений со сверстниками отражается в командной работе при проектной деятельности.

#### *Режим занятий*

Продолжительность одного академического часа – 40 минут. Перерыв между учебными занятиями – 10 минут.

Общее количество часов в неделю – 4 часа.

Занятия проводятся 2 раза в неделю по 2 часа.

*Объем общеобразовательной общеразвивающей программы* составляет 144 часа.

*Срок освоения общеобразовательной общеразвивающей программы* определяется содержанием программы и составляет 1 год.

#### *Особенности организации образовательного процесса*

По уровню освоения программа является общеразвивающей, модульной.

*«Базовый уровень»* предполагает реализацию материала, обеспечивающего освоение инженерно-технических знаний, создающего общую и целостную картину изучаемого предмета в рамках содержательнотематического направления программы. В процессе обучения предусмотрено уровневая дифференциация, обусловленная особенностями технической направленности программы, спецификой освоения и индивидуальными особенностями, возможностями и потребностями обучающихся.

Обучающиеся, успешно освоившие программу «Кванториум 1.0», стартового уровня, зачисляются на программу обучения базового уровня, при наличии вакантных мест в учебной группе.

*Формы обучения:* очная; очно с применением электронного обучения и дистанционных образовательных технологий (Закон № 273-Ф3, гл.2, ст.17, п.2.). В дистанционном формате может реализовываться как вся программа, так и ее часть (модуль).

При реализации программы с применением дистанционных технологий или электронного обучения используются имеющиеся технические возможности организации, реализующей образовательную программу. Для взаимодействия педагогов и обучающихся занятия проводятся в формате онлайн конференций или видеоуроков. Учебные материалы для групп размещаются в сети Интернет на различных цифровых платформах. Выбор платформы определяется педагогом исходя из поставленных задач.

*Новизна программы* заключается в усовершенствовании полученных знаний, умений и навыков, полученных в процессе обучения «Кванториум 1.0», используемых в проектной деятельности. В структуру программы включены теоретические материалы и практические задания, направленные на формирование информационной культуры, компьютерной грамотности, навыков использования цифровых технологий для решения учебных и практических задач.

#### *Педагогическая целесообразность программы «Кванториум 2.0»*

Реализация профориентационных задачах, обеспечивающих возможность знакомства с современными профессиями технической направленности, подразумевающих получения базовых компетенций, влияющих на развитие изобретательства, инженерии и молодёжное технологическое предпринимательство.

Если же говорить о более долгосрочных перспективах, то знания и умения, приобретенные в результате освоения курса, могут быть использованы обучающимися при участии в олимпиадах и соревнованиях технической и инженерной направленности, а также при обучении на начальных курсах в учреждениях среднего профессионального и высшего образования.

Обучающимся, успешно освоившим основной модуль программы «Кванториум 2.0» базового уровня, рекомендуется продолжить обучение по программе «Кванториум. Проектный» продвинутого уровня.

#### <span id="page-12-0"></span>**1.2. Цель и задачи общеразвивающей программы**

**Целью программы** является создание условий для формирования инженерных компетенций, путем вовлечения их в проектную и конструкторскую деятельность.

Для успешной реализации поставленной цели необходимо решить ряд обучающих, развивающих и воспитательных задач:

#### *Задачи:*

*Обучающие (по модулям):*

#### *Модуль «IT-квантум: сайты»*

обучить навыкам работы JavaScript;

обучить навыкам работы с PHP;

- обучить навыкам работы с анимациями в SCSS;
- обучить работе с программой GitHub;
- обучить работе с программой VS Code;
- обучить стандартным навыкам создания прототипов в Figma;
- познакомить с специальным понятийным аппаратом;
- сформировать знания о процессе верстки сайтов;
- сформировать навыки web-верстки на HTML и CSS.

#### *Модуль «IT-квантум: приложения»*

 обучить навыкам работы c языком программирования Kotlin и языком разметки XML;

- обучить навыкам работы в Andoid Studio;
- обучить навыкам работы в MySQL;
- обучить навыкам работы с платформой .NET;
- обучить навыкам работы с языком программирования C#;
- обучить навыкам создания приложений Windows Forms;

 познакомить обучающихся со специальными понятиями и терминами;

 сформировать знания о процессе разработки программных продуктов;

сформировать навыки создания прототипа приложения.

#### *Модуль «IT-квантум: игры»*

 обучить использованию нейросетей с помощью YandexART, YandexGPT;

обучить навыкам работы в ПО Unity;

 обучить навыку планирования, прототипирования и макетирования в программе Figma;

обучить поиску и использованию информации в сети интернет;

 обучить программированию игровой логики на языке C# в программе Visual Studio и GitHub;

 познакомить обучающихся со специальными понятиями и терминами индустрии разработки игр;

сформировать знания о процессе и этапах разработки игр;

сформировать навыки гейм-дизайна;

сформировать теоретическую базу о поведении игроков.

### *Модуль «VR/AR-квантум»*

обучить навыкам работы с 3D-сканером и принтером;

познакомить с основами проектирования и управления проектами;

 познакомить с технологией создания игр виртуальной и дополненной реальности в Ureal Engine и Unity;

 сформировать навык 3D-моделирования и 2D-моделирования сложных объектов на Blender 3D и Krita;

сформировать навыки работы в приложениях Adobe Photoshop;

 сформировать навыки разработки сложных игр в unity и unreal engine под компьютеры и устройства виртуальной реальности.

### *Модуль «Автоквантум»*

 обеспечить получение более полных знаний о конструкции автомобиля, технологиям изготовления, материаловедению;

 обеспечить получение практических навыков по 3D-моделированию, работе с электронными устройствами, с ручным инструментом и технологическим оборудованием.

 применять знания по электроники, 3D-проектировании, конструировании и программировании, аддитивным и лазерным технологиям;

 способствовать изучению принципов работы электроники, робототехники, компьютерных технологий, состояния и перспектив компьютерных технологий в настоящее время;

способствовать осознанной профориентации обучающихся;

 сформировать базовые навыки проектирования, конструирования и тестирования устройств;

 сформировать условия, способствующие профессиональному самоопределению обучающихся;

#### *Модуль «Аэроквантум»*

− создать условия для изучения приемов и технологий разработки алгоритмов и систем управления, машинного обучения, технических устройств и объектов дистанционного управления;

способствовать изучению принципов работы электроники, робототехники, компьютерных технологий, состояния и перспектив компьютерных технологий в настоящее время;

сформировать навыки работы в межпредметных взаимосвязях: в области физики, математики, астрономии;

− сформировать профессиональные, личностные и межличностные компетенций в области современных направлений отечественной авио-науки;

сформировать техническую грамотность и навыки владения технической терминологией беспилотных авиационных систем и БЛА.

#### *Модуль «Геоквантум»*

 научить применять базовые знания о принципах космической съемки, аэросъемки, работы глобальных навигационных спутниковых систем (ГНСС);

 научить создавать топографические карты на основе атрибутивных данных об объектах;

 сформировать навыки работы с фотографией, создания картографических изображений и 3D-моделей;

 сформировать первоначальные знания в области геодезии, научить работать с геодезическим оборудованием);

 сформировать расширенные навыки владения инструментами визуализации пространственных данных.

#### *Модуль «Наноквантум»*

 научить проводить лабораторные исследования по анализу образцов различных видов;

 организовать проектную деятельность, побудить у обучающихся мотивацию к созданию проектов и его проработке;

 представить качественные реакции и научить проводить реакции по идентификации определенных соединений;

сформировать навык по электрохимическому получению частиц;

 сформировать навыки правил безопасного пользования инструментами и оборудованием;

 сформировать представление о колебательных реакциях с примерами реакций из реальной жизни;

 сформировать представление о методах количественного химического анализа и научить технике их проведения;

 сформировать представление о приготовлении и способах выражения концентрации веществ;

 сформировать представление о сканирующей зондовой микроскопии, рассказать о влиянии различных условий на проведение анализа и помочь овладеть данным процессом.

#### *Модуль «Промдизайнквантум»*

− сформировать навыки понятийного аппарата в сфере промышленного дизайна, законов формообразования и композиции, продвинутых навыков эскизирования;

− сформировать навыки реализации системного подхода в процессе проектирования объектов в Adobe Photoshop с последующей проектной версткой;

сформировать навыки создания удобных и понятных презентаций в программе PowerPoint;

− сформировать углубленное представление о сфере взаимодействия потребителя с вещью и средой;

сформировать углубленные навыки 3D-моделирования в Системах автоматизированного проектирования работ и визуализации в программе Luxion Keyshot;

сформировать углублённые навыки макетирования, с использованием векторных программ Adobe Illustrator, CorelDRAW и подготовки чертежей для 3D-печати в программах Prusa Sliser, Ultimaker Cura.

#### *Модуль «Промробоквантум»*

 изучить алгоритмы программирования промышленных роботов систематизировать знания в области промышленной робототехники;

 изучить принципы проектирования, функционирования и эксплуатации робототехнических комплексов, применяемых в промышленности;

познакомить с основами мехатроники и робототехники;

 сформировать навыки проектирования и конструирования роботов для соревнований различных категорий;

 сформировать навыки разработки и проектирования интеллектуальных робототехнических систем и комплексов.

#### *Модуль «Хайтек»*

закрепить знания специальных понятий и терминов;

− расширять и углублять базовые навыки работы в текстовых и графических редакторах;

− совершенствовать навыки безопасной работы на лазерном, аддитивном оборудовании, фрезерных станках;

− совершенствовать навыки проектирования в САПР и создания 3D-моделей;

− сформировать навыки работы с электронными компонентами;

− сформировать навыки решения изобретательских задач и инженерии.

#### *Модуль «Энерджиквантум»*

 обучить навыкам работы с паяльным оборудованием и ручным инструментом;

 способствовать изучению принципов работы электроники, робототехники, компьютерных технологий, состояния и перспектив компьютерных технологий в настоящее время;

 сформировать знания о различных направлениях изучения робототехникиэлектроники, 3D-проектирования, конструирования и программирования, аддитивных и лазерных технологиях;

 сформировать знания об истории развития отечественной и мировой техники и региона Свердловской области, ее создателях;

 сформировать навыки для реализации устройств с использованием приемов и технологий разработки алгоритмов и систем управления, машинного обучения, технических устройств и объектов управления;

сформировать навыки конструирования;

сформировать навыки программирования на языке С++;

сформировать навыки работы в области схемотехники;

сформировать навыки расчетно-вычислительной работы;

 сформировать навыки технической грамотности и навыки владения технической терминологией;

 сформировать навыки чтения электрических схем, технических схем и чертежей.

#### *Развивающие:*

− познакомить с правилами индивидуального и коллективного безопасного поведения при работе с компьютерной техникой, санитарногигиеническими нормами;

развить навыки работы с различными источниками информации, умение самостоятельного поиска, извлечения и отбора информации;

− развить трудовые умения и навыки: планирование рабочей деятельности по реализации замысла, предвидение результата и его достижения, внесение корректировок в первоначальный замысел;

развить умение планирования создания продукта от идеи до действующего прототипа / макета, с учетом выстраивания межпредметных связей в области математики, физики, мехатроники и межквантумных взаимодействий;

− сформировать навык изложения мысли в четкой логической последовательности, отстаивания точки зрения, анализа ситуации и самостоятельного поиска ответов, путем логических рассуждений.

#### *Воспитательные:*

− способствовать воспитанию уважительного и доброжелательного отношения к другому человеку, с альтернативным мнением и деятельностью;

− способствовать развитию умения аргументированного отстаивания точки зрения с учетом мнения других обучающихся;

− сформировать основы экологической культуры, соответствующей современному уровню экологического мышления;

− сформировать целостное мировоззрение, соответствующее современному уровню развития науки и общественной практики;

− сформировать ценности здорового и безопасного образа жизни.

# <span id="page-19-0"></span>**1.3 Содержание общеразвивающей программы**

# <span id="page-19-1"></span>**1.3.1 МОДУЛЬ «IT-квантум: сайты»**

# **Учебный план (12-17 лет)**

Таблица 1

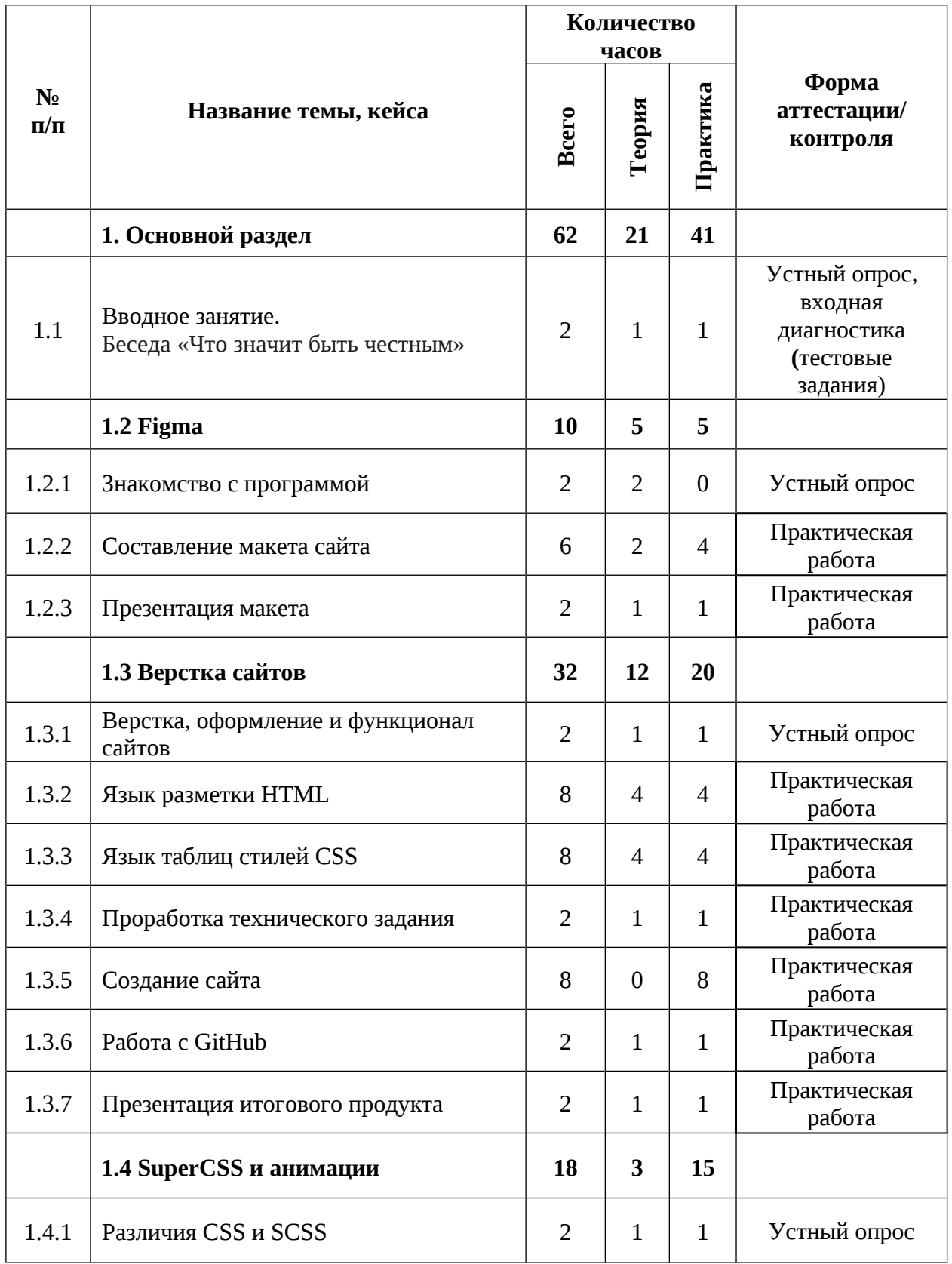

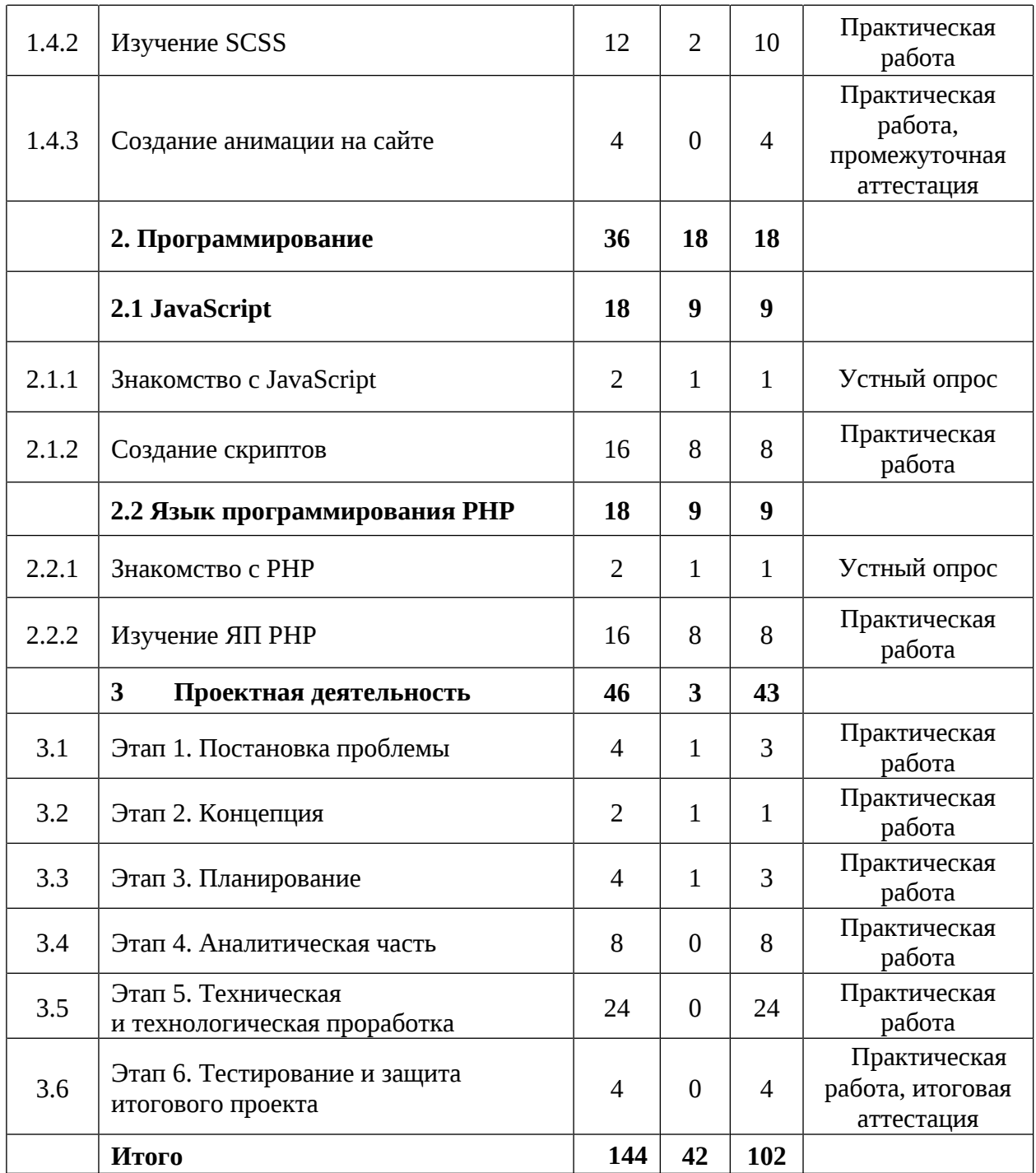

### **Содержание учебного плана**

### **1. Основной раздел**

## **1.1 Вводное занятие. Беседа «Что значит быть честным»**

Теория: Содержание модуля, сбор и корректировка ожиданий. Инструктаж по технике безопасности.

Практика: Выполнение тестовых заданий входной диагностики.

## **1.2 Figma**

## **1.2.1 Знакомство с программой**

Теория: Разбор интерфейса сервиса, организация файлов.

## **1.2.2 Составление макета сайта**

Теория: Принципы и правила построение макета.

Практика: Реализация макета.

## **1.2.3 Презентация макета сайта**

Теория: Основы выступления и защиты проекта.

Практика: Защита полученных макетов.

# **1.3 Верстка сайтов**

# **1.3.1 Верстка, оформление и функционал сайтов**

Теория: Основы построения сайта, оформление и функционал.

Практика: Разделение сайта на блоки.

# **1.3.2 Язык разметки HTML**

Теория: Основы верстки на HTML.

Практика: Верстка сайта.

# **1.3.3 Язык таблиц стилей CSS**

Теория: Основы дизайна с CSS.

Практика: Верстка сайта.

# **1.3.4 Проработка технического задания**

Теория: Разбор технического задания.

Практика: Работа над техническим заданием.

# **1.3.5 Создание сайта**

Практика: Верстка сайта по техническому заданию.

# **1.3.6 Работа с GitHub**

Теория: Определение GitHub и как с ним работать.

Практика: Сохранение своего сайта на GitHub.

## **1.3.7 Презентация итогового продукта**

Теория: Основы выступления и защиты проекта.

Практика: Защита полученных сайтов.

# **1.4. SuperCSS и анимации**

# **1.4.1 Различия CSS и SCSS**

Теория: Понятие SCSS и основы его работы.

Практика: Работа с SCSS.

# **1.4.2 Изучение SCSS**

Теория: Обучение SCSS.

Практика: Работа с SCSS.

# **1.4.3 Создание анимации на сайте**

Практика: Создание анимации на сайте. Промежуточная аттестация.

# **2. Программирование**

# **2.1 JavaScript**

# **2.1.1 Знакомство с JavaScript**

Теория: Обучение JavaScript.

Практика: Работа с JavaScript.

# **2.1.2 Создание скриптов**

Теория: Что такое скрипты и зачем они нужны.

Практика: Создание скриптов.

# **2.2 Язык программирования PHP**

# **2.2.1 Знакомство с PHP**

Теория: Что такое PHP и зачем он нужен.

Практика: Создание сайта с помощью PHP.

# **2.2.2 Изучение ЯП PHP**

Теория: Изучение PHP.

Практика: Работа с PHP.

### **3 Проектная деятельность**

### **3.1 Этап 1. Постановка проблемы**

Теория: Изучение проблем для проекта.

Практика: Изучение и нахождение для решения проблем.

### **3.2 Этап 2. Концепция**

Теория: Разбор концепций.

Практика: Проработка своей концепции.

# **3.3 Этап 3. Планирование**

Теория: Создание плана работы над проектом.

Практика: Построение своего плана работы над проектом.

### **3.4 Этап 4. Аналитическая часть**

Практика: Анализ проблем, решение и аналогов.

### **3.5 Этап 5. Техническая и технологическая проработка**

Практика: Работа над проектом.

### **3.6 Этап 6. Тестирование и защита итогового проекта**

Практика: Тестирование проекта и его защита перед комиссией. Итоговая аттестация.

# <span id="page-24-0"></span>**1.3.2 МОДУЛЬ «IT-квантум: игры»**

# **Учебный план (12-17 лет)**

Таблица 2

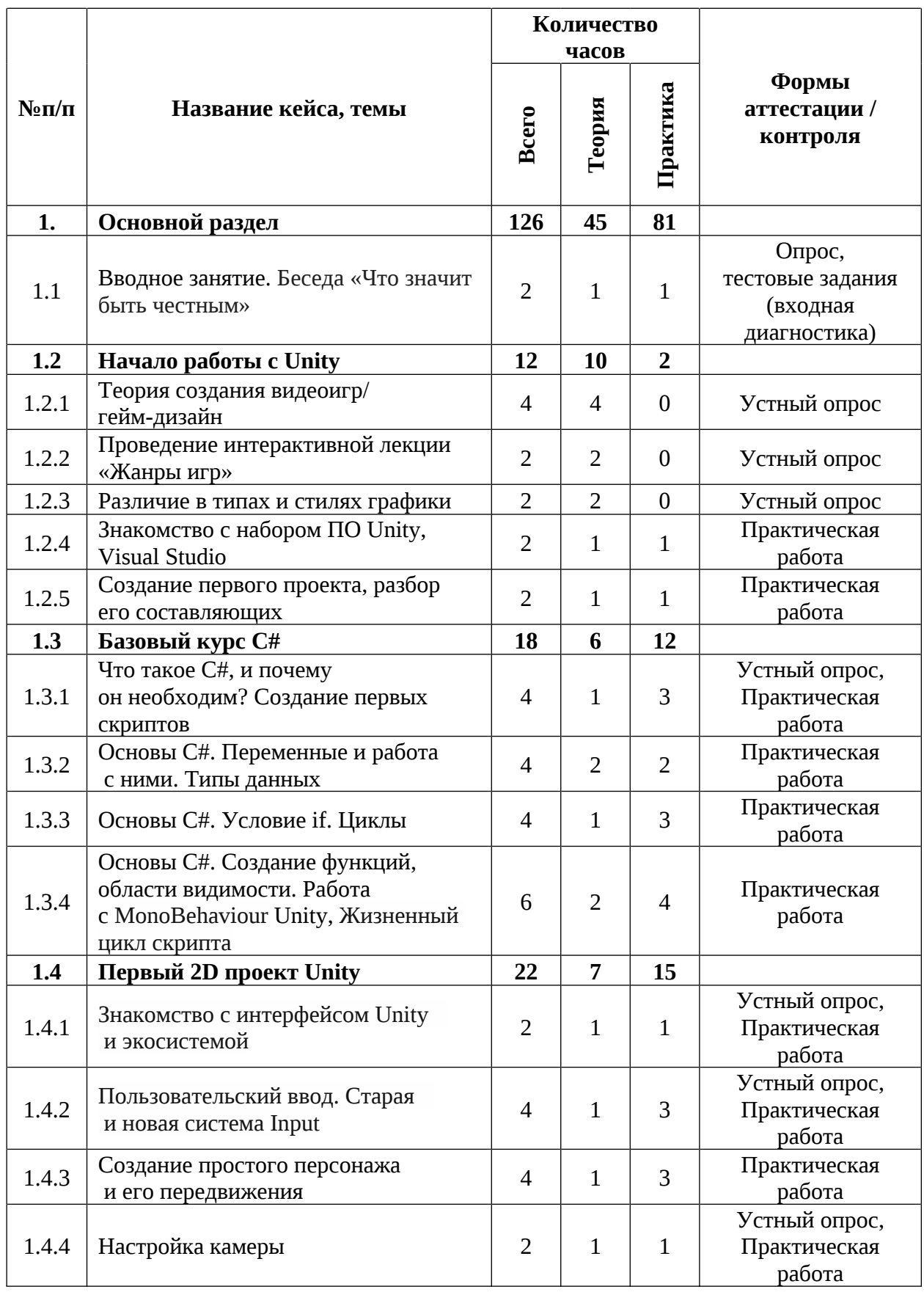

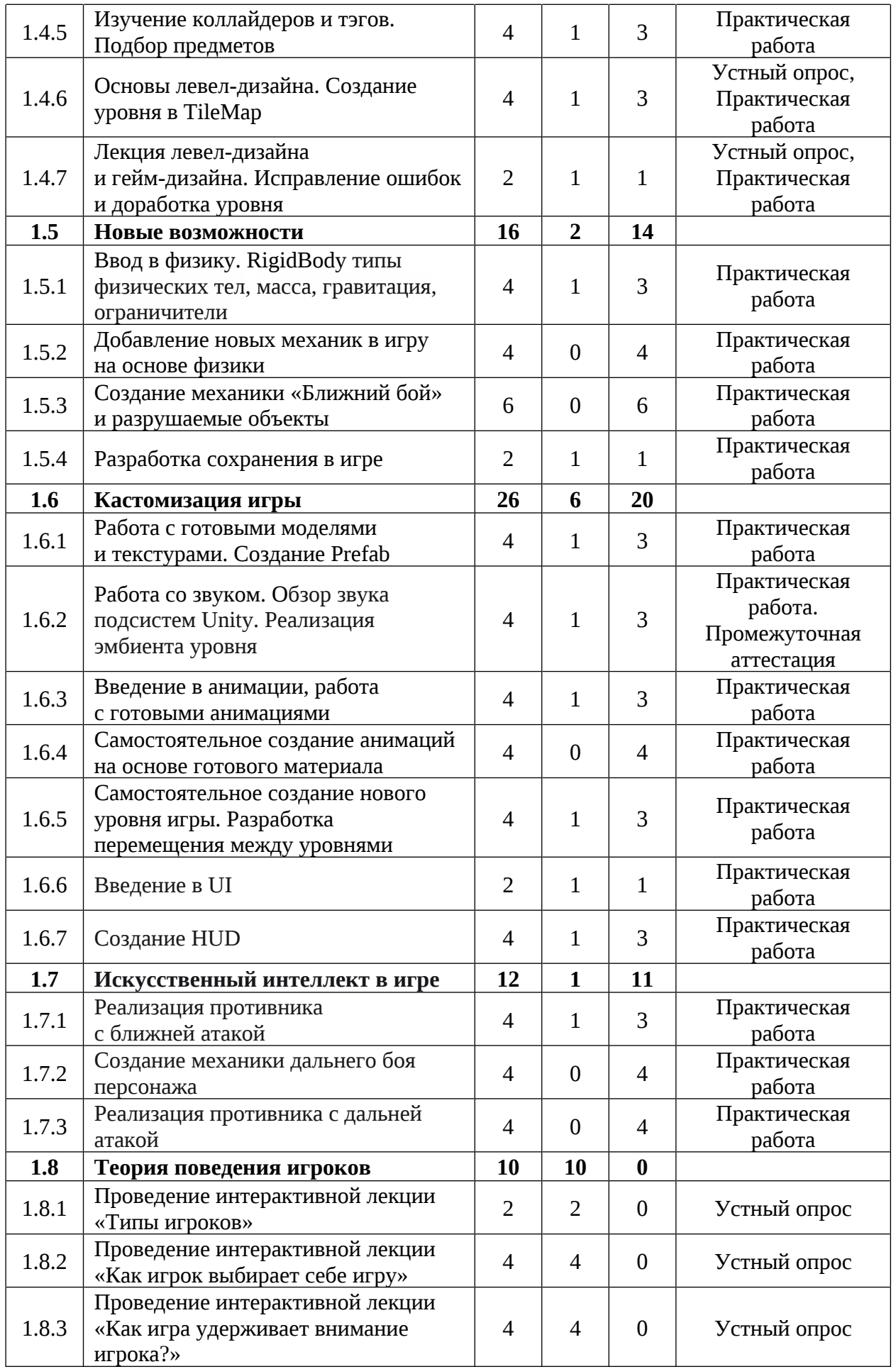

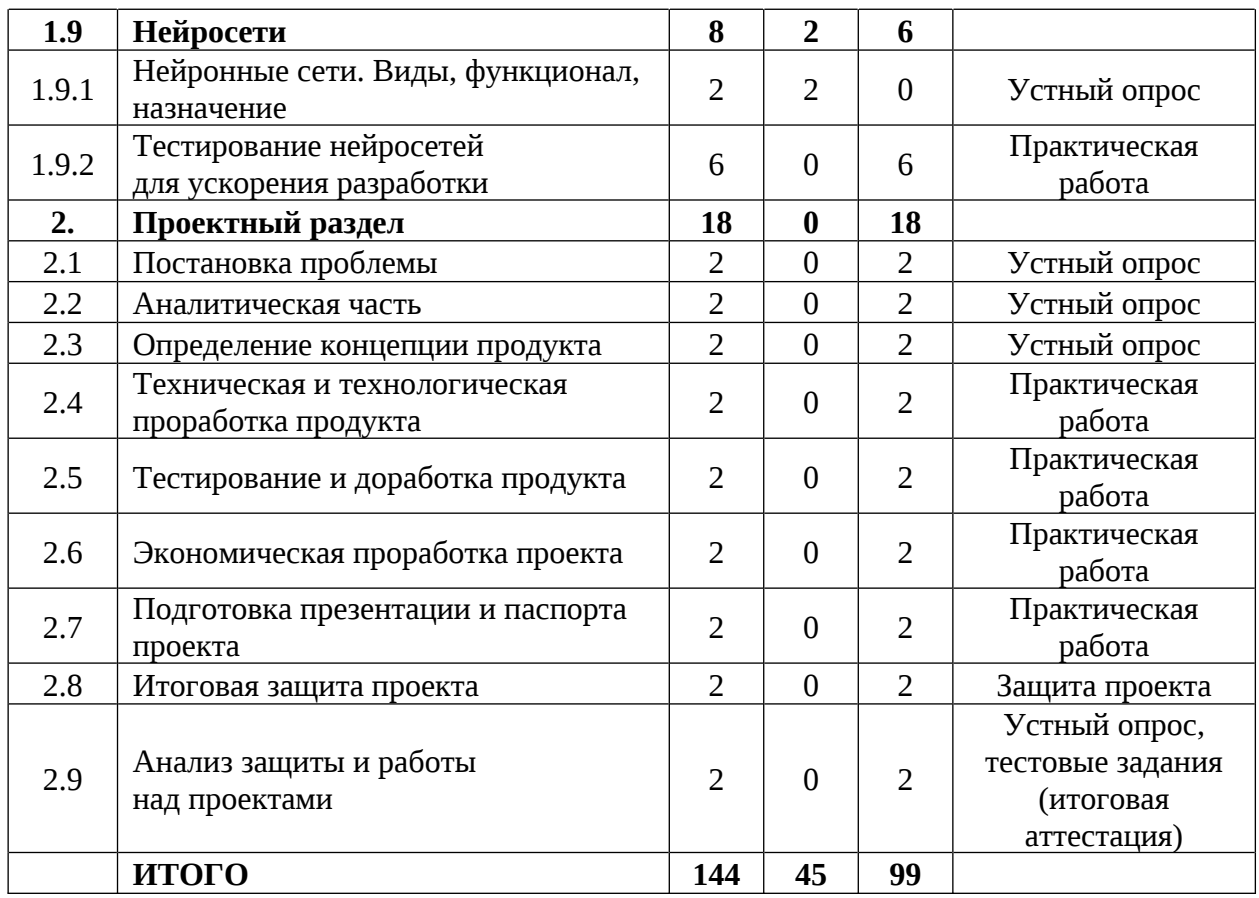

### **Содержание учебного плана**

### **1. Основной раздел**

### **1.1 Вводное занятие. Беседа «Что значит быть честным»**

Теория: Содержание модуля, сбор и корректировка ожиданий. Инструктаж по технике безопасности.

Практика: Выполнение заданий входной диагностики.

### **1.2 Начало работы с Unity**

# **1.2.1 Теория создания видеоигр/гейм-дизайн**

Теория: Определение геймдизайна и этапы создания игр.

### **1.2.2 Проведение интерактивной лекции «Жанры игр»**

Теория: Разновидности игр и их различия по жанрам.

### **1.2.3 Различие в типах и стилях графики**

Теория: Типы графики, часто используемые стили графики.

### **1.2.4 Знакомство с набором ПО. Unity, Visual Studio**

Теория: Виды среды разработки, какие будем использовать и почему.

Практика: Первое знакомство со средами разработки.

## **1.2.5 Создание первого проекта, разбор его составляющих**

Теория: Определение понятия «проекта» в Unity. Части и процесс создания.

Практика: Создание и первое редактирование проекта.

# **1.3 Базовый курс C#**

# **1.3.1 Что такое C#, и почему он необходим? Создание первых скриптов**

Теория: Понятие «язык программирования», почему мы выбираем C#.

Практика: Создание первой программы.

# **1.3.2 Основы C#. Переменные и работа с ними. Типы данных**

Теория: Изучение понятия «переменная» и их использование.

Практика: Практическое применение переменных в задачах.

# **1.3.3 Основы C#. Условие if. Циклы**

Теория: Изучение блоков условия if и циклов.

Практика: Практическое применение условий и циклов в задачах.

# **1.3.4 Основы C#. Создание функций, области видимости. Работа**

# **с MonoBehaviour Unity, Жизненный цикл скрипта**

Теория: Изучение функций и области видимости. Первое знакомство с оболочкой Unity.

Практика: Первый код для среды разработки Unity.

# **1.4 Первый 2D проект Unity**

# **1.4.1 Знакомство с интерфейсом Unity и экосистемой**

Теория: Обзор интерфейса ПО Unity, знакомство с сервисами компании.

Практика: Настройка окружения ПО Unity и сервисов.

# **1.4.2 Пользовательский ввод. Старая и новая система Input**

Теория: Изучение системы ввода с клавиатуры и мыши.

Практика: Создание связи периферии и Unity.

# **1.4.3 Создание простого персонажа и его передвижения**

Теория: Изучение первых инструментов для создания персонажа в среде разработки Unity.

Практика: Создание первого персонажа.

## **1.4.4 Настройка камеры**

Теория: Обзор функций и назначения инструмента «Камера».

Практика: Создание идеальной камеры для персонажа.

## **1.4.5 Изучение коллайдеров и тэгов. Подбор предметов**

Теория: Теория твердых предметов «коллайдеров» и системы тегов объектов.

Практика: Закрепление теории созданием механики подбора предметов.

## **1.4.6 Основы левел-дизайна. Создание уровня в TileMap**

Теория: Основы создания интересных уровней для игроков.

Практика: Создание собственного уровня.

# **1.4.7 Лекция левел-дизайна и гейм-дизайна. Исправление ошибок и доработка уровня**

Теория: Принципы и методы создания интересных уровней для игроков.

Практика: Исправление текущих ошибок студентов.

### **1.5 Новые возможности**

**1.5.1 Ввод в физику. RigidBody типы физических тел, масса, гравитация, ограничители**

Теория: Лекция «физика в компьютерной игре».

Практика: Применение новых знаний.

# **1.5.2 Добавление новых механик в игру на основе физики**

Практика: Реализация новых механик на основе физики.

# **1.5.3 Создание механики «Ближний бой» и разрушаемые объекты**

Практика: Реализация новых механик на основе физики.

# **1.5.4 Разработка сохранения в игре**

Теория: Методы сохранения игровых данных игрока.

Практика: Создание механики сохранения.

### **1.6 Кастомизация игры**

#### **1.6.1 Работа с готовыми моделями и текстурами. Создание Prefab**

Теория: Рассмотрение примера использования сторонних готовых материалов и способы их применения. Первый обзор системы Prefab.

Практика: Работа с готовым материалом, разбор настроек и использования материалов. Использование системы Prefab.

# **1.6.2 Работа со звуком. Обзор звука подсистем Unity. Реализация эмбиента уровня**

Теория: Обзор инструментов для добавления звука и мелодий в проект.

Практика: Работа с готовым материалами, применение настроек и использования материалов.

#### **1.6.3 Введение в анимации, работа с готовыми анимациями**

Теория: Изучение в теории, что такое анимация и способы ее применения.

Практика: Применение анимации в проекте.

# **1.6.4 Самостоятельное создание анимаций на основе готового материала**

Практика: Самостоятельное создание анимаций на примере готовых решений.

# **1.6.5 Самостоятельное создание нового уровня игры. Разработка перемещения между уровнями**

Теория: Методы создания перемещения между уровней.

Практика: Создания механики многоуровневой игры.

### **1.6.6 Введение в UI**

Теория: Методы создания интерфейса и его важные особенности.

Практика: Создания первого интерфейса в проекте.

### **1.6.7 Создание HUD**

Теория: Методы создания «лицевого» интерфейса.

Практика: Создания первого интерфейса в проекте.

#### **1.7 Искусственный интеллект в игре**

### **1.7.1 Реализация противника с ближней атакой**

Теория: Методы создания искусственного интеллекта в играх и его использование.

Практика: Создание первого противника.

#### **1.7.2 Создание механики дальнего боя персонажа**

Практика: Разработка механики дальнего боя.

### **1.7.3 Реализация противника с дальней атакой**

Практика: Разработка противника дальнего боя.

### **1.8 Теория поведения игроков**

### **1.8.1 Проведение интерактивной лекции «Типы игроков»**

Теория: Раскрытие темы классификации игроков.

# **1.8.2 Проведение интерактивной лекции «Как игрок выбирает себе игру»**

Теория: Раскрытие темы типов игроков и их предпочтений в играх.

# **1.8.3 Проведение интерактивной лекции «Как игра удерживает внимание игрока?»**

Теория: Раскрытие темы удержания аудитории и привлечение новой.

### **1.9 Нейросети**

### **1.9.1 Нейронные сети. Виды, функционал, назначение**

Теория: Функционал и методы использования нейросетей в разработке игр.

### **1.9.2 Тестирование нейросетей для ускорения разработки**

Практика: Использование нейросетей для прототипирования новых проектов. Промежуточная аттестация.

### **2. Проектный раздел**

### **2.1 Постановка проблемы**

Практика: Основы проектной деятельности, мотивация на командную работу. Погружение в проблемную область и формализация конкретной проблемы или актуальной задачи.

### **2.2 Аналитическая часть**

Практика: Анализ существующих решений в рассматриваемой проблемной области, формирование ограничений проекта.

#### **2.3 Определение концепции продукта**

Практика: Основы технологии SMART и SCRUM. Целеполагание, формирование концепции решения. Создание системы контроля (внутреннего и внешнего) над проектом.

#### **2.4 Техническая и технологическая проработка**

Практика: Эскизный проект, технический проект, технологическая проработка: изготовление, сборка, отладка, экспертиза, оценка эффективности, оптимизация объектов и процессов.

#### **2.5 Тестирование и доработка продукта**

Практика: Тестирование в реальных условиях, юстировка, внешняя независимая оценка.

#### **2.6 Экономическая проработка проекта**

Практика: Определение затрат на проектирование, обоснование экономической целесообразности, объема и сроков реализации проекта.

#### **2.7 Подготовка презентации и паспорта проекта**

Практика: Составление технической документации проекта. Подготовка презентации и защитного слова.

#### **2.8 Итоговая защита проекта**

Практика: Презентация и защита проекта.

#### **2.9 Анализ защиты и работы над проектами**

Практика: Рефлексия, определение перспектив проекта. Выполнение заданий итоговой аттестации. Подведение итогов.

# <span id="page-32-0"></span>**1.3.3 МОДУЛЬ «IT-квантум: приложения»**

# **Учебный план (12-17 лет)**

Таблица 3

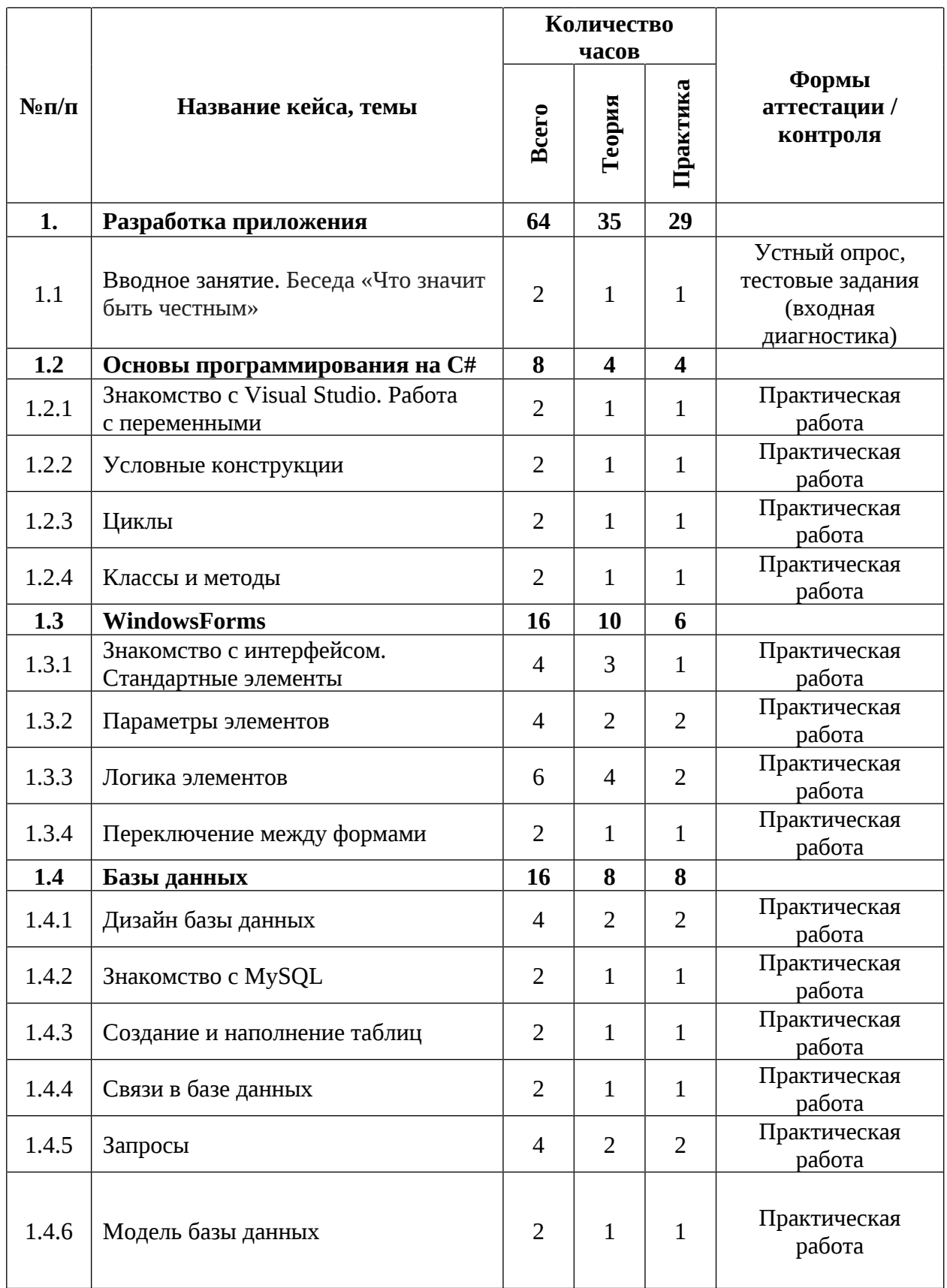

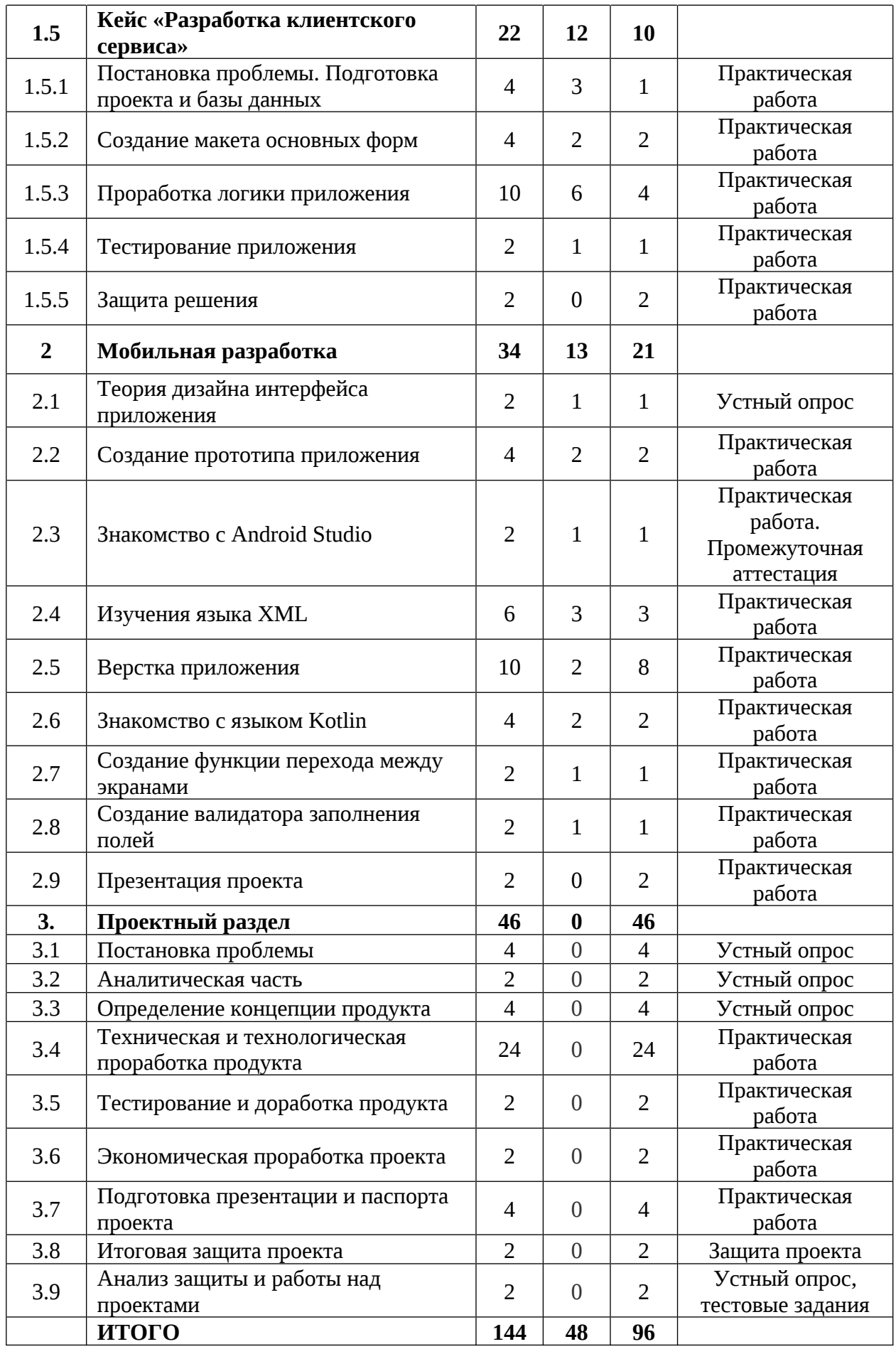

### **Содержание учебного плана**

### **1. Разработка приложения**

### **1.1 Вводное занятие. Беседа «Что значит быть честным»**

Теория: Содержание модуля, сбор и корректировка ожиданий. Инструктаж по технике безопасности.

Практика: Выполнение тестовых заданий (входная диагностика).

### **1.2 Основы программирования на C#**

### **1.2.1 Знакомство с Visual Studio. Работа с переменными**

Теория: Интерфейс программы, сведения о переменных и возможностях преобразования данных.

Практика: Решение задач на преобразование данных.

### **1.2.2 Условные конструкции**

Теория: Состав и виды логических конструкций.

Практика: Решение задач на составление логических конструкций.

### **1.2.3 Циклы**

Теория: Состав и виды циклов.

Практика: Решение задач на составление циклов.

### **1.2.4 Классы и методы**

Теория: Основы ООП в C#.

Практика: Решение задач на формирование методов.

### **1.3 WindowsForms**

### **1.3.1 Знакомство с интерфейсом. Стандартные элементы**

Теория: Состав интерфейса. Сведения об основных элементах интерфейса программы.

Практика: Создание простых форм.

### **1.3.2 Параметры элементов**

Теория: Знакомство с возможностями настройки элементов.

Практика: Настройка элементов на форме.

### **1.3.3 Логика элементов**

Теория: Возможности обработки событий и изменения настройки элементов через код C#.

Практика: Написание простых программ логики приложения.

### **1.3.4 Переключение между формами**

Теория: Методы переключения между формами.

Практика: Создание приложения с несколькими формами.

### **1.4 Базы данных**

### **1.4.1 Дизайн базы данных**

Теория: Принципы дизайна баз данных.

Практика: Создание ERD диаграмм.

### **1.4.2 Знакомство с MySQL**

Теория: Состав интерфейса и функционал программы.

Практика: Создание таблиц по ERD диаграмме.

### **1.4.3 Связи в базе данных**

Теория: Виды связей между таблицами.

Практика: Создание диаграммы связей.

### **1.4.4 Запросы**

Теория: Синтаксис запросов к базе данных.

Практика: Создание выборок из своих таблиц.

### **1.4.5 Модель базы данных**

Теория: Метод формирования представления базы данных в приложении.

Практика: Формирование модели базы данных в приложении. Промежуточная аттестация.

### **1.5 Кейс «Разработка клиентского сервиса»**

# **1.5.1 Постановка проблемы. Подготовка проекта и базы данных**

Теория: Основы постановки проблемы и целеполагания. Способы составления задач на основе имеющихся знаний.

Практика: Подготовка основы для будущего приложения.
# **1.5.2 Создание макета основных форм**

Теория: Принципы макетирования приложения.

Практика: Создание макета и основных форм приложения.

# **1.5.3 Проработка логики приложения**

Теория: Использование модели для отображения и изменения базы данных.

Практика: Создание инструментов изменения базы данных.

# **1.5.4 Тестирование приложения**

Теория: Основы QС тестирования.

Практика: Создание тест кейса приложения.

# **1.5.5 Защита решения**

Практика: Представления своего приложения, ответы на вопросы.

# **2. Мобильная разработка**

# **2.1 Теория дизайна интерфейса приложения**

Теория: Принципы разработки пользовательского интерфейса мобильного приложения.

Практика: Создание простых экранов в Figma

# **2.2 Создание прототипа приложения**

Теория: Основы дизайна и прототипирования приложения.

Практика: Проработка дизайна и создания прототипа приложения.

# **2.3 Знакомство с Android Studio**

Теория: Состав интерфейса и функционал приложения.

Практика: Создание проекта и тестового экрана.

# **2.4 Изучения языка XML**

Теория: Основы синтаксиса и вариантов применения языка.

Практика: Проработка тестового экрана.

# **2.5 Верстка приложения**

Теория: Принципы переноса прототипа на реальную разработку. Практика: Проработка экранов по прототипу.

## **2.6 Знакомство с языком Kotlin**

Теория: Основной синтаксис языка.

Практика: Решение простых задач.

### **2.7 Создание функции перехода между экранами**

Теория: Функция Intent и ее возможности.

Практика: Применение полученных знаний на проработке логики переходов между экранами.

#### **2.8 Создание валидатора заполнения полей**

Теория: Работа со строчными данными.

Практика: Реализация формы входа.

#### **2.9 Презентация проекта**

Практика: Защита полученных приложений.

### **3. Проектный раздел**

#### **3.1 Постановка проблемы**

Практика: Основы проектной деятельности, мотивация на командную работу. Погружение в проблемную область и формализация конкретной проблемы или актуальной задачи.

### **3.2 Аналитическая часть**

Практика: Анализ существующих решений в рассматриваемой проблемной области, формирование ограничений проекта.

#### **3.3 Определение концепции продукта**

Практика: Основы технологии SMART и SCRUM. Целеполагание, формирование концепции решения. Создание системы контроля (внутреннего и внешнего) над проектом.

#### **3.4 Техническая и технологическая проработка**

Практика: Эскизный проект, технический проект, технологическая проработка: изготовление, сборка, отладка, экспертиза, оценка эффективности, оптимизация объектов и процессов.

# **3.5 Тестирование и доработка продукта**

Практика: Тестирование в реальных условиях, юстировка, внешняя независимая оценка.

## **3.6 Экономическая проработка проекта**

Практика: Определение затрат на проектирование, обоснование экономической целесообразности, объема и сроков реализации проекта.

## **3.7 Подготовка презентации и паспорта проекта**

Практика: Составление технической документации проекта. Подготовка презентации и защитного слова.

## **3.8 Итоговая защита проекта**

Практика: Презентация и защита проекта.

## **3.9 Анализ защиты и работы над проектами**

Практика: Рефлексия, определение перспектив проекта. Выполнение заданий итоговой аттестации. Подведение итогов.

# **1.3.4 МОДУЛЬ «VR/AR-квантум»**

# **Учебный план (12-17 лет)**

Таблица 4

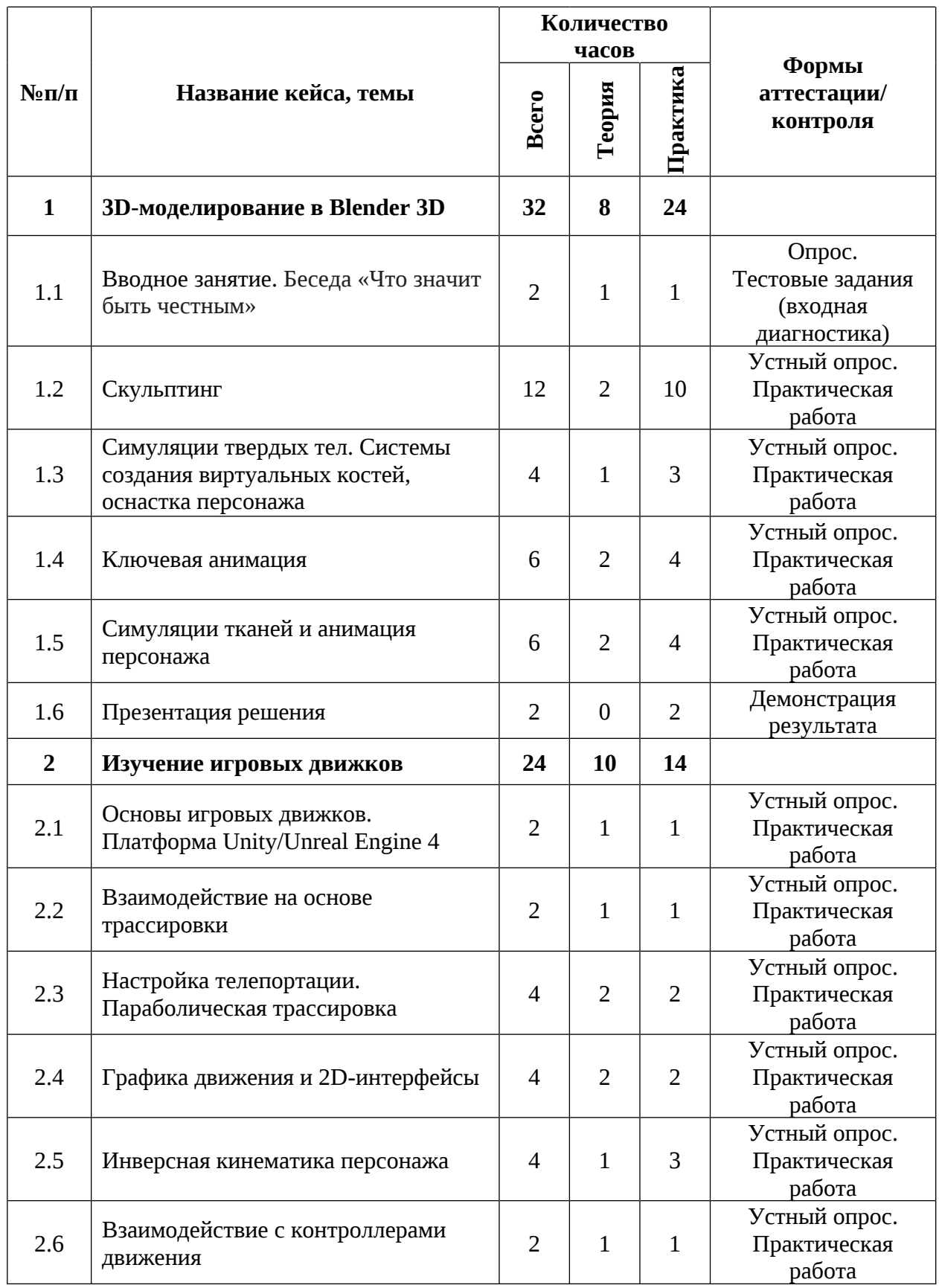

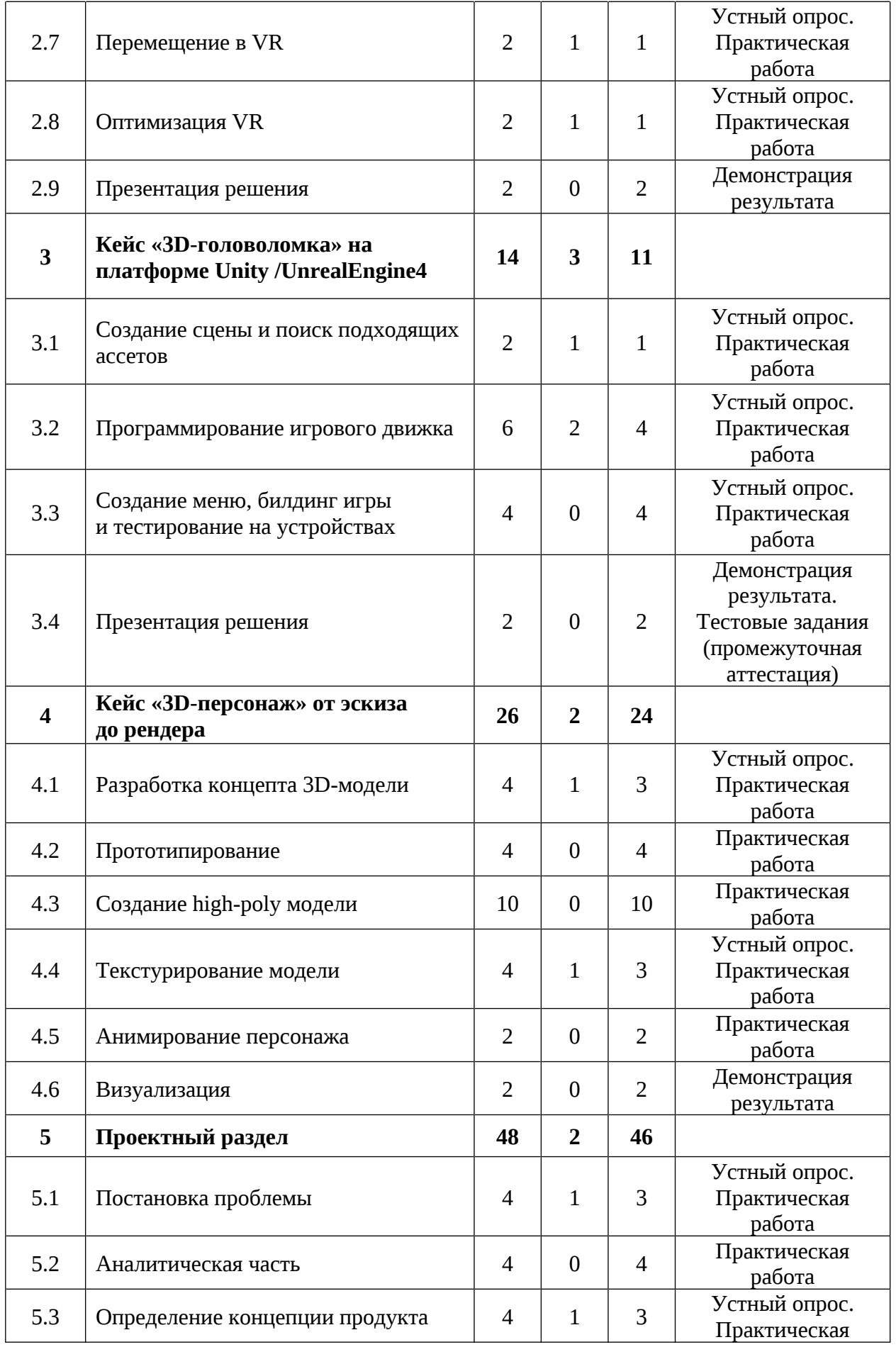

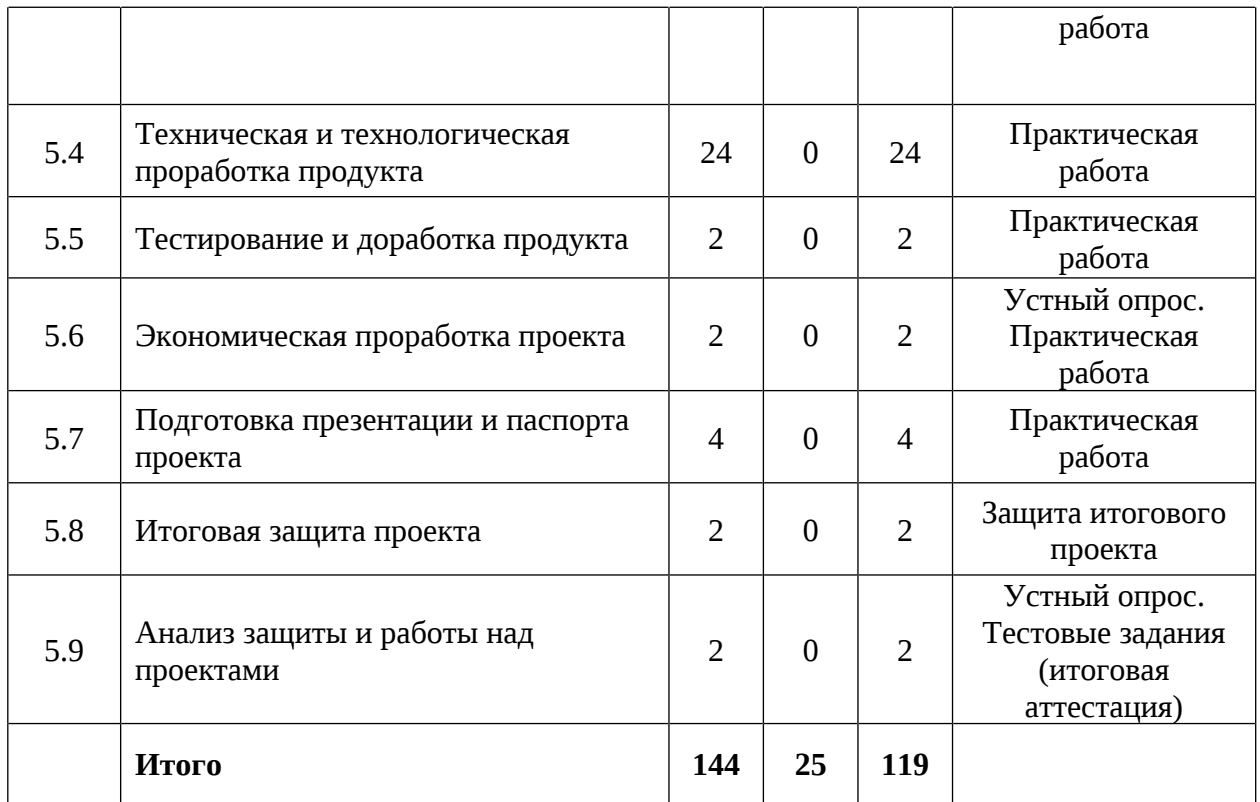

## **Содержание учебного плана**

## **1. 3D-моделирование в программе Blender 3D**

## **1.1 Вводное занятие. Беседа «Что значит быть честным»**

Теория: Содержание модуля, сбор и корректировка ожиданий. Инструктаж по технике безопасности. Антикоррупционная беседа.

Практика: Выполнение тестовых заданий входной диагностики.

## **1.2 Скульптинг**

Теория: Принципы 3D-скульптинга в программе моделирования Blender

3D. Виды инструментов. Топология. Ретопология.

Практика: Скульптинг модели.

# **1.3 Симуляции твердых тел. Системы создания виртуальных костей, оснастка персонажа**

Теория: Физические свойства объектов. Система виртуальных костей.

Практика: Оснастка персонажа.

## **1.4 Ключевая анимация**

Теория: Принципы анимации. Теория выставления ключевых кадров.

Практика: Выставление ключевых кадров в Blender.

## **1.5 Симуляции тканей и анимация персонажа**

Теория: Процесс создания симуляции ткани.

Практика: Назначение физики объектам, выставление ключевых кадров персонажа.

# **1.6 Презентация решения**

Практика: Демонстрация результатов по кейсу.

## *2.* **Изучение игровых движков**

# **2.1 Основы игровых движков. Платформа Unity/Unreal Engine 4**

Теория: Знакомство с интерфейсом и основами программы.

Практика: Добавление объектов на сцену, практика взаимодействия с ними в симуляции.

# **2.2 Взаимодействие на основе трассировки**

Теория: Принципы взаимодействия на основе трассировки.

Практика: Настройка взаимодействия трассировки.

# **2.3 Настройка телепортации. Параболическая трассировка**

Теория: Телепорт в виртуальной реальности. Параболическая трассировка.

Практика: Настройка телепортации при помощи параболической трассировки.

# **2.4 Графика движения и 2D-интерфейсы**

Теория: Принципы создания 2D-интерфейс с пользователем в виртуальной реальности.

Практика: Создание простого меню для виртуальной реальности.

# **2.5 Инверсная кинематика персонажа**

Теория: Введение в систему инверсной кинематики.

Практика: Настройка инверсной кинематики головы, руки.

# **2.6 Взаимодействие с контроллерами движения**

Теория: Принципы работы контроллеров движения. Способы взаимодействия. Особенности.

Практика: Создание интерактивных объектов.

# **2.7 Перемещение в VR**

Теория: Типы перемещений в виртуальной реальности.

Практика: Реализация передвижения в виртуальной реальности.

# **2.8 Оптимизация в VR**

Теория: Технические требования для рендеринга в VR. Уменьшение задержки. Повышение производительности.

Практика: Настройка проекта в виртуальной реальности.

# **2.9 Презентация решения**

Практика: Демонстрация своей игры.

# **3. Кейс «3D-головоломка» на платформе Unity/ UnrealEngine4**

# **3.1 Создание сцены и поиск подходящих ассетов**

Теория: Знакомство с функциями Assets Store на Unity.

Практика: Загрузка ассетов. Создание сцены в Unity и импорт ассетов.

# **3.2 Программирование игрового движка**

Теория: Основы языка программирования C#.

Практика: Написание кода на Unity.

# **3.3 Создание меню, билдинг игры и тестирование на устройствах**

Практика: Создание меню, построение игры и тестирование на устройствах.

Демонстрация работы.

# **3.4 Презентация решения**

Практика: Демонстрация продукта. Промежуточная аттестация.

# **4. Кейс «3D-персонаж» от эскиза до рендера**

# **4.1 Разработка концепта 3D-модели**

Теория: Разработка концепции 3D модели. Референс.

Практика: Создание эскиза 3D модели.

# **4.2 Прототипирование**

Практика: Создание прототипа 3D-модели.

# **4.3 Создание high-poly модели**

Практика: Создание высоко полигональной 3D-модели.

## **4.4 Текстурирование модели**

Теория: Текстурирование своей модели, выстраивание фактуры объекта, построение карты нормалей.

Практика: Создание текстуры.

## **4.5 Анимирование персонажа**

Практика: Выставление ключевых кадров для анимации персонажа.

## **4.6 Визуализация**

Практика: Демонстрация результата своего персонажа.

## **5. Проектная деятельность**

## **5.1 Постановка проблемы**

Теория: Анализ проблемы. Цель, задачи проекта.

Практика: Основы проектной деятельности, мотивация на командную работу. Погружение в проблемную область и формализация конкретной проблемы

или актуальной задачи.

## **5.2 Аналитическая часть**

Практика: Анализ существующих решений в рассматриваемой проблемной области, формирование ограничений проекта.

## **5.3 Определение концепции продукта**

Теория: Погружение в проблемную область, формализация конкретной проблемы или актуальной задачи.

Практика: Основы технологии SMART и SCRUM. Целеполагание, формирование концепции решения. Создание системы контроля (внутреннего и внешнего) над проектом.

# **5.4 Техническая и технологическая проработка продукта**

*Практика:* Эскизный проект, технический проект, технологическая проработка: изготовление, сборка, отладка, экспертиза, оценка эффективности, оптимизация объектов и процессов.

## **5.5 Тестирование и доработка продукта**

*Практика*: Тестирование в реальных условиях, юстировка, внешняя независимая оценка.

## **5.6 Экономическая проработка проекта**

*Практика*: Определение затрат на проектирование, обоснование экономической целесообразности, объема и сроков реализации проекта.

## **5.7 Подготовка презентации и паспорта проекта**

*Практика*: Составление технической документации проекта. Подготовка презентации и защитного слова.

## **5.8 Итоговая защита проекта**

*Практика*: Презентация и защита проекта.

## **5.9 Анализ защиты и работы над проектами**

*Практика*: Рефлексия, определение перспектив проекта. Выполнение заданий итоговой аттестации. Подведение итогов.

# **1.3.5 МОДУЛЬ «Автоквантум»**

# **Учебный план (12-17 лет)**

Таблица 5

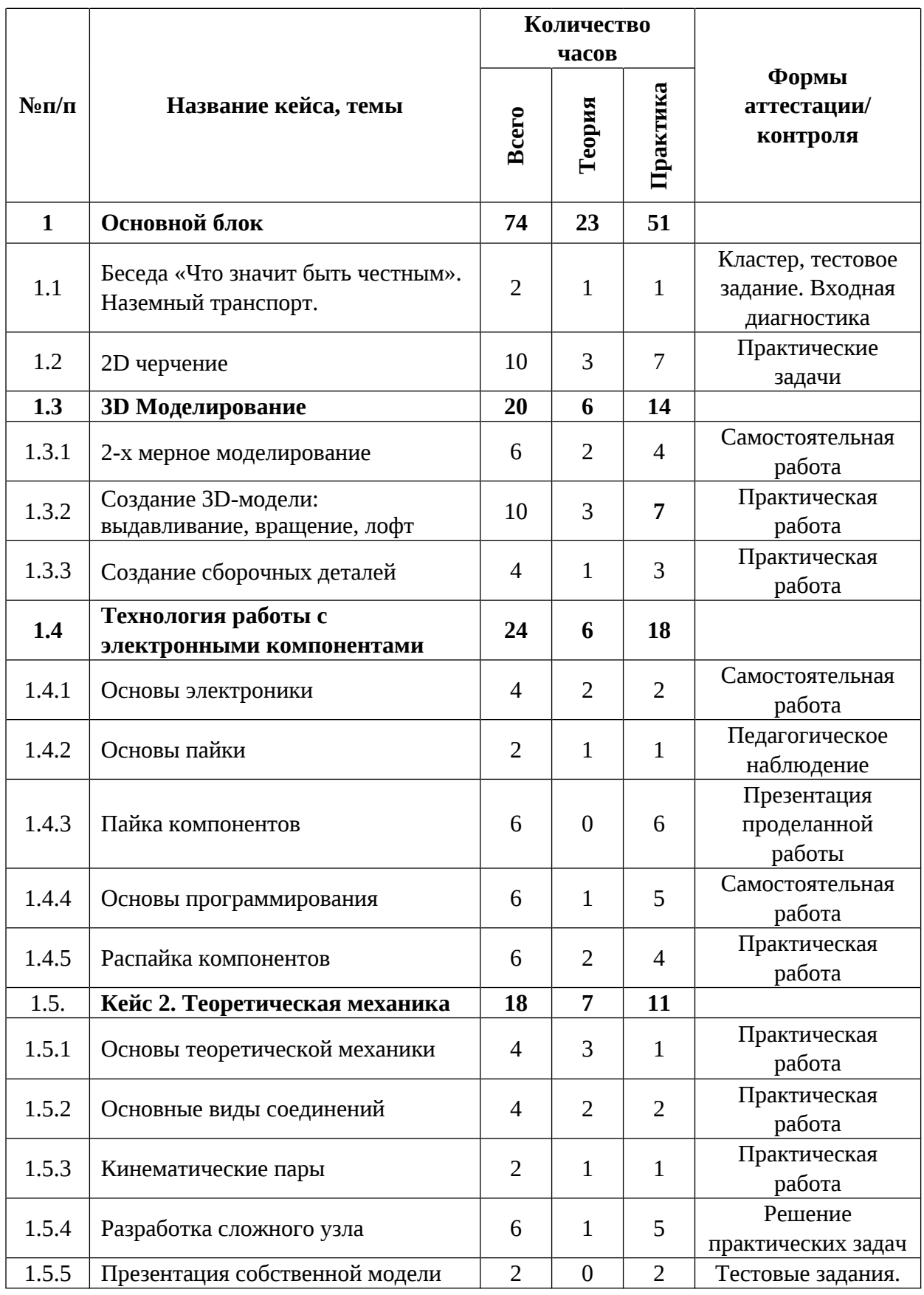

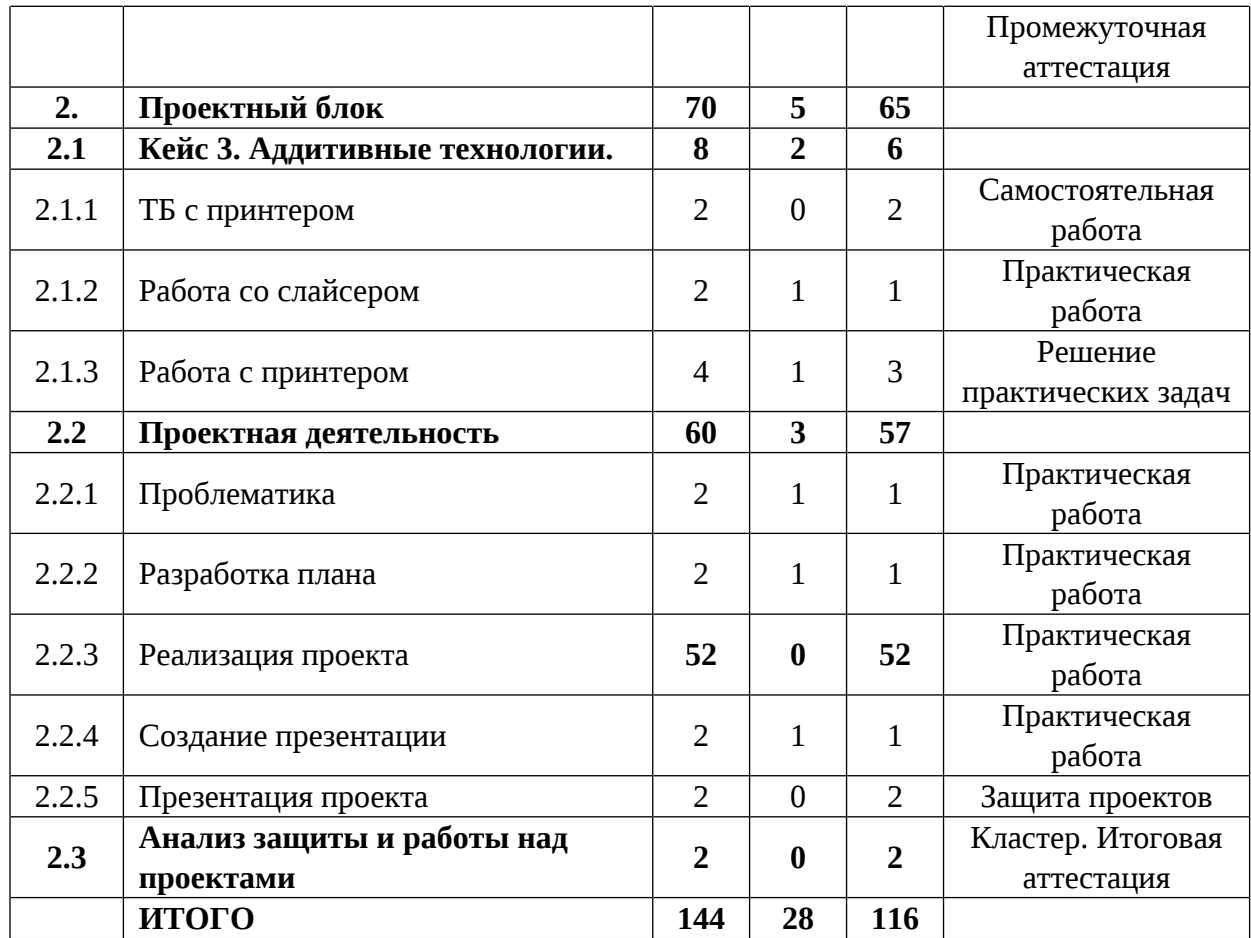

## **Содержание учебного плана**

#### **1. Основной блок**

#### **1.1. Беседа «Что значит быть честным». Наземный транспорт**

Теория: Вводный инструктаж по технике безопасности, правила поведения и работы в технопарке и Автоквантуме. Инструктаж по технике безопасности. Ознакомительная экскурсия по аудитории. Знакомство с оборудованием.

Практика: Выполнение тестовых заданий (входная диагностика).

#### **1.2. 2D черчение**

Теория: Основные понятия, основные инструменты для черчения, основные приемы черчения. Знакомство с основными обозначениями на чертежах, видами, разрезами. знакомство с измерительным инструментом, области применения различных измерительных инструментов, руководство по технической эксплуатации, полезные приемы при черчении.

Практика: Черчение деталей различной сложности с использованием чертежных инструментов. Выбор заготовок по чертежу, опрос и указание основных размеров с чертежа, нахождение не указанных размеров на чертеже. снятие размеров с заготовки и выполнение чертежей заготовок.

#### **1.3 3D моделирование**

#### **1.3.1 2-х мерное моделирование**

Теория: Интерфейс программы Компас 3D и основные горячие клавиши и инструменты в 2D.

Практика: Задача на построение чертежа условной детали по образцу и внесение изменений с учетом разработанной концепции. Создание 2Dмодели условной детали при помощи преподавателя в Компас 3D.

#### **1.3.2 Создание 3D-модели: выдавливание, вращение, лофт**

Теория: Знакомство с интерфейсом и основными горячими клавишами в режиме 3D моделирования, Знакомство с основными операциями и приемами построения моделей в Компас 3D.

Практика: Построение моделей в программе Компас 3D различной сложности, задача на построение условной детали по образцу.

#### **1.3.3. Создание сборочных деталей**

Теория: Знакомство с основными операциями в режиме сборки.

Практика: Сборка прототипа с применением условной детали, анализ установки и соответствующая доработка. Сборка автомодели.

#### **1.4 Технология работы с электронными компонентами**

## **1.4.1 Основы электроники**

Теория: Знакомство с основными понятиями в электрике и электронике, основными законами электротехники, ТБ, правила работы с электронными компонентами, правила сборки и подключения электрических схем.

Практика: Работа с TinkerCAD. Да сборка электрических цепей.

#### **1.4.2 Основы пайки**

Теория: ТБ, как работать с флюсом, припоем, как лудить провода, как паять электросхемы.

49

Практика: Работа с паяльным оборудованием.

# **1.4.3 Пайка компонентов**

Практика: Пайка сложной электрической схемы.

# **1.4.4 Основы программирования**

Теория: Знакомство с Arduino, особенности языка программирования, полезные функции особенности платы.

Практика: Программирование простейшей программы.

# **1.4.5 Распайка компонентов**

Теория: Технология распайки компонентов.

Практика: Распайка сложной электрической схемы.

# **1.5 Кейс 2. Теоретическая механика**

# **1.5.1 Основы теоретической механики**

Теория: Знакомство с основными понятиями и принципами строительства механизмов.

Практика: Постройка простых механизмов на бумаге.

# **1.5.2 Основные виды соединений**

Теория: Название видов соединений и их назначение.

Практика: Черчение основных видов соединений и их строительство из LEGO.

# **1.5.3 Кинематические пары**

Теория: Классификация кинематических пар, расчет степеней свободы, способы условного изображения кинематических пар.

Практика: Задача на определение типа и степеней свободы кинематической пары.

# **1.5.4 Разработка сложного узла**

Теория: Знакомство с заданием кейса.

Практика: Черчение и строительство сложного подвижного узла.

# **1.5.5. Презентация собственной модели**

Практика: Тест по пройденным темам.

# **2. Проектный блок**

# **2.1 Кейс 3. Аддитивные технологии.**

# **2.1.1 ТБ с принтером**

Практика: Составление правил работы с 3D принтером.

# **2.1.2 Работа со слайсером**

Теория: Знакомство с интерфейсом программы PrusiaSlicer.

Практика: Подготовка модели к печати.

# **2.1.3 Работа с принтером**

Теория: Знакомство с элементами управления и интерфейса принтера.

Практика: Настройка принтера и установка детали на печать.

# **2.2 Проектная деятельность**

# **2.2.1 Проблематика**

Теория: Как поставить проблему, как сформулировать цели и задачи проекта, как определить целевую аудиторию и актуальность.

Практика: постановка проблемы, цели, задач, определение целевой аудитории и актуальности проекта.

# **2.2.2 Разработка плана**

Теория: Разработка плана выполнения проекта.

Практика: планирование работы над проектом.

# **2.2.3 Реализация проекта**

Практика: Разработка и сборка собственного проекта.

# **2.2.4 Создание презентации**

Теория: Знакомство с правилами вёрстки презентаций.

Практика: Подготовка презентации для защиты проекта.

# **2.2.5 Презентация проекта**

Практика: Выступление с защитой проекта.

# **2.3 Анализ защиты и работы над проектами**

Практика: Рефлексия, разговоры о планах по реализации следующих проектов, планах на будущий год.

# **1.3.6 МОДУЛЬ «Аэроквантум»**

# **Учебный план (12-17 лет)**

Таблица 6

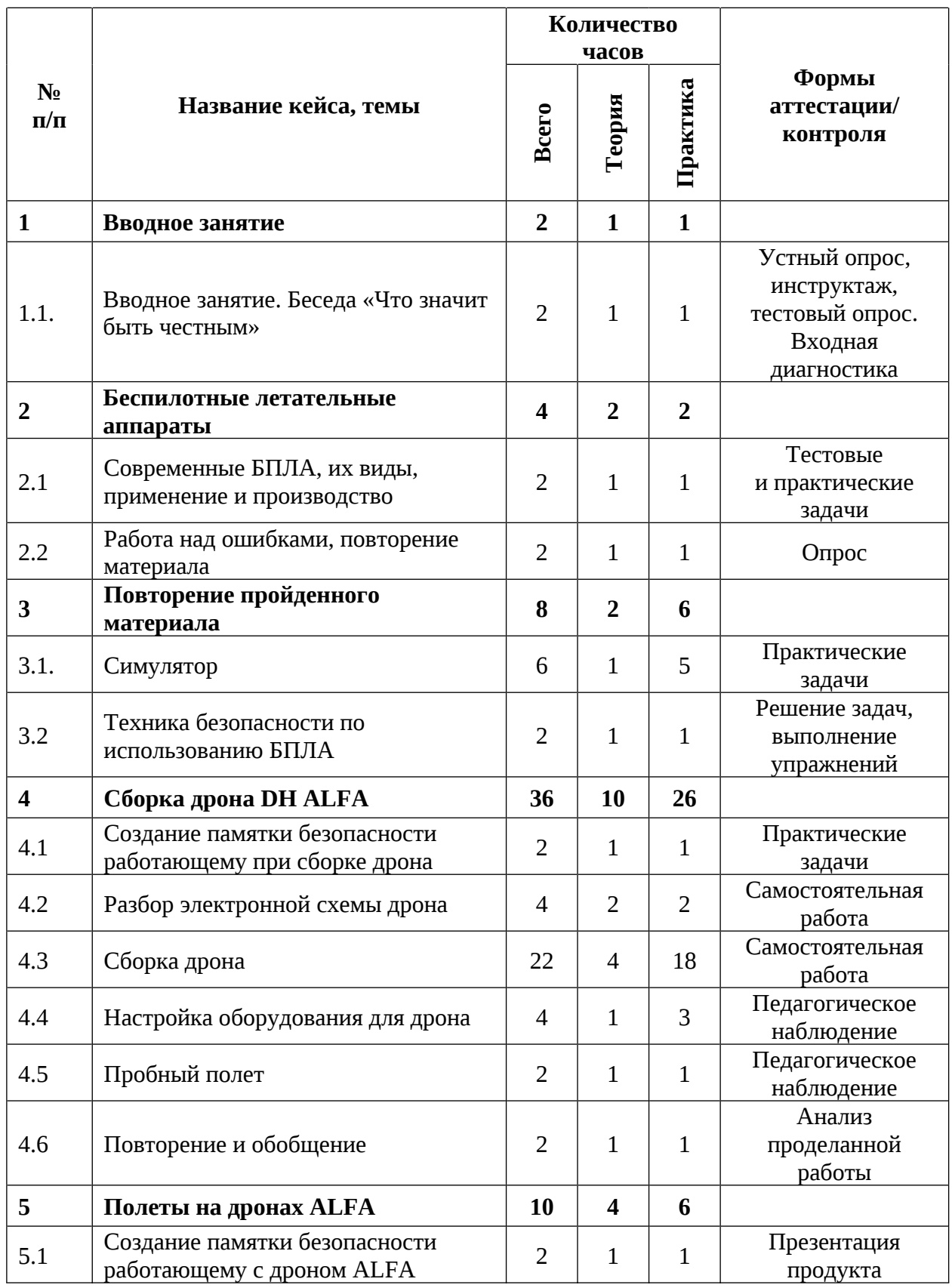

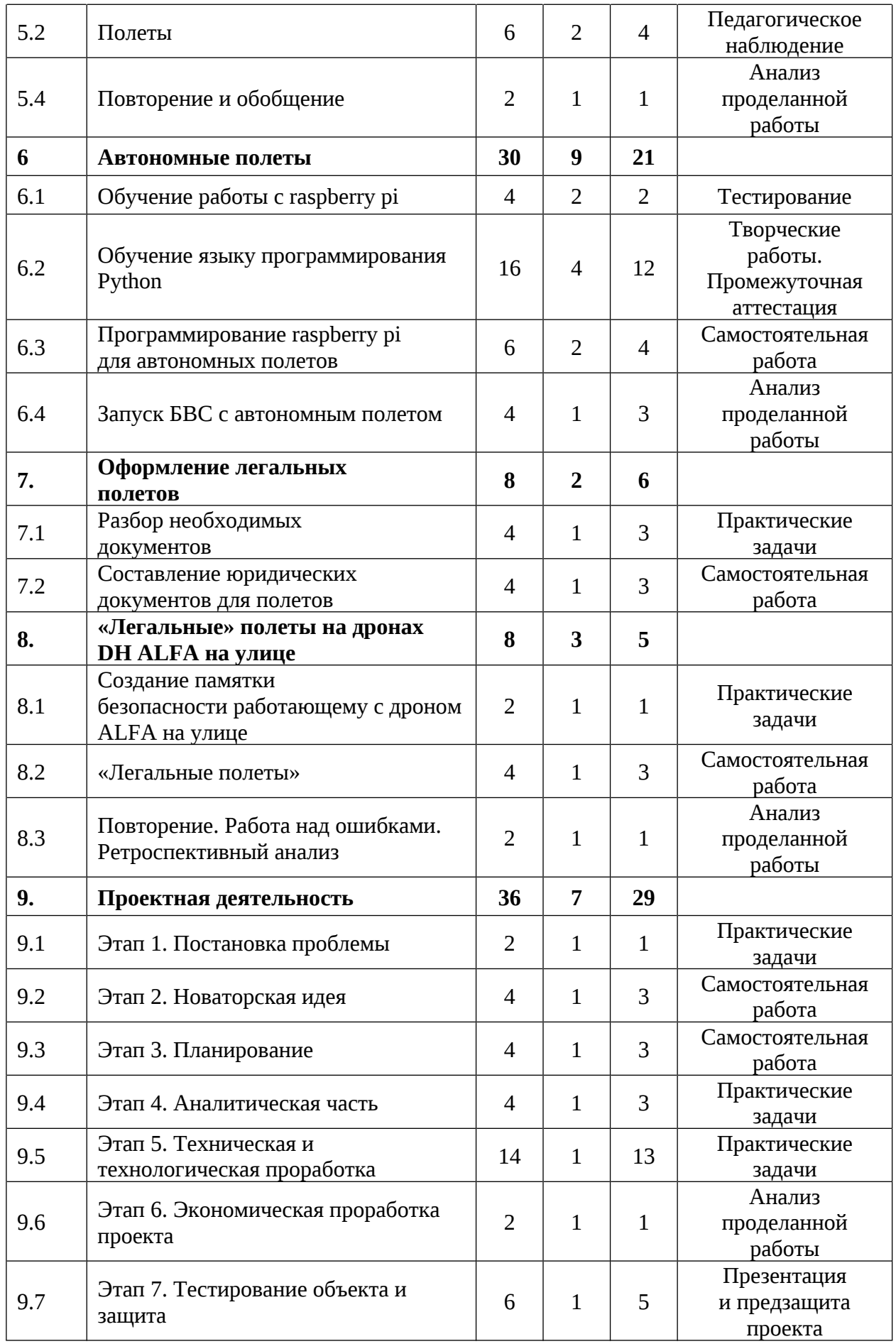

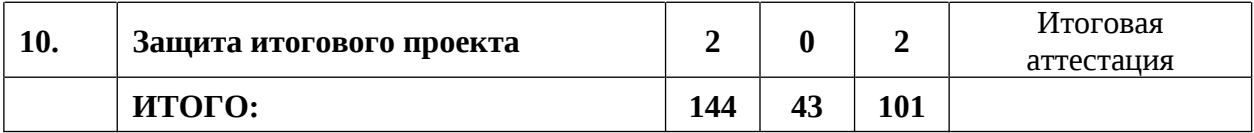

## **Содержание учебного плана**

## **1. Вводное занятие**

## **1.1. Вводное занятие. Беседа «Что значит быть честным»**

Теория: Знакомство с обучающимися, сбор и корректировка ожиданий. Инструктаж по технике безопасности. Антикоррупционное просвещение. Экскурсия по лабораториям.

Практика: Игры на командообразование. Настройка оборудования. Выполнение заданий входной диагностики.

## **2. Беспилотные летательные аппараты**

## **2.1. Современные БПЛА, их виды, применение и производство**

Теория: Современные беспилотные летательные аппараты, их виды, применение и производство.

Практика: Создание классификации БПЛА.

## **2.2. Работа над ошибками, повторение необходимого материала**

Теория: Повторение материала. Выявление ошибок в тесте.

Практика: Составление кластера памяти. Работа над ошибками.

#### **3. Повторение пройденного материала**

#### **3.1. Симулятор**

Теория: Виды симуляторов полета. Техника безопасности. Основы управления беспилотным летательным аппаратом.

Практика: Полеты на симуляторе.

## **3.2. Техника безопасности по использованию БПЛА**

Теория: Техника безопасности по использованию беспилотного летательного аппарата. Виды и причины возможных аварий. Поломки по причине вмешательства сторонних факторов.

Практика: Создание ситуации чрезвычайных ситуаций. Пути их решения.

#### **4. Сборка дрона DH ALFA**

### **4.1. Создание памятки безопасности работающему при сборке дрона**

Теория: Правила безопасности при работе с дроном. Сборка дронов. Электроника квадрокоптера и другие компоненты. Схема монтажа. Сборка рамы. Подключение моторов квадрокоптера установка двигателя. Аккумулятор и зарядники.

Практика: Создание памятки безопасности. Викторина по пройденному материалу.

#### **4.2. Разбор электронной схемы дрона**

Теория: Принцип действия дрона. Гороскопическая стабилизация IMU и контролёры полета. Функции компаса и фото и видео сьемка. Система дистанционного управления.

Практика: Разбор электронной схемы дрона. Анализ составных элементов.

#### **4.3. Сборка дрона**

Теория: Устройство дронов, его компоненты. Анализ основных элементов. Расчет и выбор компонентов при сборке дронов.

Практика: Расчет и выбор компонентов при сборке дронов.

## **4.4. Настройка оборудования для дрона**

Теория: Настройка и калибровка квадрокоптера. Виды программирования БПЛА. Основные ошибки. Полетный контролер.

Практика: Настройка и калибровка квадрокоптера.

## **4.5. Пробный полет**

Теория: Правила безопасности при работе с дроном.

Практика: Полеты на дронах ALFA

#### **4.6. Повторение и обобщение**

Теория: Повторение основных элементов при сборке дрона DH ALFA. Практика: Составление кластера памяти. Работа над ошибками.

#### **5. Полеты на дронах ALFA**

## **5.1. Создание памятки безопасности работающему с дроном ALFA**

Теория: Техника безопасности при работе с дронами. Правила эксплуатации дрона на земле. Правила управления дроном.

Практика: Создание памятки безопасности работающему с дроном ALFA

### **5.2. Полеты**

Теория: Техника безопасности в помещении и на открытой местности.

Практика: Полеты на симуляторе. Полеты на учебных дронах.

### **5.3. Повторение и обобщение**

Теория: Повторение пройденного материала.

Практика: Анализ пройденного материала.

## **6. Автономные полеты**

### **6.1. Обучение работы с raspberry pi**

Теория: Виды плат. Отличительные особенности raspberry pi. Требования к аппаратному обеспечению. Установка операционной системы на raspberry pi.

Практика: Установка операционной системы на raspberry pi.

#### **6.2. Обучение языку программирования Python**

Теория: Основы Python. Типы данных, понятие переменной, операторы, выражения. Цикл while и for. Вложенные циклы. Числа. Функции.

Практика: Написание различных программ на Python

#### **6.3. Программирование raspberry pi для автономных полетов**

Теория: Первоначальная настройка raspberry pi. Базовые команды. Настройки параметров raspberry pi для автономного полета. Настройки полетного контроллера. Соединение полетного контроллера и raspberry pi. Настройки пульта.

Практика: написать программу для программирования БПЛА. Провести вычисления. Выполнить автоматическую проверку.

#### **6.4. Запуск дрона с автономным полетом**

Теория: Техника безопасности. Управление дроном. Основы практики пилотирования. Предполетный чек-лист.

Практика: Запуск дрона с автономным полетом.

## **7. Оформление легальных полетов**

## **7.1. Разбор необходимых документов**

Теория: Необходимые документы для подачи на установку местного режима.

Практика: Составление плана для подачи необходимых документов.

## **7.2. Составление юридических документов для полетов**

Теория: Обучение правильному заполнению документов.

Практика: Самостоятельное заполнение документов.

## **8. «Легальные» полеты на дронах DH ALFA на улице**

# **8.1. Создание памятки безопасности работающему с дроном ALFA на улице**

Теория: Создание памятки безопасности работающему с дроном на улице.

Практика: Техника безопасности.

## **8.2. «Легальные полеты»**

Теория: Типы, виды полетов и основные ошибки, возникающие при «Легальных» полетах на дронах DH ALFA на улице.

Практика: Имитация легальных полетов на дронах на улице.

## **8.3. Повторение. Работа над ошибками. Ретроспективный анализ**

Теория: Повторение. Работа над ошибками. Ретроспективный анализ.

Практика: Повторение и обобщение. Дискуссия. Выявление проблемных тем, работа над ошибками.

## **9. Проектная деятельность**

## **9.1. Этап 1. Постановка проблемы**

Теория: Проблема – это. Постановки проблемы исследования. Формулировка постановки проблемы.

Практика: Формулировка постановки проблемы.

#### **9.2. Этап 2. Новаторская идея**

Теория: Примеры новаторских идей. Создание креативной идеи. Источники и основания инновационных идей.

Практика: Методы поиска инновационных идей для проектов.

#### **9.3. Этап 3. Планирование**

Теория: Понятие. Структура. Цель и задачи проекта. Структура и этапы составления плана управления проектом.

Практика: Создание и разработка плана работы над проектом. Выполнение теоретической части. Выставление гипотезы.

## **9.4. Этап 4. Аналитическая часть**

Теория: Цель аналитической части проекта. Структура аналитической части проекта. Объект и предмет исследования.

Практика: Выполнение теоретической части.

#### **9.5. Этап 5. Техническая и технологическая проработка проекта**

Теория: Создание системы теоретической и практической части разработки проекта. Проработка деталей. Эскизы, схемы, чертежи. Эксплуатация объекта.

Практика: Проработка эскиза, схемы чертежа итогового продукта.

#### **9.6. Этап 6. Экономическая проработка проекта**

Теория: Модель экономической составляющей проекта. Основные составляющие. Определение затрат на проектирование и изготовление продукта.

Практика: Определение затрат на проектирование и изготовление продукта

#### **9.7. Этап 7. Тестирование объекта и защита**

Теория: Создание презентации и защита проекта.

Практика: Тестирование объекта, создание презентации проекта.

#### **10. Защита итогового проекта**

Практика: Защита проектной работы.

# **1.3.7 МОДУЛЬ «Геоквантум»**

# **Учебный план (12-17 лет)**

Таблица 7

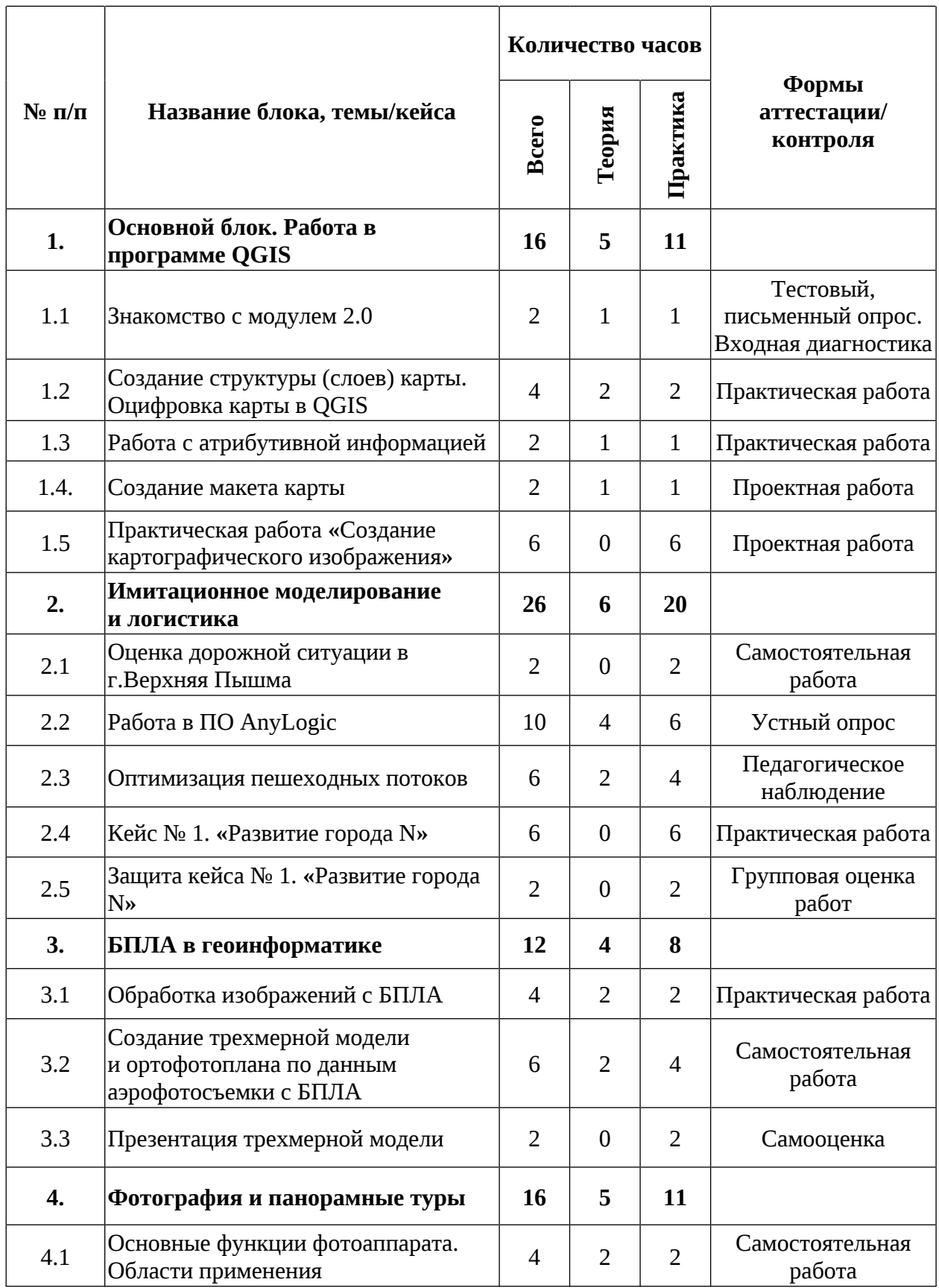

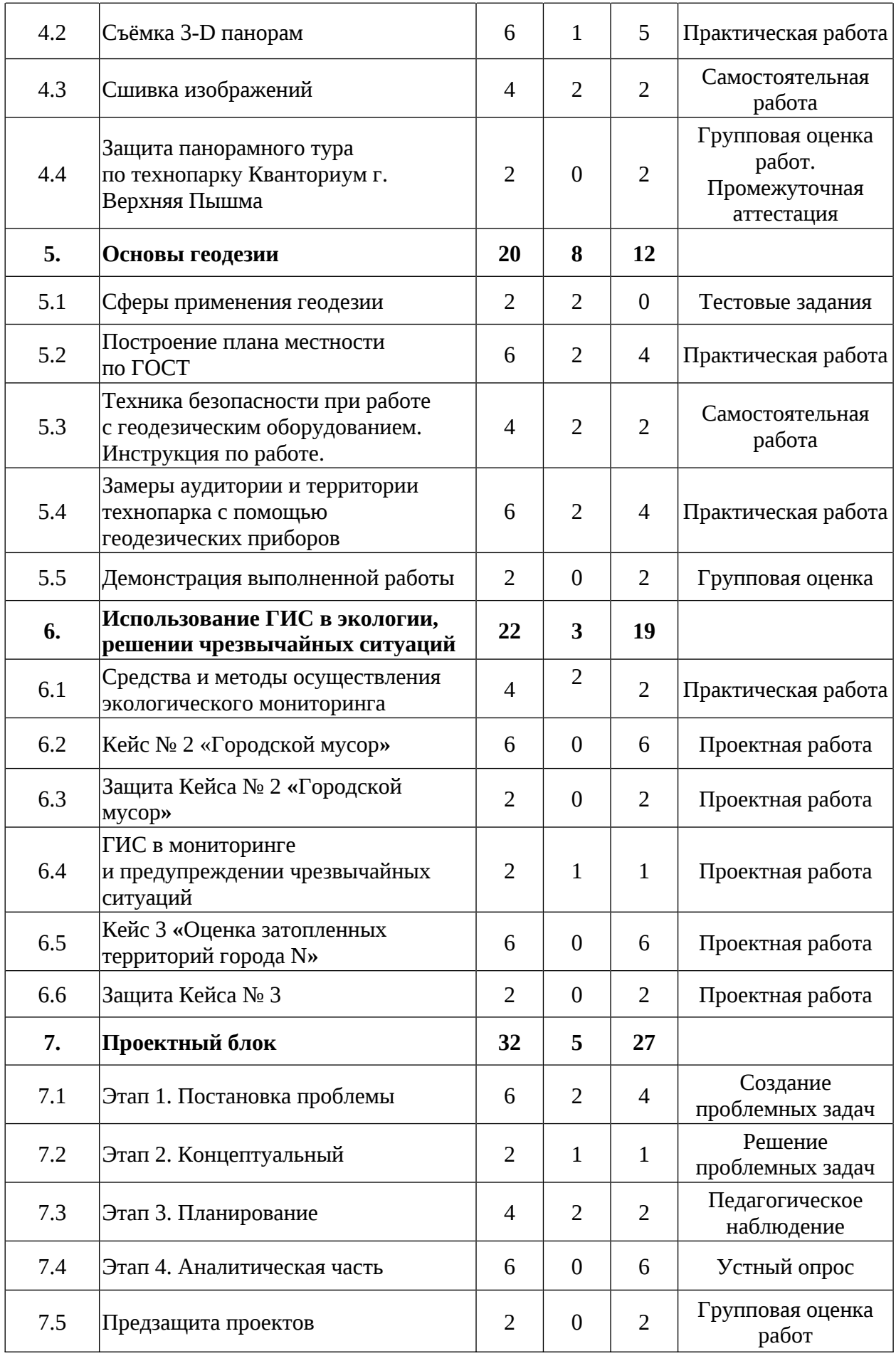

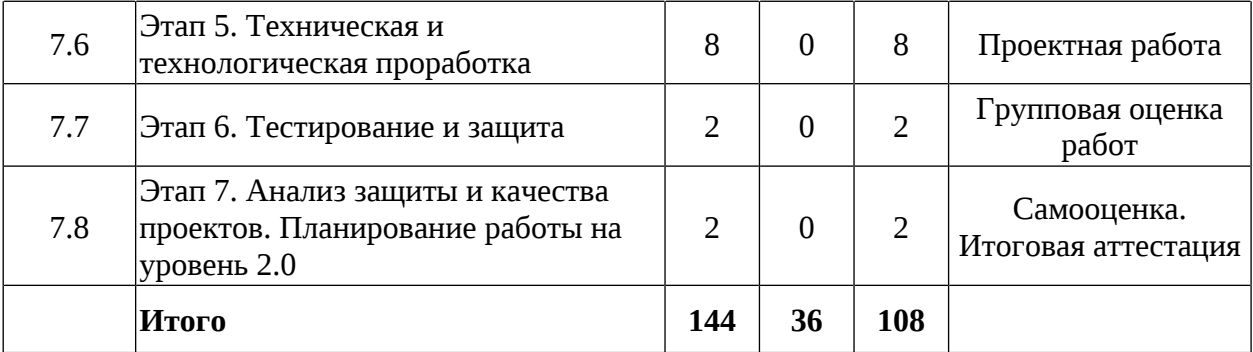

#### **Содержание учебного плана**

#### **1. Основной блок. Работа в программе QGIS**

#### **1.1 Знакомство с модулем 2.0**

Теория: Вводный инструктаж по технике безопасности. Правила поведения и работы в технопарке и Геоквантуме, беседа о бережном отношении к оборудованию, знакомство с планом работы на год.

Практика: Выполнение тестовых заданий входной диагностики.

#### **1.2 Создание структуры (слоев) карты. Оцифровка карты в QGIS**

Теория: Способы создания и редактирования векторных слоев: точечный, линейный, полигональный. Привязка растрового изображения, инструменты оцифровки карты.

Практика: практическая работа по обработке векторных слоев карты, созданию макета карты/модели в QGIS.

#### **1.3 Работа с атрибутивной информацией**

Теория: Изучение принципов работы с атрибутивной информацией: редактирование базы данных, расчеты по значениям, запросы к базе данных.

Практика: Работа с атрибутивной информацией в QGIS.

#### **1.4. Создание макета карты**

Теория: Разработка макета карты. Изучение понятий: картографическое изображение, легенда карты, масштаб, сетка координат.

Практика: Создание макета карты в QGIS: загрузка векторных слоев, установка базового стиля, настройка базовых меток.

# **1.5 Практическая работа «Создание картографического изображения»**

Практика: Создание тематической карты для печати и публикации. Использование инструментов программы QGIS для отработки навыков работы с картографическими изображениями: подбор и создание векторных и растровых слоев, макета карты, подбор установочных модулей.

#### **2. Имитационное моделирование и логистика**

#### **2.1 Оценка дорожной ситуации в г. Верхняя Пышма**

Практика: Анализ дорожной ситуации города Верхняя Пышма и предложение мер по её оптимизации.

#### **2.2 Работа в ПО AnyLogic**

Теория: Знакомство с программой и интерфейсом. Обзор сфер использования данной программы и примеры применения в производстве.

Практика: Разработка имитационных моделей различных ситуаций. Решение реальных кейсов. Применение возможных сценариев «что если». Представление имитационных моделей в 2D и 3D форматах.

#### **2.3 Оптимизация пешеходных потоков**

Теория: Классификация пешеходных потоков на различных мероприятиях и предприятиях. Организация движения в заторах.

Практика: На основе вводных данных по количеству людей и площади помещения оптимизировать работу того, или иного события/рабочего процесса.

#### **2.4 Кейс № 1. «Развитие города N»**

Практика: Работа в любом онлайн редакторе карт на выбор. Улучшение инфраструктуры и логистики выбранного города. Грамотное расположение домов, дорог, магазинов и т.д. Сравнение города до и после его развития.

#### **2.5 Защита кейса № 1 «Развитие города N»**

Практика: Демонстрация работы по исследованию предложенной ситуации. Предложение возможных вариантов действий и выбор из них наиболее предпочтительного варианта решения.

#### **3. БПЛА в геоинформатике**

## **3.1 Обработка изображений с БПЛА**

Теория: как проходит съемка с БПЛА. Использование БПЛА для сбора информации. Применение аэрофотосъемки, съемка земли с воздуха, изучение принципов работы и устройство беспилотных летательных аппаратов.

Практика: Получение от педагога готовых снимков с квадрокоптера, их сшивка и обработка в ПО Agisoft Metashape.

# **3.2 Создание трехмерной модели и ортофотоплана по данным аэрофотосъемки с БПЛА**

Практика: Предоставление изображений, снятых с БПЛА. На выбор будут два объекта: храм и памятник. Загрузка изображений в ПО Agisoft Metashape. Склейка и обработка будущей 3-D модели.

## **3.3 Презентация трехмерной модели**

Практика: Демонстрация выполненной работы в ПО Agisoft Metashape и презентация своей трёхмерной модели.

#### **4. Фотография и панорамные туры**

#### **4.1 Основные функции фотоаппарата. Области применение**

Теория: Основы фотографии. Возможности фотоаппарата.

Практика: Виртуальная прогулка по панорамным турам. Выполнение практических заданий с фотокамерой.

#### **4.2 Съёмка 3Д панорам**

Теория: Изучение функционала фотокамеры. Разграничение понятий: плоская, сферическая, цилиндрическая панорама. Знакомство с основными принципами панорамной съемки, видами проекций.

Практика: Работа с фотоаппаратом. Съемка аудиторий и этажей Кванториума.

#### **4.3 Сшивка изображений**

Теория: Обучение работы в ПО PTGui Pro и ПО Kolor panotour.

Практика: Изучение интерфейса и функционала ПО. Сшиваем снятые изображения с дальнейшей обработкой. Получение готового панорамного тура.

# **4.4 Защита панорамного тура по технопарку «Кванториум г. Верхняя Пышма»**

Практика: Демонстрация собственного интеллектуального продукта.

#### **5. Основы геодезии**

#### **5.1 Сферы применения геодезии**

Теория: Изучение центральных понятий геодезии, ее основных задач, видео геодезических исследований. Знакомство с профессией геодезист, требуемым оборудованием, основными правилами геодезической съемки.

#### **5.2 Построение плана местности по ГОСТ**

Теория: Изучение понятий: план, масштаб, условные обозначения, глазомерная съёмка, полярная съемка, маршрутная съемка. Основные правила составления планов. Требования к оформлению планов местности по ГОСТ.

Практика: Построение плана территории технопарка с использованием чертежных инструментов.

# **5.3 Техника безопасности при работе с оборудованием. Инструкция по работе**

Теория: Изучение инструкции по применению геодезического оборудования.

Практика: Изучение геодезического оборудования (тахеометр, теодолит, нивелир).

#### **5.4 Замеры с помощью приборов**

Теория: Инструктаж по снятию показаний с замеряющих приборов.

Практика: Выход на прилегающую территорию технопарка и обозначение контрольных точек вокруг здания. Проведение замеров территории технопарка и измерение его площади геодезическими приборами.

64

## **5.5 Демонстрация выполненной работы**

Практика: Анализ проделанной работы. Ответы на вопросы- Чему научились? Что сделали?

# **6. Использование ГИС в экологии и решении чрезвычайных ситуаций**

## **6.1. Средства и методы осуществления экологического мониторинга**

Теория: средства и методы ГИС, используемые в экологическом мониторинге. Возможности использования специального геоинформационного оборудования для мониторинга окружающей среды и техногенных процессов.

Практика: Анализ объектов антропогенного воздействия с помощью статистических данных, космических снимков.

## **6.2. Кейс №2 «Городской мусор»**

Практика: Работа с космическими снимками, статистическими данными, картами, решение проблем загрязнения города.

## **6.3. Защита Кейса №2**

Практика: Демонстрация проделанной работы в виде презентаций.

### **6.4. ГИС в мониторинге и предупреждении чрезвычайных ситуаций**

Теория: Средства и методы мониторинга ЧС.

Практика: Анализ ЧС с помощью статистических данных, картографических изображений.

#### **6.5. Кейс № 3 «Оценка затопленных территорий города N»**

Практика: Работа с базой данных в QGIS, анализ затопленных территорий и количество пострадавших.

#### **6.6. Защита Кейса № 3**

Практика: Демонстрация проделанной работы.

#### **7. Проектная деятельность**

#### **7.1 Этап 1. Постановка проблемы**

Теория: Основы проектной деятельности, мотивация на командную работу.

Практика: Погружение в проблемную область и формализация конкретной проблемы или актуальной задачи.

### **7.2 Этап 2. Концептуальный**

Теория: Основы технологии SMART.

Практика: Целеполагание, формирование концепции решения.

## **7.3 Этап 3. Планирование**

Теория: Основы роботы по технологии SCRUM

Практика: Создание системы контроля (внутреннего и внешнего) над проектом.

#### **7.4 Этап 4. Аналитическая часть**

Практика: Анализ существующих решений в рассматриваемой проблемной области, формирование ограничений проекта.

## **7.5 Предзащита проектов**

Практика: Предзащита проектов.

#### **7.6 Этап 5. Техническая и технологическая проработка**

Практика: Эскизный проект, технический проект, рабочий проект, технологическая подготовка, изготовление, сборка, отладка, экспертиза, оценка эффективности, оптимизация объектов и процессов.

#### **7.7 Этап 6. Тестирование и защита**

Практика: Тестирование в реальных условиях, юстировка, внешняя независимая оценка, защита проекта, определение перспектив проекта.

#### **7.8 Этап 7. Анализ защиты и качества проектов**

Практика: Планирование работы на уровень 3.0. Экспертиза, оценка эффективности, оптимизация объектов и процессов. Рефлексия.

# **1.3.8 МОДУЛЬ «Наноквантум»**

# **Учебный план (13-15 лет)**

Таблица 8

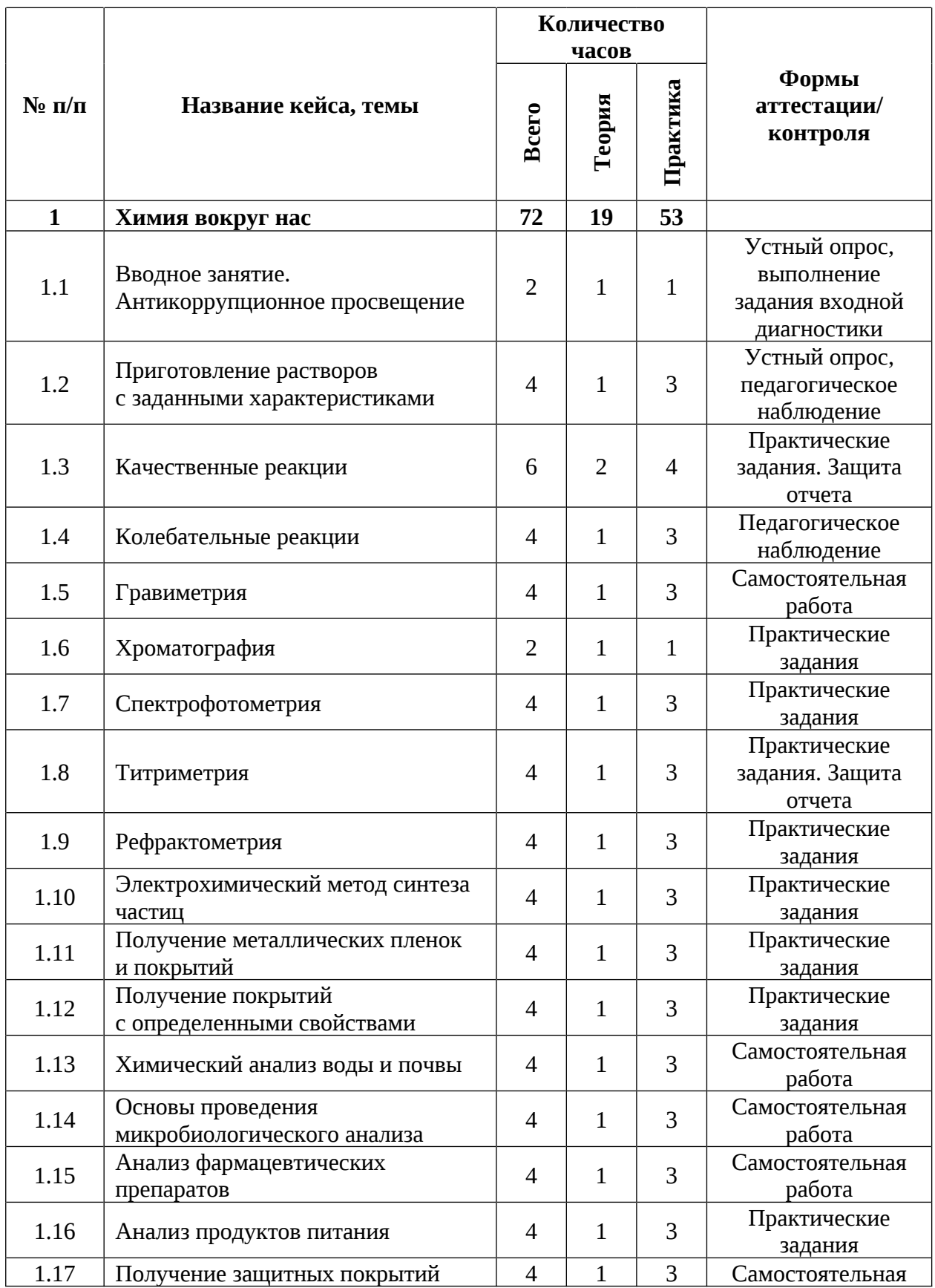

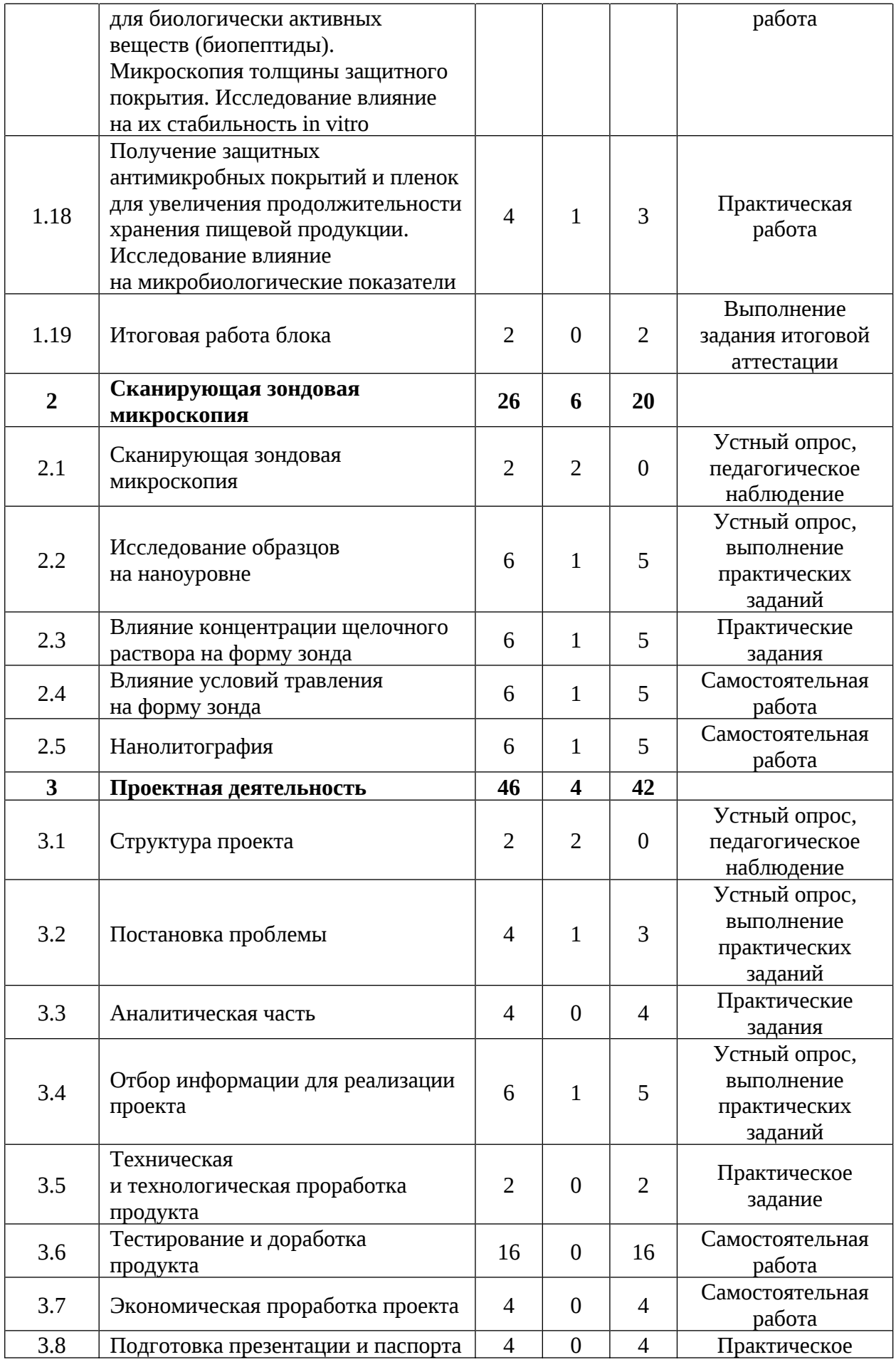

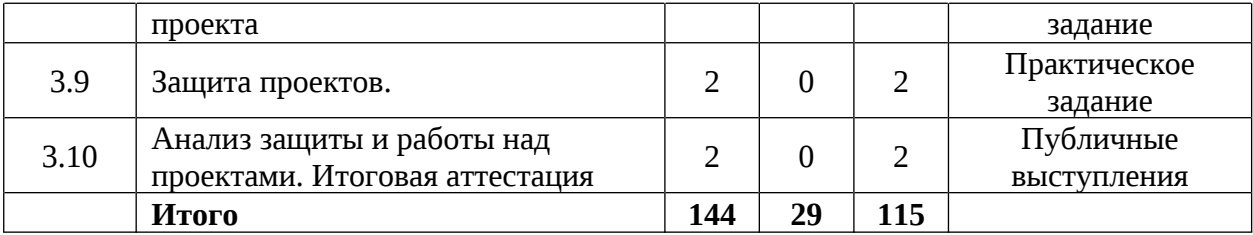

## **Содержание учебного плана**

### **1. Химия вокруг нас**

#### **1.1 Вводное занятие. Антикоррупционное просвещение**

Теория: Правила поведения и техники безопасности в химической лаборатории. Беседа на тему «Что значит быть честным».

Практика: Выполнение тестовых заданий (входная диагностика).

#### **1.2 Приготовление растворов с заданными характеристиками**

Теория: Способы выражения концентрации вещества. Формулы и варианты решения задач на нахождение концентрации.

Практика: Решение задач на различные способы выражения концентрации. Приготовление растворов с заданными характеристиками.

#### **1.3 Качественные реакции**

Теория: Качественные реакции, продукты их реакций. Правила записи уравнений химических реакций в ионном виде. Определение катионов и анионов.

Практика: Проведение серии опытов качественных реакций и заполнение таблицы по нахождению катионов металлов и анионов. Защита отчета-презентации.

#### **1.4 Колебательные реакции**

Теория: Теоретическое обоснование механизмов протекания реакций колебания. Методы проведения реакции и свойств химических реактивов.

Практика: Проведение реакции Белоусова-Жаботинского.

## **1.5 Гравиметрия**

Теория: Суть гравиметрического метода анализа. Виды весовых определений.

69

Практика: Определение общего содержания примесей в воде, сухого остатка в продуктах питания и водность веществ (химических реактивов). Защита отчета-презентации.

#### **1.6 Хроматография**

Теория: Хроматографический метод количественного анализа. Вид и принцип действия. Применение данного метода в жизни.

Практика: Капиллярный эффект. Разделение пигментов методом бумажной хроматографии.

## **1.7 Спектрофотометрия**

Теория: Спектрофотометрический метод количественного анализа. Принцип действия. Применение данного метода в жизни. Освоение принципа работы спектрофотометра.

Практика: Определение содержания железа (III) в растворе его соли. Построение и работа с калибровочным графиком. Защита отчета-презентации.

#### **1.8 Титриметрия**

Теория: Основы титриметрического анализа. Титриметрический метод количественного анализа. Виды и принцип действия. Применение данного метода в жизни.

Практика: Определение концентрации ионов примесей в растворе по требованиям ГОСТа. Защита отчета-презентации.

#### **1.9 Рефрактометрия**

Теория: Рефрактометрический метод количественного анализа. Преломление света. Цена деления шкалы.

Практика: Приготовление модельных растворов хлорида натрия и построение калибровочного графика. Определение концентрации хлорида натрия в растворе по калибровочному графику. Защита отчета-презентации.

#### **1.10 Электрохимический метод синтеза частиц**

Теория: Принцип электролитического восстановления металлов из растворов.

Практика: Влияние электрических параметров на размеры частиц.

## **1.11 Получение металлических пленок и покрытий**

Теория: Влияние электрических параметров на качество металлического покрытия.

Практика: Влияние ПАВ на качество металлического покрытия.

## **1.12 Получение покрытий с определенными свойствами**

Теория: Способы получения покрытий – электрохимических, химических.

Практика: Получение токопроводящего покрытия. Получение люминесцентного покрытия. Получение гидрофобного покрытия.

## **1.13 Химический анализ воды и почвы**

Теория: Методы проведения анализа воды и почвы.

Практика: Выполнение практической работы по аналитической химии с применением качественных и количественных реакций:

- Определение катионов свинца;

- Определение катионов меди;
- Определение катионов  $Fe^{2+}$ ;
- Определение катионов  $Fe^{3+}$ ;
- Определение сульфат-ионов;
- Определение хлорид-ионов;
- Определение сульфид-ионов;
- Определение нитрит-ионов.

## **1.14 Основы проведения микробиологического анализа**

Теория: Биологические, химические методоы обнаружения, идентификации и подсчёта микроорганизмов в веществе. Основные этапы микробиологического анализа.

Практика: Приготовление питательной среды и посев микроорганизмов на ее поверхности.

#### **1.15 Анализ фармацевтических препаратов**

Теория: Понятие фармацевтики. Методы исследования фармацевтических препаратов.

Практика: Проверка препаратов на наличие действующего вещества.

#### **1.16 Анализ продуктов питания**

Теория: Биотехнология продуктов питания. Физико-химические свойства продуктов питания.

Практика: Анализ продуктов питания на качество и биологическую безопасность.

# **1.17 Получение защитных покрытий для биологически активных веществ (биопептиды). Микроскопия толщины защитного покрытия. Исследование влияние на их стабильность in vitro**

Теория: Виды защитных покрытий для БАВ. Методы создания защитных пленок.

Практика: Проведение лабораторной работы по созданию защитной пленки. Тестирование растворимости пленки.

**1.18 Получение защитных антимикробных покрытий и пленок для увеличения продолжительности хранения пищевой продукции. Исследование влияние на микробиологические показатели**

Теория: Создание защитной пищевой пленки.

Практика: Создание защитной пленки на основе агар-агара, крахмала. Анализ срока годности продукта в защитной пленке.

## **1.19 Итоговая работа блока**

Практика: Выполнение тестовых заданий (итоговая аттестация).

#### **2. Сканирующая зондовая микроскопия**

#### **2.1 Сканирующая зондовая микроскопия**

Теория: Принцип и режимы работы СЗМ: поиск информации и оформление схемы.

#### **2.2 Исследование образцов на наноуровне**

Теория: Методика изготовления зондов и работа со сканирующим зондовым микроскопом.

Практика: Изготовление зондов. Исследование образцов на наноуровне.
#### **2.3 Влияние концентрации щелочного раствора на форму зонда**

Теория: Гипотезы о влиянии концентрации щелочного раствора на форму зонда.

Практика: Проведение исследования о влиянии концентрации щелочного раствора на форму зонда.

#### **2.4 Влияние условий травления на форму зонда**

Теория: Гипотезы о влиянии условий травления на форму зонда.

Практика: Проведение исследования о влиянии условий травления на форму зонда.

#### **2.5 Нанолитография**

Теория: Процесс изменения рельефа поверхности методом нанолитографии.

Практика: Влияние уровня надавливания зонда на качество получаемого изображения.

#### **3 Проектная деятельность**

#### **3.1 Структура проекта**

Теория: Структура проекта: постановка проблемы, формулировка проблемы, постановка цели и задач, выявление актуальности проекта, методы поиска информации.

#### **3.2 Постановка проблемы**

Теория: Жизненный цикл проекта. Основы проектного менеджмента. Методы управления проектами.

Практика: Выбор темы проектов и определение задач.

#### **3.3 Аналитическая часть**

Практика: Анализ полученной информации и применение ее для проектов. Разбор проекта на этапы и составление сроков выполнения проекта.

#### **3.4 Отбор информации для реализации проекта**

Теория: Источники информации: научные статьи, учебники, сайты, видео пособия*.*

Практика: Проведение отбора информации из различных видов источников информации.

#### **3.5 Техническая и технологическая проработка продукта**

Практика: Сбор материалов и оборудования, составление схемы-плана проведения практической работы.

#### **3.6 Тестирование и доработка продукта**

Практика: Техническая и технологическая проработка проектов.

#### **3.7 Экономическая проработка проекта**

Практика: Расчет себестоимости материалов для реализации проекта.

#### **3.8 Подготовка презентации и паспорта проекта**

Практика: оформление информации по теме проекта в форме презентации и паспорта проекта.

#### **3.9 Защита проектов**

Практика: Подготовка стендов и презентаций, публичные выступления, ответы на вопросы.

#### **3.10 Анализ защиты и работы над проектами. Итоговая аттестация**

Практика: Проведение анализа проделанной работы по реализации проекта на каждом его этапе и оценки по защите проекта.

# **1.3.9 МОДУЛЬ «Промдизайнквантум»**

# **Учебный план (12-17 лет)**

Таблица 9

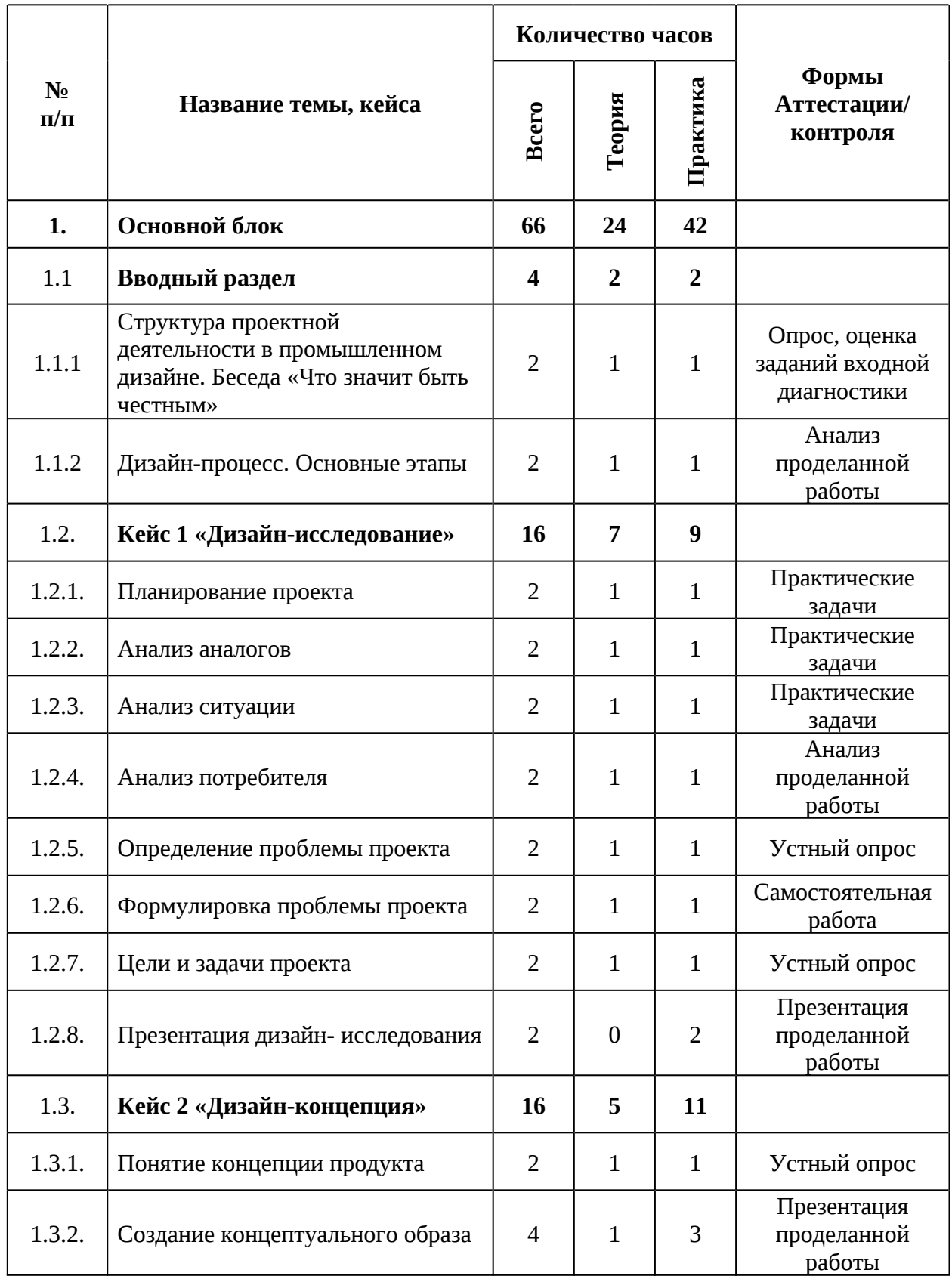

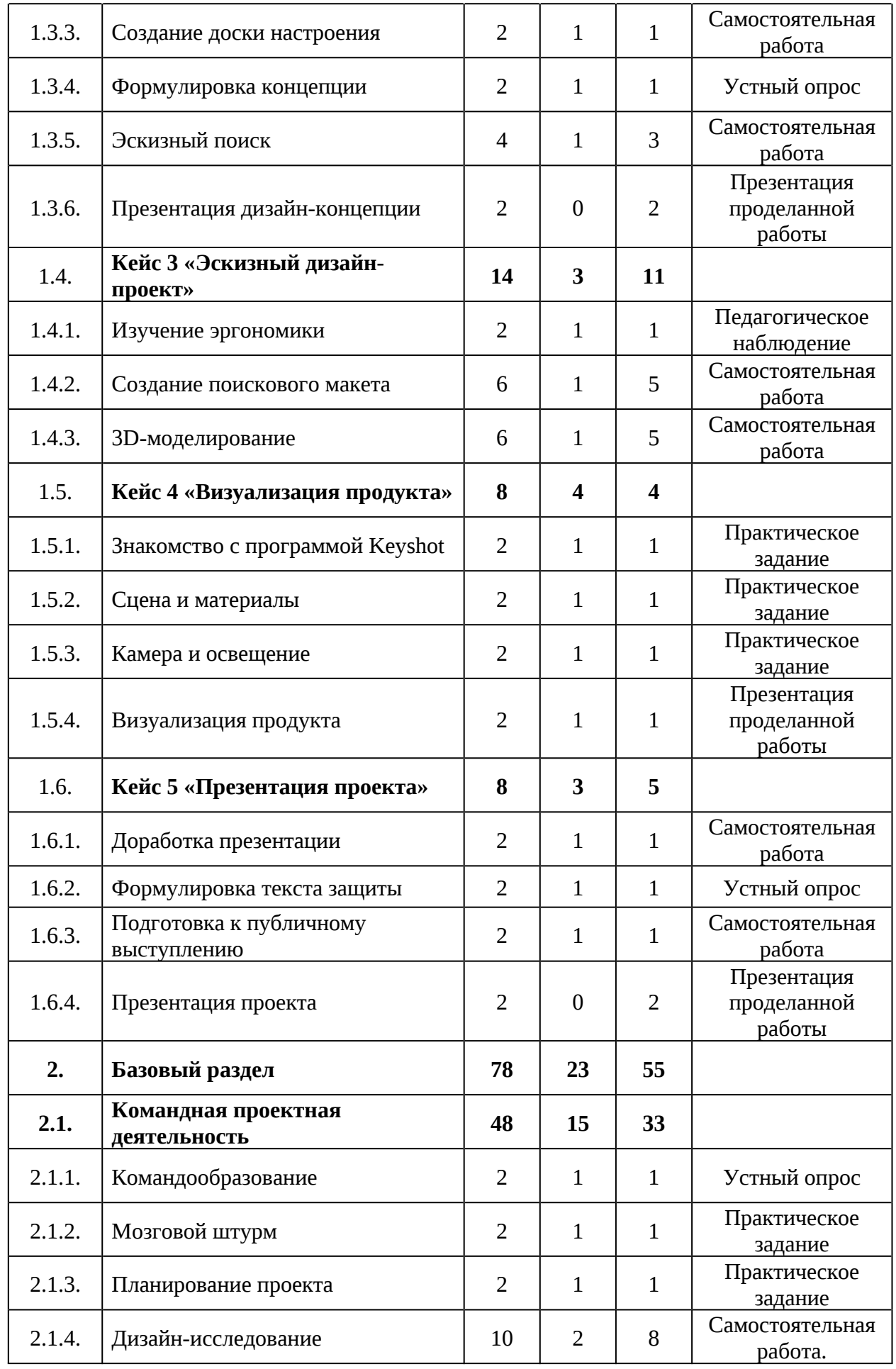

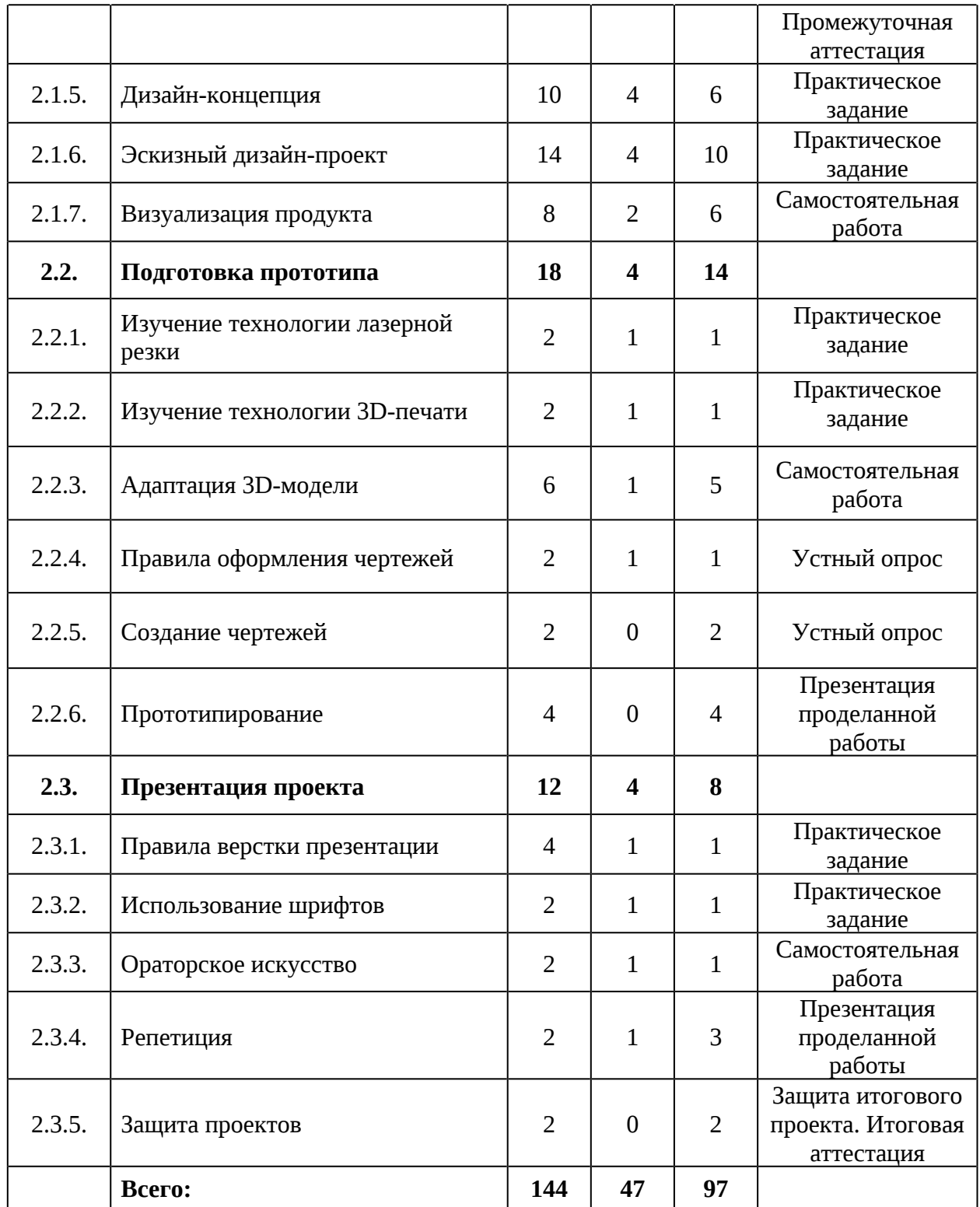

#### **Содержание учебного плана**

#### **1. Основной блок**

#### **1.1 Вводный раздел**

# **1.1.1 Структура проектной деятельности в промышленном дизайне. Беседа «Что значит быть честным»**

Теория: Знакомство. Организация занятий курса и основные требования. Вводный инструктаж по охране труда, технике безопасности и правилам поведения в кабинете. Разбор этапов проектирования объектов в промышленном дизайне. Беседа «Что значит быть честным»

Практика: Выполнение заданий входной диагностики.

#### **1.1.2 Дизайн-процесс. Основные этапы**

Теория: Основные этапы дизайн-проектирования продукта.

Практика: Анализ этапов дизайн-процесса на примере лучших проектов промышленного дизайна.

#### **1.2 Кейс 1 «Дизайн-исследование»**

#### **1.2.1 Планирование проекта**

Теория: Планирование проекта и просчет всевозможные форс-мажоров проектирования объекта.

Практика: Создание графика работы над проектом согласно этапам дизайн-процесса.

#### **1.2.2 Анализ аналогов**

Теория: Аналоговая продукция по функционалу и форме. Важность аналитического сбора информации перед проектированием.

Практика: Создание презентации с 6 аналогами, с описанием плюсов и минусов объектов дизайна.

#### **1.2.3 Анализ ситуации**

Теория: Сравнительный анализ основных качеств проектируемого продукта, его функции и свойства, за которые потребитель может оценить разрабатываемый проект.

Практика: Способы формирования образа идеального продукта в глазах целевой аудитории.

#### **1.2.4 Анализ потребителя**

Теория: Определение целевой аудитории проекта. Основные инструменты. VALs, 5W.

Практика: Определение целевой аудитории с применением системы VALs.

#### **1.2.5 Определение проблемы проекта**

Теория: Основные способы определения проблемы проекта. Развитие эмпатии. Проблема проекта, как отправная точка проектирования. Карта пути пользователя. Опыт пользователя.

Практика: Применение инструментов для определения проблемы.

#### **1.2.6 Формулировка проблемы проекта**

Теория: Использование данных исследования для формулировки проблемы проекта.

Практика: Формулирование грамотной проблемы проекта с использованием профессиональных терминов. Фиксация полученных данных в презентацию.

#### **1.2.7 Цели и задачи проекта**

Теория: Цель проекта и ее разбивка на подзадачи. Задачи продукта и задачи проекта.

Практика: Формулировка цели и задач проекта. Фиксация в презентацию.

#### **1.2.8 Презентация дизайн-исследования**

Практика: Презентация полученных ранее результатов.

#### **1.3 Кейс 2 «Дизайн-концепция»**

#### **1.3.1 Понятие концепции продукта**

Теория: Концепции промышленных продуктов. Определение концепции. Связь проблемы проекта и концепции.

79

Практика: Разбор концепций основных проектов промышленного дизайна на примере именитых брендов и популярных товаров.

#### **1.3.2 Создание концептуального образа**

Теория: Клаузура, как инструмент выхода из зоны комфорта.

Практика: Создание первого эскиза перспективного продукта.

### **1.3.3 Создание доски настроения**

Теория: Свойство и функции доски настроения. Основные сайты для вдохновения.

Практика: Создание коллажа для проектирования.

### **1.3.4 Формулировка концепции**

Теория: Основы профессионального языка. Важность четкой и верной формулировки. Связь качеств и дополнительных функций продукта.

Практика: Формулирование дизайн-концепции проекта.

## **1.3.5 Эскизный поиск**

Теория: Формообразование и морфология продукта.

Практика: Командный эскизный поиск. Выбор финального эскиза.

### **1.3.6 Презентация дизайн-концепции**

Практика: Презентация полученных результатов.

### **1.4 Кейс 3 «Эскизный дизайн-проект»**

### **1.4.1 Изучение эргономики**

Теория: Понятие эргономики. Понятие перцентиль. Влияние эргономики на проектирование в промышленном дизайне.

Практика: Создание макета руки для проверки эргономики проекта.

### **1.4.2 Создание поискового макета**

Теория: Материалы для макетирования.

Практика: Создания поискового макета в масштабе 1:1.

## **1.4.3 3D моделирование**

Теория: Материалы для макетирования.

Практика: Создание 3D модели проекта с использованием габаритов и размеров, снятых с макета.

#### **1.5 Кейс 4 «Визуализация продукта»**

#### **1.5.1 Знакомство с программой Keyshot**

Теория: Основные элементы управления программы. Загрузка модели. Ориентация в пространстве.

Практика: Загрузка модели проекта в среду Keyshot. Первичная настройка модели.

#### **1.5.2 Сцена и материалы**

Теория: Изучение способов взаимодействия с моделью. Библиотека материалов. Анимация и вращение объектов. Тонкие настройки материала.

Практика: Установка основных материалов модели. Покраска.

#### **1.5.3 Камера и освещение**

Теория: Теория композиции и основы установки качественного ракурса для разных продуктов. Резкость камеры. Перспектива. Освещение для улучшения глубины проекта.

Практика: Установка камер и освещения в сцене проекта.

#### **1.5.4 Визуализация продукта**

Теория: Правила вывода изображения через визуализацию в программе Luxion Keyshot. Разница форматов изображения. Понятие образца. Путь сохранения изображения.

Практика: Визуализация основных видов проекта. Фиксация проделанной работы в презентации.

#### **1.6 Кейс 5 «Презентация проекта»**

#### **1.6.1 Доработка презентации**

Теория: Правила грамотной расстановки изображений и текста в презентации. Верстка слайдов.

Практика: Формирование презентации проекта в PowerPoint.

#### **1.6.2 Формулировка текста защиты**

Теория: Основы грамотного и быстрого рассказа про концепцию и этапы проекта. Чек-лист подготовки к вопросам комиссии и жури.

Практика: Формулировка текста защиты в Microsoft Word.

## **1.6.3 Подготовка к публичному выступлению**

Теория: Основы работы с презентацией во время защиты.

Практика: Репетиция защиты. Ответы на вопросы комиссии и жури. Тестирование для промежуточной аттестации.

### **1.6.4 Презентация проекта**

Практика: Отработка публичного выступления. Презентация проекта.

### **2. Базовый раздел**

## **2.1 Командная проектная деятельность**

## **2.1.1 Командообразование**

Теория: Важность установки правильного комунницирования в команде. Настроение в команде. Игры на командообразование. Рефлексия.

Практика: Игры на командообразование.

## **2.1.2 Мозговой штурм**

Теория: Методы определения, выбора темы проекта. Как слышать других и начать говорить самому? Важность отстаивания своей позиции.

Практика: Выбор темы проекта через мозговой штурм.

## **2.1.3 Планирование проекта**

Теория: Создание четкого графика работы над проектом. Распределение обязанностей в команде.

Практика: Консультация команд по этапам разработки проекта.

## **2.1.4 Дизайн-исследование**

Теория: Анализ проекта. Анализ аналогов, потребителя, ситуации.

Практика: Консультация команд по этапам разработки проекта.

## **2.1.5 Дизайн-концепция**

Теория: Концепция проекта. Эскизный поиск. Доска настроения.

Практика: Консультация команд по этапам разработки проекта.

## **2.1.6 Эскизный дизайн-проект**

Теория: Макетирование и 3D-моделирование объекта проекта. Практика: Консультация команд по этапам разработки проекта.

### **2.1.7 Визуализация продукта**

Теория: Алгоритм создания фотореалистичных изображение продукта.

Практика: Консультация команд по этапам разработки проекта.

## **2.2 Подготовка прототипа**

## **2.2.1 Изучение технологии лазерной резки**

Теория: Векторная графика. Программы для работы с векторной графикой, основы работы в Adobe Illustrator, CorelDRAW.

Практика: Подготовка чертежей к лазерной резке. Резка.

# **2.2.2 Изучение технологии 3D печати**

Теория: Форматы для печати. Программы для кодирования модели Prusa Sliser, Ultimaker Cura. Настройка принтера для печати.

Практика: Подготовка к печати 3D модели. Печать объекта.

# **2.2.3 Адаптация 3D-модели**

Теория: Подготовка модели к подходящей методике прототипирования.

Основные инструменты. Консультирование команд по этапам разработки проекта.

Практика: Подготовка разрабатываемой модели к прототипированию.

## **2.2.4 Правила оформления чертежей**

Теория: Правила вывода чертежа из 3D-модели. Оформление размерных линий. Разрезы для сборки 3D-модели.

Практика: Вывод 3D-модели в чертеж. Настройка программы Adobe Illustrator, Prusa Sliser.

## **2.2.5 Создание чертежей**

Практика: Создание чертежей проекта.

## **2.2.6 Прототипирование**

Практика: Создание прототипа проекта.

## **2.3 Презентация проекта**

## **2.3.1 Правила верстки презентации**

Теория: Понятие модульной сетки. Как упростить презентацию, но зацепить зрителя? Основные приемы по удержанию внимания.

Практика: Создание востребованного стиля в презентации.

#### **2.3.2 Использование шрифтов**

Теория: Теория шрифтов и типографики. Важность разделения заголовков и основного текста.

Практика: Адаптация презентации с полученными знаниями по шрифтовой композиции.

#### **2.3.3 Ораторское искусство**

Теория: Выстраивание грамотного рассказа о проекте для сторонней аудитории. Интонация. Дикция. Сложные формулировки. Как жестикуляция поможет вам рассказать и показать вовлеченность в проект.

Практика: Применение навыков ораторского искусства.

#### **2.3.4 Репетиция**

Теория: Консультация команд по этапам разработки проекта.

Практика: Репетиция защиты проектов. Взаимные вопросы команд. Упражнение: минус, плюс, вопрос.

#### **2.3.5 Защита проектов**

Практика: Защита проектов. Тестирование для итоговой аттестации

# **1.3.10 МОДУЛЬ «Промробоквантум»**

# **Учебный план (12-17 лет)**

Таблица 10

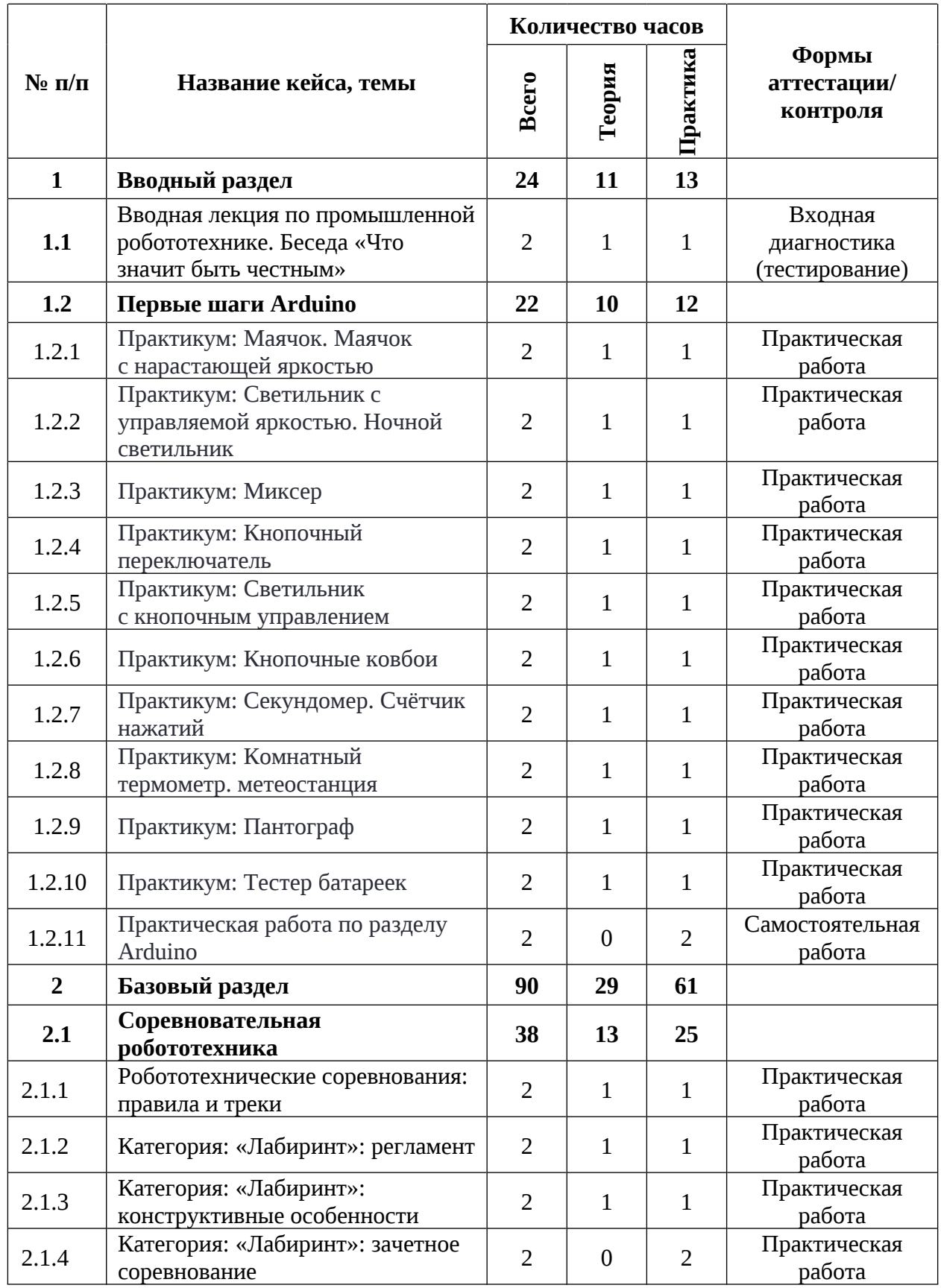

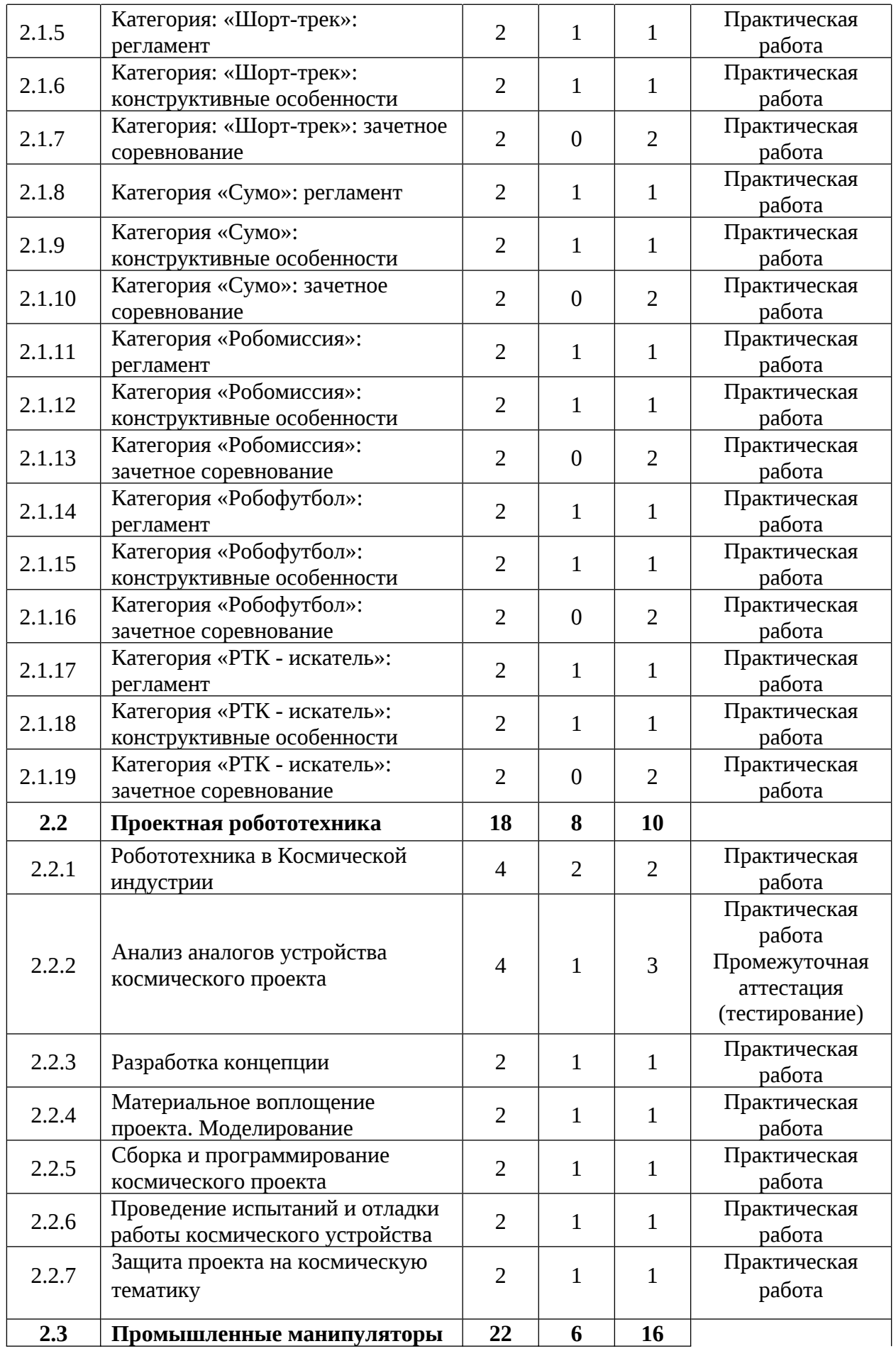

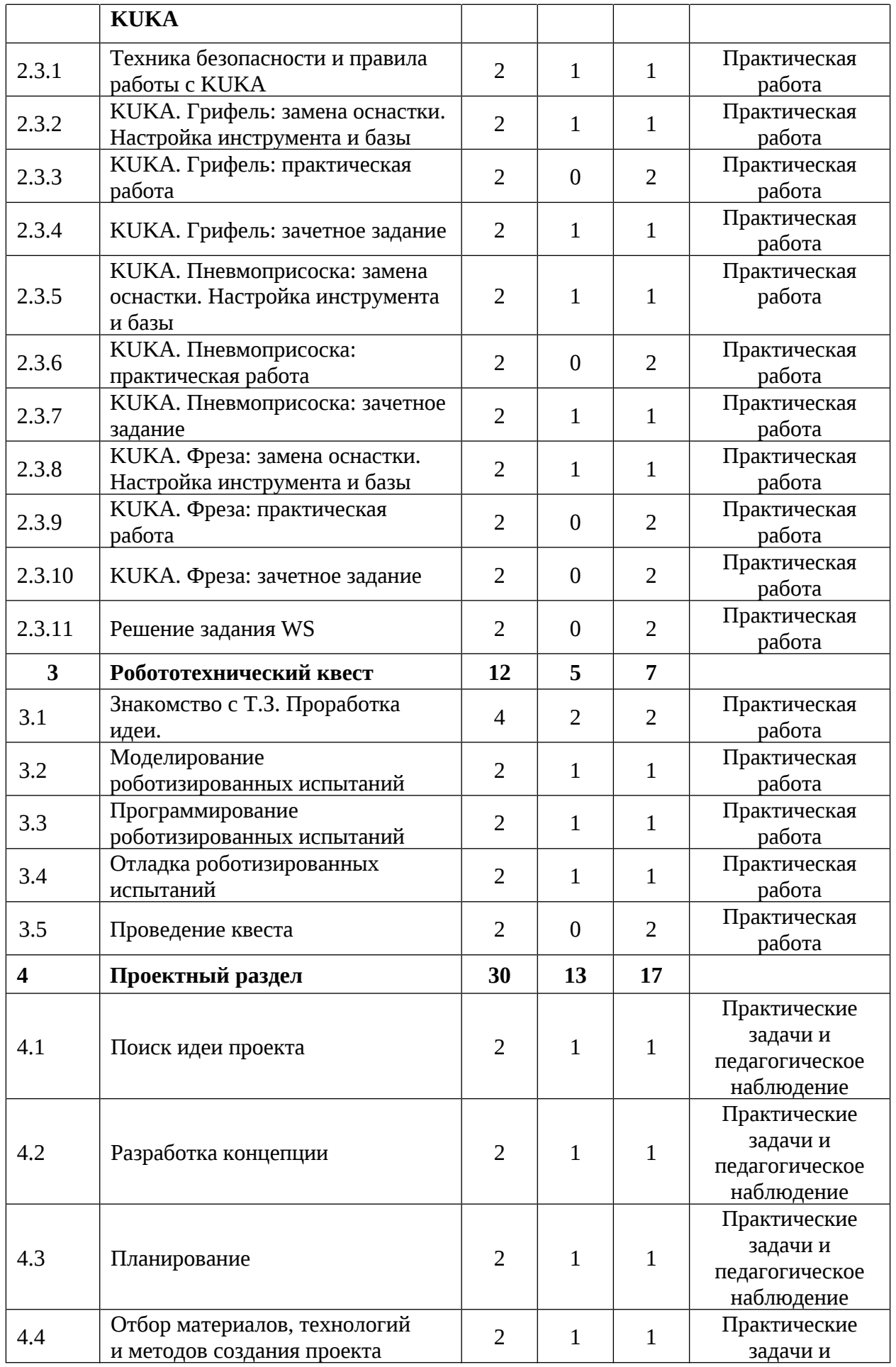

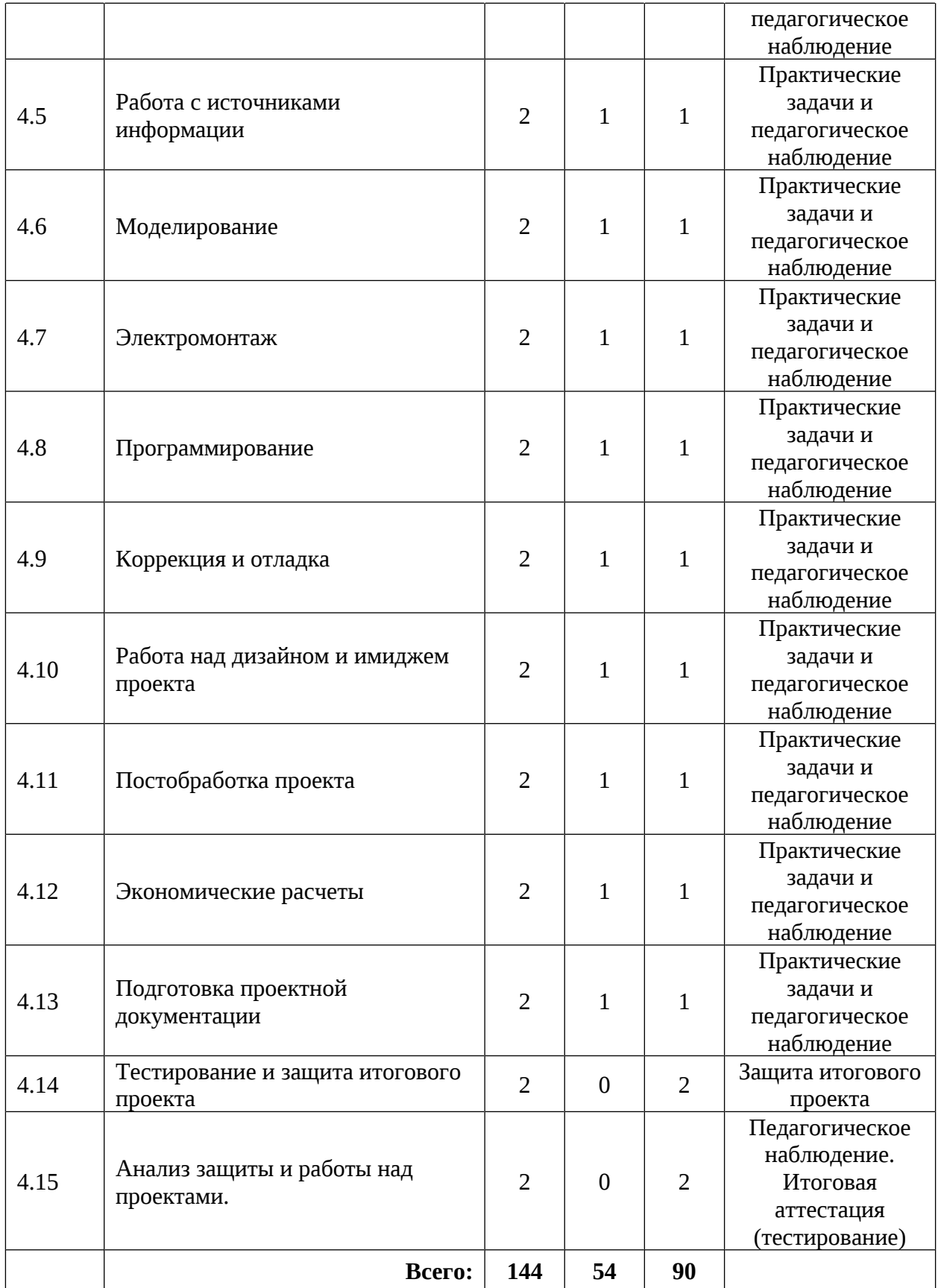

# **Содержание учебного плана**

#### **1. Вводный раздел**

# **1.1 Вводная лекция по промышленной робототехнике. Беседа «Что значит быть честным»**

Теория: Основные понятия теории машин и механизмов. Общее устройство и технические характеристики промышленных роботов и манипуляторов. Инструктаж по технике безопасности и правилам поведения в кабинете. Антикоррупционное просвещение.

Практика: Настройка оборудования. Выполнение заданий входной диагностики.

### **1.2 Первые шаги Arduino**

#### **1.2.1 Практикум: Маячок. Маячок с нарастающей яркостью**

Теория: Электрокомпоненты и их программирование.

Практика: Сборка и программирование маячка.

# **1.2.2 Практикум: Светильник с управляемой яркостью. Ночной светильник**

Теория: Электрокомпоненты и их программирование.

Практика: Сборка и программирование светильника.

### **1.2.3 Практикум: Миксер**

Теория: Электрокомпоненты и их программирование.

Практика: Сборка и программирование миксера.

### **1.2.4 Практикум: Кнопочный переключатель**

Теория: Электрокомпоненты и их программирование.

Практика: Сборка и программирование кнопочного переключателя.

### **1.2.5 Практикум: Светильник с кнопочным управлением**

Теория: Электрокомпоненты и их программирование.

Практика: Сборка и программирование светильника с кнопочным управлением.

### **1.2.6 Практикум: Кнопочные ковбои**

Теория: Электрокомпоненты и их программирование.

Практика: Сборка и программирование светильника с кнопочным управлением. Кнопочных ковбоев.

### **1.2.7 Практикум: Секундомер. Счётчик нажатий**

Теория: Электрокомпоненты и их программирование.

Практика: Сборка и программирование секундомера и счетчика нажатий.

# **1.2.8 Практикум: Комнатный термометр. Метеостанция**

Теория: Электрокомпоненты и их программирование.

Практика: Сборка и программирование термистора и домашней метеостанции.

# **1.2.9 Практикум: Пантограф**

Теория: Электрокомпоненты и их программирование.

Практика: Сборка и программирование пантографа.

## **1.2.10 Практикум: Тестер батареек**

Теория: Электрокомпоненты и их программирование.

Практика: Сборка и программирование тестера батареек.

## **1.2.11 Самостоятельная работа по разделу Arduino**

Практика: Выполнение практической работы по вводному разделу в Arduino.

## **2. Базовый раздел**

## **2.1 Соревновательная робототехника**

## **2.1.1 Робототехнические соревнования: правила и треки**

Теория: Виды, уровни и особенности робототехнических соревнований.

Практика: Работа с положениями и регламентами.

## **2.1.2 Категория «Лабиринт»: регламент**

Теория: Регламент различных организаторов соревнований.

Практика: Конструирование робота для соревнований.

## **2.1.3 Категория «Лабиринт»: конструктивные особенности**

Теория: Виды конструкций, функции датчиков, сильные и слабые стороны роботов.

Практика: Конструирование робота для соревнований

### **2.1.4 Категория «Лабиринт»: зачетное соревнование**

Практика: Участие в соревнованиях внутри группы

### **2.1.5 Категория «Шорт-трек»: регламент**

Теория: Регламент различных организаторов соревнований.

Практика: Конструирование робота для соревнований.

## **2.1.6 Категория «Шорт-трек»: конструктивные особенности**

Теория: Виды конструкций, функции датчиков, сильные и слабые стороны роботов.

Практика: Конструирование робота для соревнований

## **2.1.7 Категория «Шорт-трек»: зачетное соревнование**

Практика: Участие в соревнованиях внутри группы

## **2.1.8 Категория «Сумо»: регламент**

Теория: Регламент различных организаторов соревнований.

Практика: Конструирование робота для соревнований.

## **2.1.9 Категория «Сумо»: конструктивные особенности**

Теория: Виды конструкций, функции датчиков, сильные и слабые стороны роботов.

Практика: Конструирование робота для соревнований.

## **2.1.10 Категория: «Сумо»: зачетное соревнование**

Практика: Участие в соревнованиях внутри группы.

## **2.1.11 Категория «Робомиссия»: регламент**

Теория: Регламент различных организаторов соревнований.

Практика: Конструирование робота для соревнований.

## **2.1.12 Категория «Робомиссия»: конструктивные особенности**

Теория: Виды конструкций, функции датчиков, сильные и слабые стороны роботов.

Практика: Конструирование робота для соревнований

## **2.1.13 Категория «Робомиссия»: зачетное соревнование**

Практика: Участие в соревнованиях внутри группы

## **2.1.14 Категория «Робофутбол»: регламент**

Теория: Регламент различных организаторов соревнований.

Практика: Конструирование робота для соревнований.

## **2.1.15 Категория «Робофутбол»: конструктивные особенности**

Теория: Виды конструкций, функции датчиков, сильные и слабые стороны роботов.

Практика: Конструирование робота для соревнований.

## **2.1.16 Категория «Робофутбол»: зачетное соревнование**

Практика: Участие в соревнованиях внутри группы.

## **2.1.17 Категория «РТК - искатель»: регламент**

Теория: Регламент различных организаторов соревнований.

Практика: Конструирование робота для соревнований.

## **2.1.18 Категория «РТК - искатель»: конструктивные особенности**

Теория: Виды конструкций, функции датчиков, сильные и слабые стороны роботов.

Практика: Конструирование робота для соревнований.

## **2.1.19 Категория «РТК - искатель»: зачетное соревнование**

Практика: Участие в соревнованиях внутри группы.

## **2.2 Проектная робототехника**

## **2.2.1 Робототехника в Космической индустрии**

Теория: Робототехника в Космической индустрии.

Практика: Конструирование робота – «планетаход».

## **2.2.2 Анализ аналогов устройства космического проекта**

Теория: Анализ аналогов устройства космического проекта. Методы исследовательской деятельности.

Практика: Конструирование робота – «планетаход». Выполнение заданий промежуточной аттестации.

## **2.2.3 Разработка концепции**

Теория: Виды и функции планетоходов

Практика: Конструирование робота – «планетаход»

#### **2.2.4 Материальное воплощение проекта. Моделирование**

Теория: Материалы для реализации проекта их преимущества и недостатки.

Практика: Конструирование робота – «планетаход».

#### **2.2.5 Сборка и программирование космического проекта**

Теория: Знакомство с ПО и примами монтажа. ТБ.

Практика: Конструирование робота – «планетаход».

# **2.2.6 Проведение испытаний и отладки работы космического устройства**

Теория: Виды лабораторных работ и методы испытания.

Практика: Проведение испытаний и отладки работы космического устройства.

#### **2.2.7 Защита проекта на космическую тематику**

Теория: Рефлексия. Обсуждение слабых и сильных сторон проектов и защит.

Практика: Защита проекта.

#### **2.3 Промышленные манипуляторы KUKA**

#### **2.3.1 Техника безопасности и правила работы с KUKA**

Теория: Техника безопасности и правила работы с KUKА.

Практика: Управление роботом с помощью пульта.

# **2.3.2 KUKA. Грифель: замена оснастки. Настройка инструмента и базы**

Теория: Грифель назначение, виды особенности.

Практика: Замена оснастки. Настройка инструмента и базы.

#### **2.3.3 KUKA. Грифель: практическая работа**

Практика: Программирование насадки на пульте.

#### **2.3.4 KUKA. Грифель: зачетное задание**

Теория: Инструкция по выполнению задания.

Практика: Выполнение задание по программированию управления грифелем.

# **2.3.5 KUKA. Пневмоприсоска: замена оснастки. Настройка инструмента и базы**

Теория: Пневмоприсоска назначение, виды особенности.

Практика: Замена оснастки. Настройка инструмента и базы.

### **2.3.6 KUKA. Пневмоприсоска: практическая работа**

Практика: Программирование насадки на пульте.

### **2.3.7 KUKA. Пневмоприсоска: зачетное задание**

Теория: Инструкция по выполнению зачетного задания.

Практика: Выполнение задание по программированию управления грифелем.

## **2.3.8 KUKA. Фреза: замена оснастки. Настройка инструмента и базы**

Теория: Фреза назначение, виды особенности.

Практика: Замена оснастки. Настройка инструмента и базы.

### **2.3.9 KUKA. Фреза: практическая работа**

Практика: Программирование насадки на пульте.

#### **2.3.10 KUKA. Фреза: зачетное задание**

Практика: Выполнение задание по программированию управления

грифелем.

### **2.3.11 Решение задания WS**

Практика: Решение задания WS.

### **3 Робототехнический квест**

## **3.1 Знакомство с Т.З. Проработка идеи**

Теория: Робототехнический квесты.

Практика: Знакомство с Т.З. Проработка идеи.

## **3.2 Моделирование роботизированных испытаний**

Теория: Виды испытаний с робототехническими устройствами.

Практика: Моделирование испытания.

## **3.3 Программирование роботизированных испытаний**

Теория: Виды испытаний с робототехническими устройствами.

Практика: Программирование испытания.

## **3.4 Отладка роботизированных испытаний**

Теория: Виды испытаний с робототехническими устройствами.

Практика: Отладка программы и работы испытания.

## **3.5 Проведение квеста**

Практика: Проведение квеста.

## **4. Проектный раздел**

# **4.1 Поиск идеи проекта**

Теория: Целеполагание по системе SMART.

Практика: Основы проектной деятельности, мотивация на командную работу.

# **4.2 Разработка концепции**

Теория: Погружение в проблемную область, формализация конкретной проблемы или актуальной задачи.

Практика: Разработка общей концепции решения на поставленную проблему.

# **4.3 Планирование**

Теория: Плана работы, распределение ролей.

Практика: Начало работы над проектом.

# **4.4 Отбор материалов, технологий и методов создания проекта**

Теория: Материаловедение и оснащение.

Практика: Отбор ресурсов для реализации проекта.

# **4.5 Работа с источниками информации**

Теория: Методы исследовательской работы.

Практика: Оценка источников информации по различным критериям, создание базы данных необходимых источников, разработка общей концепции решения на поставленную проблему.

# **4.6 Моделирование**

Теория: Методы исследовательской работы.

Практика: Оценка источников информации по различным критериям, создание базы данных необходимых источников, разработка общей концепции решения на поставленную проблему.

#### **4.7 Электромонтаж**

Теория: Правила сборки электроцепи. ТБ.

Практика: Электромонтаж.

#### **4.8 Программирование**

Теория: Особенности ПО и языка программирования.

Практика: Программирование устройства.

### **4.9 Коррекция и отладка**

Теория: Методы тестирования устройств.

Практика: Коррекция и отладка устройства.

### **4.10 Работа над дизайном и имиджем проекта**

Теория: Дизайн проекта.

Практика: Проработка дизайна проекта.

### **4.11 Постобработка проекта**

Теория: Ручные и электроинструменты.

Практика: Постобработка проекта.

#### **4.12 Экономические расчеты**

Теория: Экономическая проработка проекта.

Практика: Проведение экономических расчетов.

### **4.13 Подготовка проектной документации**

Теория: Правила оформления проектной документации.

Практика: Предзащита проекта.

### **4.14 Тестирование и защита итогового проекта**

Практика: Тестирование в реальных условиях, юстировка, внешняя независимая оценка, защита проекта, определение перспектив проекта.

### **4.15 Анализ защиты и работы над проектами**

Практика: Анализ защиты и работы над проектами. Итоговая диагностика.

# **1.3.11 МОДУЛЬ «Хайтек»**

# **Учебный план (12-17 лет)**

Таблица 11

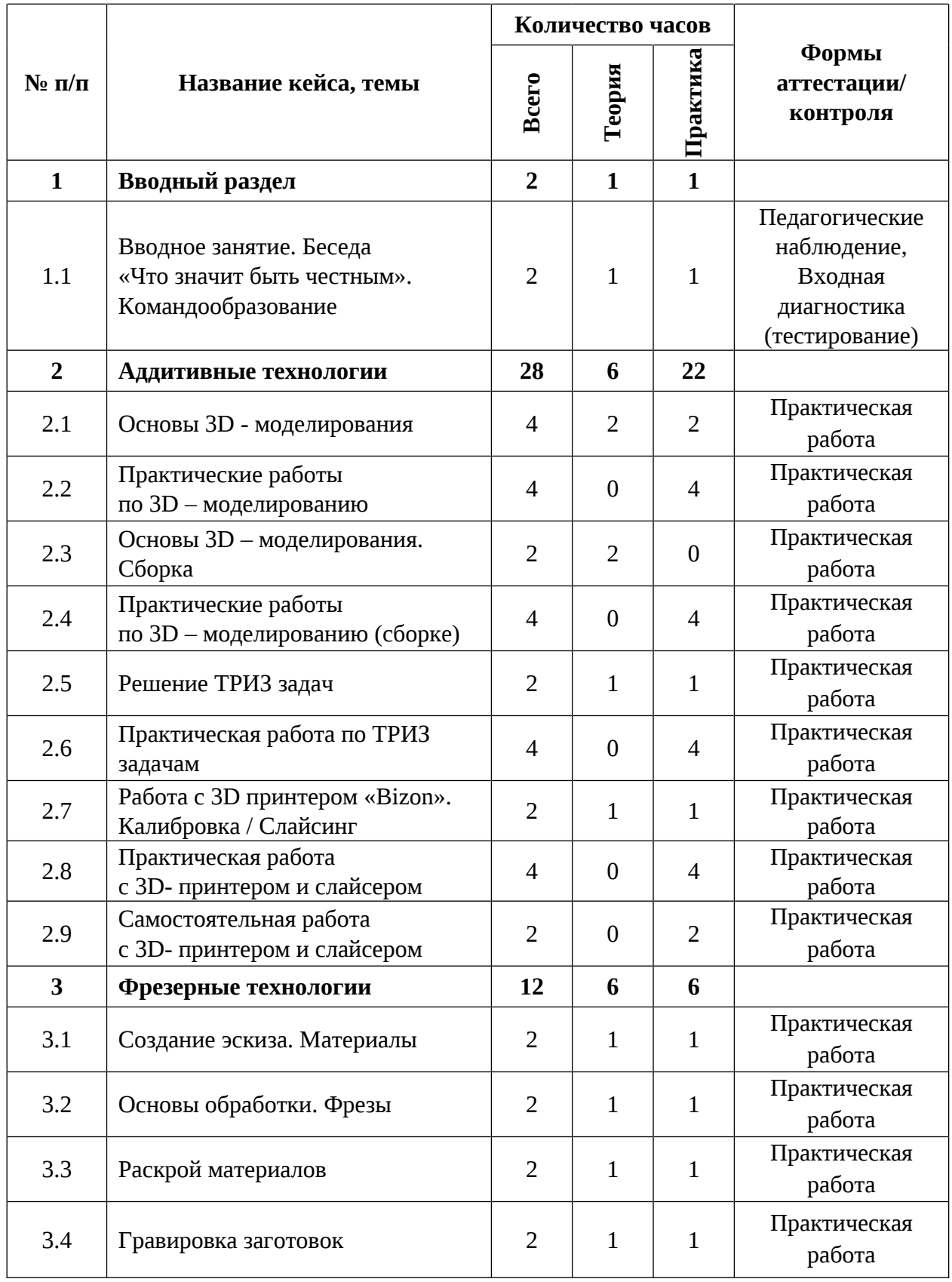

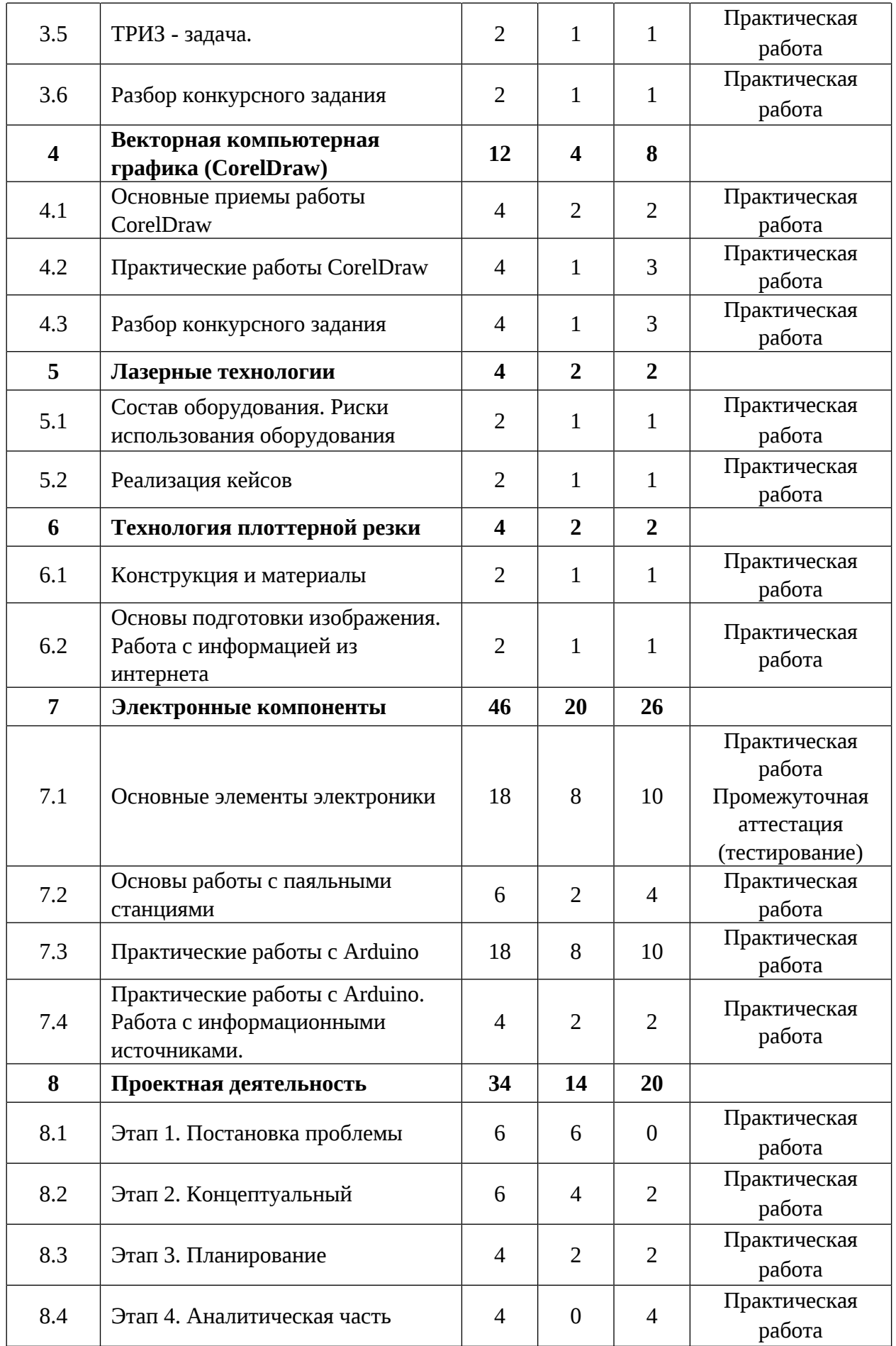

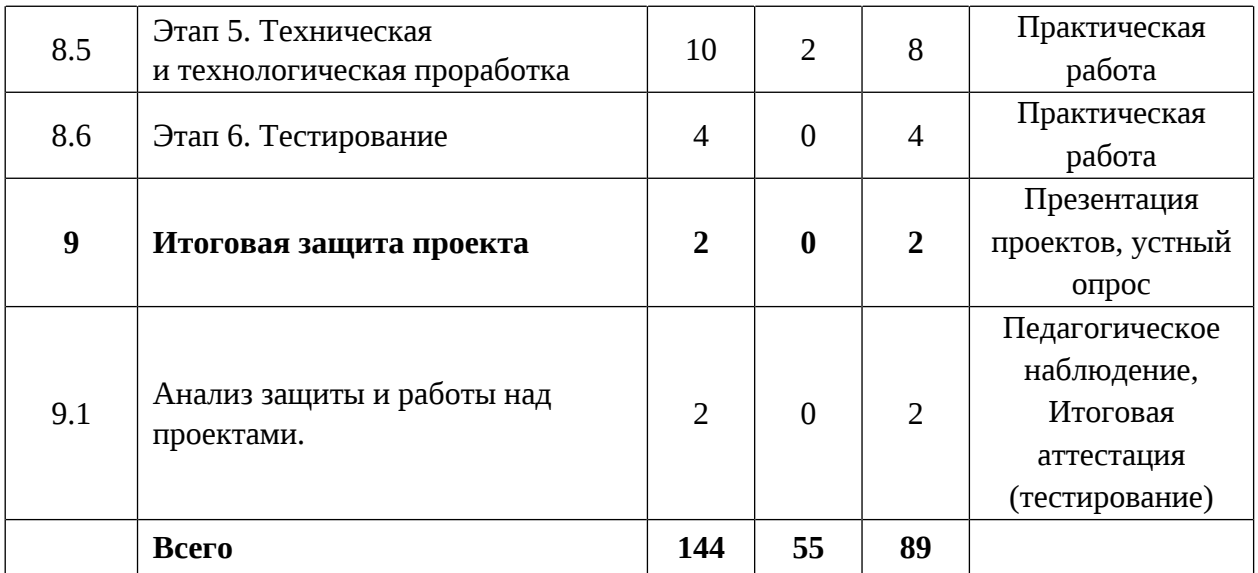

#### **Содержание учебного плана**

#### **1. Вводный раздел.**

**1.1 Вводное занятие. Беседа «Что значит быть честным». Командообразование**

Теория: Организация и основные требования к занятиям в хайтек-цехе. Инструктаж по технике безопасности и правилам поведения в кабинете. Антикоррупционное просвещение. Игра на знакомство.

Практика: Выполнение заданий входной диагностики.

#### **2. Аддитивные технологии**

#### **2.1 Основы 3D – моделирования**

Теория: Основные функции и возможности программы. Построение моделей. Твердотельное моделирование.

Практика: Создание технической детали.

#### **2.2 Практические работы по 3D – моделированию**

Практика: Создание технических деталей по заданию.

#### **2.3 Основы 3D – моделирования. Сборка**

Теория: Основные функции и возможности программы в режиме Сборка. Построение многосоставной модели.

#### **2.4 Практические работы по 3D – моделированию (сборке)**

Практика: Построение многосоставной модели.

### **2.5 Решение ТРИЗ задач**

Теория: Теория проектной деятельности и теория ТРИЗ задач.

Практика: Решение ТРИЗ задачи.

## **2.6 Практическая работа по ТРИЗ задачам**

Практика: Решение ТРИЗ задач самостоятельно в командах.

## **2.7 Работа с 3D принтером «Bizon». Калибровка/Слайсинг**

Теория: Инструктаж по технике безопасности. Работа с принтером, функции, основные технические устройства.

Практика: Работа с 3D-принтером.

## **2.8 Практическая работа с 3D-принтером и слайсером**

Практика: Выполнение практической работы с 3D-принтером по заданию.

## **2.9 Самостоятельная работа с 3D принтером и слайсером**

Практика: самостоятельная работа с 3D принтером по заданию.

## **3. Фрезерные технологии**

## **3.1 Создание эскиза. Материалы**

Теория: Алгоритм создания эскиза в программе. Подготовка материала к работе со станком.

Практика: Работа со станком.

## **3.2 Основы обработки. Фрезы**

Теория: Фрезерование. Виды фрез

Практика: Обработка материалов. Работа со станком. Работа с различными типами фрез.

### **3.3 Раскрой материалов**

Теория: Раскройка и резка материалов на фрезерных станках

Практика: Самостоятельная работа со станком. Изготовление собственного изделия.

### **3.4 Гравировка заготовок**

Теория: Гравировка на фрезерном станке

Практика: Самостоятельная работа со станком. Изготовление собственного изделия.

#### **3.5 ТРИЗ - задача**

Теория: Теория решения изобретательских задач

Практика: Решение ТРИЗ задачи самостоятельно в команде по заданной проблеме.

#### **3.6 Разбор конкурсного задания**

Теория: Инструкция по выполнению конкурсных заданий

Практика: решение конкурсных заданий.

### **4. Векторная компьютерная графика (CorelDraw)**

### **4.1 Основные приемы работы CorelDraw**

Теория: Углубленный функционал программы CorelDraw.

Практика: Выполнение заданий и работа с графическим редактором.

### **4.2 Практические работы CorelDraw**

Теория: Инструкция по выполнению практических заданий

Практика: Выполнение задания и работа с графическим редактором.

### **4.3 Разбор конкурсного задания**

Теория: Инструкция по выполнению конкурсных заданий, связанных с лазерными технологиями.

Практика: Выполнение заданий.

### **5. Лазерные технологии**

### **5.1 Состав оборудования. Риски использования оборудования**

Теория: Лазерные технологии: основные принципы работы, область применения.

Практика: Выполнения задания кейса с помощью лазерного гравера.

### **5.2 Реализация кейсов**

Теория: Инструкция по выполнению заданий.

Практика: Выполнение задания кейса на выбор.

#### **6. Технология плоттерной резки**

#### **6.1 Конструкция и материалы**

Теория: Конструкция и работа плоттера. Расходные материалы.

Практика: Выполнение заданий.

# **6.2 Основы подготовки изображения. Работа с информацией из интернета**

Теория: Подготовка изображения.

Практика: Изготовление собственного изделия на плоттере.

### **7. Электронные компоненты**

### **7.1 Основные элементы электроники**

Теория: Изучение электронных компонентов. Типы и виды компонентов. Принцип действия и работы каждого устройства.

Практика: Работа с электронными компонентами. Выполнение заданий промежуточной аттестации.

#### **7.2 Основы работы с паяльными станциями**

Теория: Теория пайки компонентов

Практика: Работа с паяльным инструментом.

### **7.3 Практические работы с Arduino**

Теория: Выполнение сбора электрических схем.

Практика: Выполнение практических задач с электрокомпонентами.

# **7.4 Практические работы с Arduino. Работа с информационными источниками**

Теория: Выполнение сбора электрических схем.

Практика: Выполнение практических задач с электрокомпонентами. Работа с информацией Arduino.

### **8. Проектная деятельность**

## **8.1 Этап 1. Постановка проблемы**

Теория: Основы проектной деятельности, мотивация на командную работу. Погружение в проблемную область, формализация конкретной проблемы или актуальной задачи.

### **8.2 Этап 2. Концептуальный**

Теория: Разработка собственного проекта. Работа с информацией Практика: Создание собственного проекта

#### **8.3 Этап 3. Планирование**

Теория: Разработка собственного проекта. Работа с информацией Практика: Создание собственного проекта

#### **8.4 Этап 4. Аналитическая часть**

Практика: Анализ существующих решений в рассматриваемой проблемной области, формирование ограничений проекта.

#### **8.5 Этап 5. Техническая и технологическая проработка**

Теория: Эскизный проект, технический проект, рабочий проект, технологическая подготовка, изготовление, сборка, отладка, экспертиза, оценка эффективности, оптимизация объектов и процессов.

Практика: Выполнение работ по изготовлению своего продукта с помощью оборудования.

#### **8.6 Этап 6. Тестирование**

Практика: Тестирование собственного продукта.

#### **9. Итоговая защита проекта**

#### **9.1 Анализ защиты и работы над проектами. Итоговая аттестация.**

Практика: подведение итогов. Обсуждение результатов итоговой защиты. Выполнение заданий итоговой аттестации.

# **1.3.12 МОДУЛЬ «Энерджиквантум»**

# **Учебный план (12-17 лет)**

Таблица 12

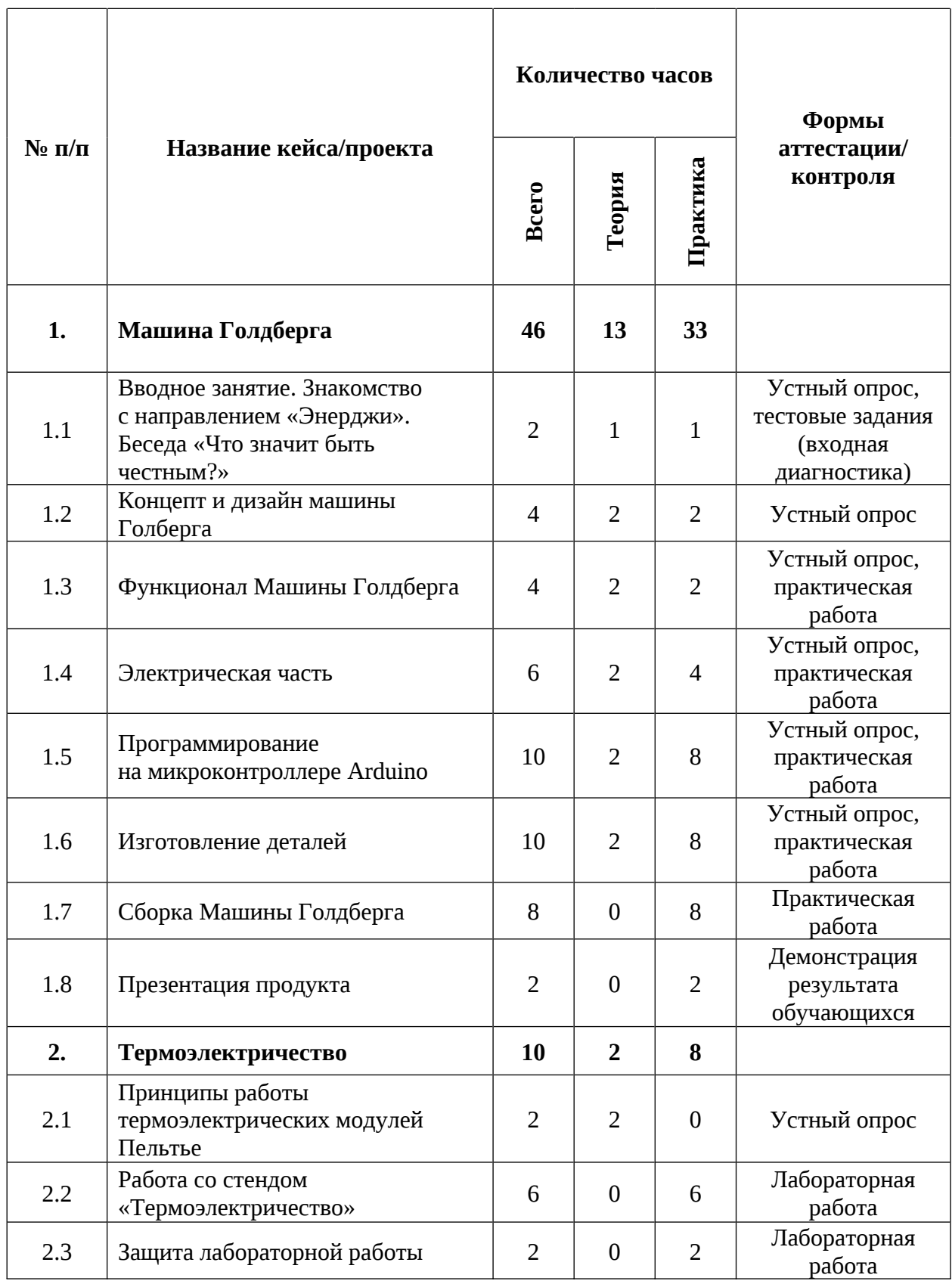

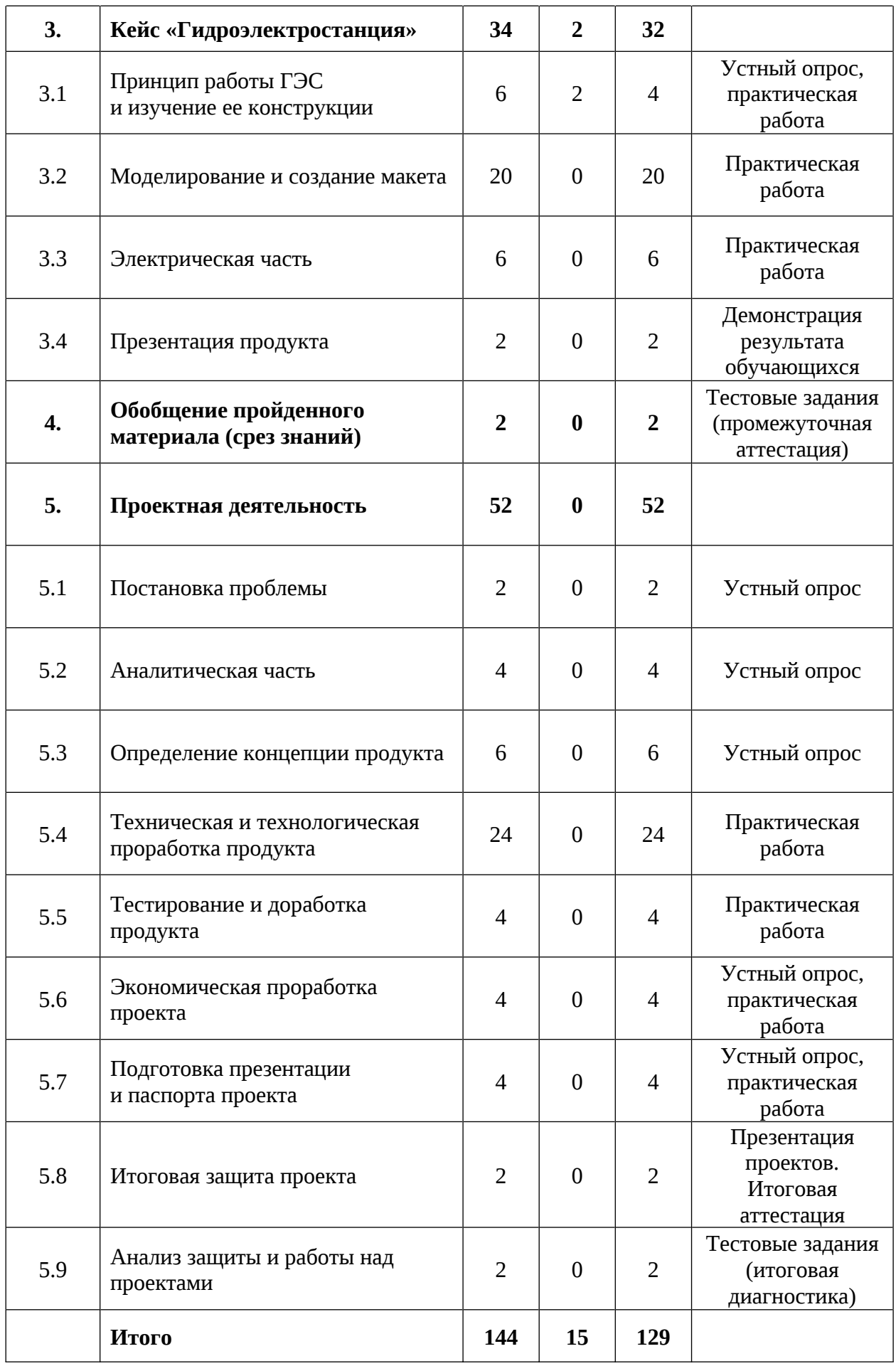

#### **Содержание учебного плана**

#### **1. Машина Голдберга**

# **1.1 Вводное занятие. Знакомство с направлением «Энерджи». Беседа «Что значит быть честным?»**

Теория: Знакомство с содержанием модуля. Инструктаж по мерам безопасности. Беседа на антикоррупционное просвещение.

Практика: Интерактивная игра «Энергосеть» по энергетике и электротехнике. Выполнение тестовых заданий (входная диагностика).

#### **1.2 Концепт и дизайн машины Голдберга**

Теория: Функциональность, технические решения, габаритные размеры.

Практика: Применение теоретических навыков на практике. Нахождение итогового концепта устройства. Зарисовка эскиза.

#### **1.3 Функционал Машины Голдберга**

Теория: Электрические и механические компоненты необходимые для машины Голдберга.

Практика: Подбор компонентов по функционалу, току и напряжению.

#### **1.4 Электрическая часть**

Теория: Элементы электрической цепи.

Практика: Проектирование и сборка электрической цепи.

#### **1.5 Программирование на микроконтроллере Arduino**

Теория: Устройство микроконтроллера Arduino, логика работы кода.

Практика: программирование микроконтроллера Arduino электрических компонентов.

#### **1.6 Изготовление деталей**

Теория: Способы создание корпуса. Принцип работы 3D-принтера.

Практика: Моделирование и печать на 3D-принтере деталей для машины Голдберга.

### **1.7 Сборка Машины Голдберга**

Практика: Сборка комплектующих машины Голдберга.

## **1.8 Презентация продукта**

Практика: Презентация машины Голдберга.

#### **2. Термоэлектричество**

### **2.1 Принципы работы термоэлектрических модулей Пельтье**

Теория: Термометр сопротивления. Термистор. Термопара. Термоэлектрический модуль: элементы Пельтье и Зеебека.

### **2.2 Работа со стендом «Термоэлектричество»**

Практика: Выполнение лабораторных работ.

## **2.3 Защита лабораторных работ**

Практика: Демонстрация решения обучающихся.

## **3. Кейс «Гидроэлектростанция»**

## **3.1 Принцип работы ГЭС и изучение ее конструкции**

Теория: Принцип работы ГЭС. Основные характеристики ГЭС. Обсуждение технических решений, габаритных размеров.

Практика: Применение теоретических навыков на практике. Нахождение итогового концепта устройства и зарисовка эскиза.

### **3.2 Моделирование и создание макета**

Практика: Моделирование ГЭС работа в Компас-3D.

### **3.3 Электрическая часть**

Практика: Разработка и монтаж электрической цепи.

## **3.4 Презентация продукта**

Практика: Тренировка публичных выступлений. Защита продукта.

## **4. Обобщение пройденного материала (срез знаний)**

Практика: Выполнение тестовых заданий (срез знаний).

## **5. Проектная деятельность**

## **5.1 Постановка проблемы**

Практика: Основы проектной деятельности, мотивация на командную работу. Погружение в проблемную область и формализация конкретной проблемы или актуальной задачи.

#### **5.2 Аналитическая часть**

Практика: Анализ существующих решений в рассматриваемой проблемной области, формирование ограничений проекта.

#### **5.3 Определение концепции продукта**

Практика: Основы технологии SMART и SCRUM. Целеполагание, формирование концепции решения. Создание системы контроля (внутреннего и внешнего) над проектом.

#### **5.4 Техническая и технологическая проработка**

Практика: Эскизный проект, технический проект, технологическая проработка: изготовление, сборка, отладка, экспертиза, оценка эффективности, оптимизация объектов и процессов.

#### **5.5 Тестирование и доработка продукта**

Практика: Тестирование в реальных условиях, юстировка, внешняя независимая оценка.

#### **5.6 Экономическая проработка проекта**

Практика: Определение затрат на проектирование, обоснование экономической целесообразности, объема и сроков реализации проекта.

#### **5.7 Подготовка презентации и паспорта проекта**

Практика: Составление технической документации проекта. Подготовка презентации и защитного слова.

#### **5.8 Итоговая защита проекта**

Практика: Презентация и защита проекта.

#### **5.9 Анализ защиты и работы над проектами**

Практика: Рефлексия, определение перспектив проекта. Выполнение заданий итоговой аттестации. Подведение итогов.
### **1.4. Планируемые результаты**

### **Метапредметные результаты обучающихся:**

 освоили умение работать с различными источниками информации, извлекать и анализировать необходимую информацию из открытых источников;

 получили знания правил индивидуального и коллективного безопасного поведения при работе с компьютерной техникой, санитарногигиеническими нормами;

 приобрели навыки работы с различными источниками информации, самостоятельный иск, извлечение и отбор необходимой информации;

 приобрели навыки системного подхода к процессу разработки исследовательской и проектной деятельности;

 приобрели навыки создания удобных и понятных презентаций в программе PowerPoint.

#### **Личностные результаты:**

 получили понимание необходимости уважительного отношения к другому человеку, его мнению и деятельности;

 приобрели риторические навыки и знания, связанные с использованием профессионального языка;

 приобрели способность доброжелательно относиться в окружающему миру, умение работать в коллективе;

 сформировали умение ответственно относиться к учению и труду, способность довести до конца начатое дело;

 сформировали умение работать в группе и коллективе в процессе проектной и учебно-исследовательской деятельности.

# **Предметные результаты обучающихся (по модулям):** *Модуль «IT-квантум: сайты» (12-17 лет)*

*знать/понимать:*

- базовые основы создания скриптов на JavaScript;
- базовые термины и специальные понятия;
- процесс верстки сайтов с HTML и CSS.

## *уметь:*

- работать с программой GitHub;
- работать с программой VS Code,
- работать с языком программирования PHP;
- создавать анимации с помощью SuperCSS;
- создавать анимацию объектов на сайте;
- создавать прототипы сайтов в Figma.

## *Модуль «IT-квантум: игры» (12-17 лет)*

*знать/понимать:*

- базовую теорию поведения игроков;
- базовые понятия гейм-дизайна;
- базовые понятия дизайна интерфейсов;
- методы создания игр в ПО Unity;
- структуру проектирования и разработки игр.

*уметь:*

- выделять целевую аудиторию игры;
- использовать нейросети YandexART, YandexGPT;
- проектировать и макетировать проекты в Figma;
- разрабатывать игровую логику с помощью C# и GitHub;
- создавать казуальные игры в ПО Unity и Visual Studio.

## *Модуль «IT-квантум: приложения» (12-17 лет)*

*знать/понимать:*

- базовый синтаксис языков C#, Kotlin и XML;
- методы создания десктопных приложений в Windows Forms;
- методы создания мобильных приложений в Android Studio;
- основные термины и понятия;
- принципы создания баз данных в MySQL;
- структуру разработки приложений.

*уметь:*

- проектировать прототипы приложений;
- создавать десктопные приложения в Windows Forms;
- создавать мобильные приложения в Android Studio.

## *Модуль «VR/AR-квантум» (12-17 лет)*

*знать/понимать:*

 основные понятия и навыки работы c приложениями Adobe(Photohop);

- основы работы в среде Unity;
- основы работы в среде Unreal Engine;
- принципы создания 2D-моделей в Krita.
- принципы создания 3D-моделей в Blender;
- технологию 3D-сканирования и печати;

*уметь:*

- моделировать сложные 3D-объекты и 2D-объекты в Blender и Krita;
- работать в приложении Adobe Photoshop;
- работать с 3D-сканнером и принтером;
- разрабатывать игры под разные устройства в Unreal Engine и Unity;
- разрабатывать простые игры;
- свободно работать с графическим редактором Krita.

## *Модуль «Автоквантум» (12-17 лет)*

*знать/понимать:*

− взаимосвязь между потребностями пользователей и свойствами проектируемых предметов и процессов, основные методик предпроектных исследований, методы визуализации идей;

− основы языка программирования, в том числе и графические языки программирования;

− правила безопасного пользования инструментами и оборудованием;

− правила и сферы применения информационных технологий, современного авиа- и автомобилестроения, мехатроники и электроники;

− приемы и технологии разработки алгоритмов и систем управления, машинного обучения, технических устройств и объектов управления;

− принципы работы с электронными схемами и системами управления объектами;

− принципы работы электроники, робототехники, компьютерных технологий, состояние и перспективы компьютерных технологий в настоящее время.

*уметь:*

− анализировать процессы взаимодействия пользователя со средой;

− планировать создание продукта от стадии идеи до действующего прототипа или макета с учетом выстраивания межпредметных связей в области физики и мехатроники;

− применять оборудование и инструменты по назначению;

− работать с электронными схемами и системами управления объектами (по направлениям).

### *Модуль «Аэроквантум» (12-17 лет)*

*знать/понимать:*

− взаимосвязи между потребностями пользователей и свойствами проектируемых предметов и процессов, основных методик предпроектных исследований, методов визуализации идей;

− основные направления развития современной науки, отечественных

научных разработок авиастроения;

− основные правила безопасного пользования инструментами и оборудованием;

− правила и сферы применения информационных технологий, нанотехнологий, современного авиастроения, мехатроники и электроники;

− приемы и технологий разработки алгоритмов и систем управления, машинного обучения, технических устройств и объектов управления.

*уметь:*

− планировать создание продукта от стадии идеи до действующего прототипа или макета, с учетом выстраивания межпредметных связей в области математики, физики, мехатроники и межквантумных взаимодействий;

− применять оборудование и инструменты по назначению;

− программировать на языке Pyhton;

− работать в программе симулятора полетов;

− работать с полетными контроллерами, настраивать и устанавливать на оборудование;

− работать с электронными схемами и системами управления объектами;

− управлять дронами ALFA.

#### *Модуль «Геоквантум» (12-17 лет)*

*знать/понимать:*

 инструменты визуализации пространственных данных для непрофессиональных пользователей;

 основы работы с профессиональным программным обеспечением для обработки пространственных данных;

принципы картографии;

 принципы космической съемки, аэросъемки, аэрофотосъемки и геодезии.

*уметь:*

выполнять пространственный анализ;

 обрабатывать аэросъемку и получать точные ортофотопланы и автоматизированные трехмерные модели местности;

обрабатывать космическую съемку и дешифрировать ее;

создавать и рассчитывать полетный план для БПЛА;

создавать карты;

создавать фототекстуры и панорамные туры.

## *Модуль «Наноквантум» (13-15 лет)*

*знать/понимать:*

 метод сканирующей зондовой микроскопии, влияние различных условий на проведение анализа;

методы химического анализа;

правила безопасного пользования инструментами и оборудованием;

способы выражения концентрации веществ;

суть качественных реакций, возможные продукты реакции;

суть колебательных реакций;

электрохимический способ получения частиц.

*уметь:*

выбрать объект исследования;

 научить проводить качественные реакции по идентификации определенных соединений и колебательные реакции;

получать частицы электрохимическим способом;

 правильно организовывать рабочее место и время для достижения поставленной цели;

проводить анализ с помощью сканирующей зондовой микроскопии;

 проводить лабораторные исследования по анализу образцов различных видов;

проводить различные виды химического анализа;

 сформулировать рабочую гипотезу, проверить ее и оценить достоверность полученных результатов.

### *Модуль «Промдизайнквантум» (12-17 лет)*

*знать/понимать:*

 основные представления о сфере взаимодействия потребителя с вещью и средой;

 основные термины профессиональных понятий дизайна, с законами формообразования и композиции, продвинутых навыков эскизирования;

 основы экологической культуры, соответствующей современному уровню экологического мышления;

 первичные навыки разработки устройств интернета вещей и работы с облачными сервисами;

 правила индивидуального и коллективного безопасного поведения при работе с компьютерной техникой, санитарно-гигиеническими нормами;

 требования техники безопасности и санитарно-гигиенических норм. *уметь:*

 использовать навыки реализации системного подхода в процессе проектирования объектов в Adobe Photoshop с последующей проектной версткой;

 использовать углубленные навыки макетирования, с использованием векторных программ Adobe Illustrator, CorelDRAW и подготовки чертежей для 3D-печати в программах Prusa Sliser, Ultimaker Cura;

 применять навыки 3D-моделирования в Системах автоматизированного проектирования работ и визуализации в программе Luxion Keyshot;

работать на высокотехнологичном оборудовании;

 работать с различными источниками информации, самостоятельно искать, извлекать и отбирать необходимую информацию;

создавать удобные и понятные презентаций в программе PowerPoint.

### *Модуль «Промробоквантум» (12-17 лет)*

*знать/понимать:*

 основы проектирования и конструирования роботов для соревнований различных категорий;

 принципы проектирования, функционирования и эксплуатации робототехнических комплексов, применяемых в промышленности;

 принципы разработки и проектирования интеллектуальных робототехнических систем и комплексов.

*уметь:*

демонстрировать технические возможности роботов

 отлаживать работу и совершать починку готовых робототехнических систем;

 программировать модели по средствам программного блока и программного обеспечения;

 создавать реально действующие модели роботов при помощи специальных элементов по разработанной схеме, по собственному замыслу для соревнований разных категорий;

читать инструкции по сборке.

### *Модуль «Хайтек» (12-17 лет)*

*знать/понимать:*

− основы работы в текстовых и графических редакторах;

− основы работы на аддитивном, лазерном, фрезерном оборудовании;

− принципы проектирования в САПР, основы создания и проектирования 3D-моделей;

− специальные понятия и термины.

*уметь:*

− проектировать в САПР, создавать и проектировать 3D-модели;

− работать с лазерным, аддитивным, фрезерным оборудованием;

- − работать с электронными компонентами;
- − решать изобретательские задачи.

### *Модуль «Энерджиквантум» (12-17 лет)*

*знать/понимать:*

 историю развития отечественной и мировой техники и региона Свердловской области, ее создателях;

основы технической грамотности и техническую терминологию;

 принципы работы электроники, робототехники, компьютерных технологий, состояния и перспективы компьютерных технологий в настоящее время;

 различные направления изучения робототехники и электроники, 3D-проектирования, конструирования и программирования, аддитивных и лазерных технологиях.

*уметь:*

- выполнять работы в области схемотехники;
- выполнять расчетно-вычислительные работы;
- конструировать;
- программировать на языке С++;
- работать с паяльным оборудованием и ручным инструментом;

 реализовывать устройства с использованием приемов и технологий разработки алгоритмов и систем управления, машинного обучения, технических устройств и объектов управления;

читать электрические и технические схемы и чертежи.

# **II. Организационно-педагогические условия**

# **2.1. Календарный учебный график**

# **на 2024–2025 учебный год**

Таблица 13

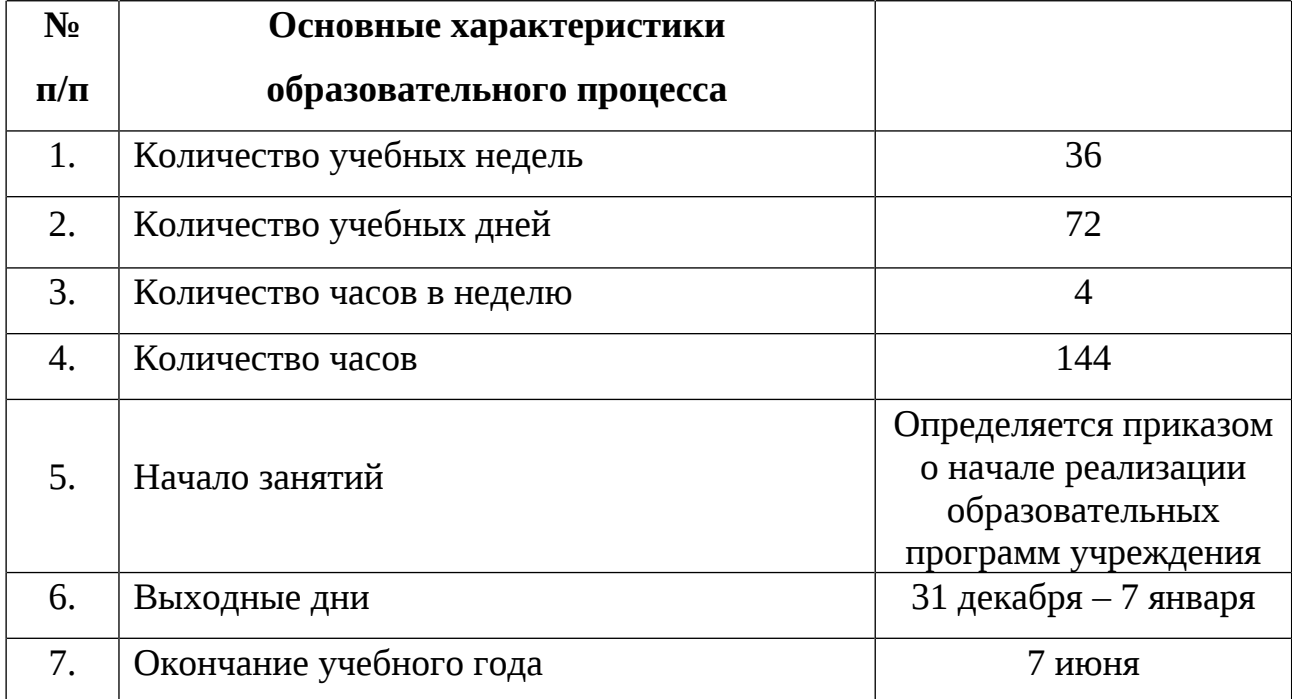

### **2.2 Условия реализации программы**

### **2.2.1 Материально-техническое обеспечение**

Программа реализуется на базе Детского технопарка «Кванториум г. Верхняя Пышма» в учебных аудиториях, оформленных в соответствии с профилем проводимых занятий.

Учебные аудитории, отвечающие требованиям СП 2.4.3648-20 для учреждений дополнительного образования, с индивидуальными рабочими местами (столы, стулья) обучающихся и одним рабочим местом для педагога дополнительного образования.

### *Модуль «IT-квантум: сайты»*

*Оборудование:*

- Акустическая система 5.1;
- Интерактивная доска;
- Клавиатура;
- Монитор;
- МФУ А3/А4 (принтер, сканер, копир);
- Наушники;

*Расходные материалы:*

- Whiteboard маркеры;
- Бумага писчая;
- Шариковые ручки.

*Информационное обеспечение:*

- Офисный пакет приложений (Microsoft Office);
- Приложение gamemaker;
- Редактор исходного кода (Visual Studio).

### *Модуль «IT-квантум: игры»*

## *Оборудование:*

- Акустическая система 5.1;
- Интерактивная доска;
- Клавиатура;
- Монитор;
- Моноблок;
- МФУ А3/А4 (принтер, сканер, копир);
- Наушники.

*Расходные материалы:*

- Whiteboard маркеры;
- Бумага писчая;
- Шариковые ручки.

*Информационное обеспечение:*

- Векторный редактор (Figma);
- Интернет браузер (yandexart, yandexgpt);
- Кроссплатформенная среда разработки компьютерных игр Unity (Persanal version);
	- Офисный пакет приложений (Microsoft Office);
	- Редактор исходного кода (Visual Studio).

## *Модуль «IT-квантум: приложения»*

*Оборудование:*

- Акустическая система 5.1;
- Интерактивная доска;
- Клавиатура;
- Монитор;
- Моноблок;
- МФУ А3/А4 (принтер, сканер, копир);
- Наушники.

*Расходные материалы:*

- Whiteboard маркеры;
- Бумага писчая;
- Шариковые ручки.

*Информационное обеспечение:*

- Инструмент изменения баз данных SQL Server Manager Studio;
- Настроенный на локальные подключения SQL Server;
- Офисный пакет приложений (Microsoft Office);
- Редактор исходного кода (Visual Studio 2022);
- Среда разработки Android Studio.

## *Модуль «VR/AR-квантум»*

*Оборудование:*

- 3D-принтер учебный двух экструдерный;
- VR-шлем любительский тип 3 (HTC Focus);
- VR-шлем полупрофессиональный тип 2 (Oculus Rift S);
- VR-шлем полупрофессиональный тип 3 (Oculus Quest);
- VR-шлем профессиональный (Шлем виртуальной реальности HTC Vive Pro Eye);

 VR-шлем полупрофессиональный тип 1 (Шлем виртуальной реальности HTC Vive Cosmos + контроллеры);

- Акустическая система 5.1;
- Беспроводной адаптер Wireless Adapter для HTC Vive Pro;
- Графический планшет;
- Камера 360 любительская (Камера gopro MAX);
- Камера 360 полу профессиональная (Insta360 One X);
- Клавиатура (по количеству обучающихся);
- Контроллеры Valve Index;
- Монитор (по количеству обучающихся);
- МФУ А3/А4 (принтер, сканер, копир);
- Наушники (по количеству обучающихся);

Очки Oculus Quest 2 256 ГБ;

 Очки дополненной реальности полупрофессиональные тип 3 (Epson Moverio BT-300 FPV (FPV/Drone Edition));

- Планшет тип 1 (SAMSUNG Galaxy Tab S6);
- $\overline{\phantom{a}}$  Планшет тип 2 (Apple ipad 10.2 Wi-Fi 32Gb 2019 серебристый);
- Смартфон тип 1 (Samsung Galaxy A50);
- Смартфон тип 2 (SAMSUNG Galaxy s10e);
- Стационарный компьютер тип 1;
- Стационарный компьютер тип 2;
- Стойка для внешних датчиков (Falcon Eyes flystand 2400);
- Экш-камера для работы с AR/VR проектами (gopro HERO7 (CHDHX-

701)).

*Расходные материалы:*

- Бумага писчая;
- Маркеры для доски;
- Перманентные маркеры;
- Шариковые ручки.

*Информационное обеспечение:*

- Графический редактор (Adobe CC);
- Графический редактор (Krita);
- $\{M_{\text{FPOBOW}}\}_{\text{BMMOK}}$  (Unreal Engine 4/5);

 Комплект программного обеспечения (набор облачных приложений);

Кроссплатформенная среда разработки компьютерных игр (Unity);

- Офисный пакет приложений (Microsoft Office);
- Платформа для сборки виртуальных туров (panoquiz);

 Платформа дополненной реальности и инструментарий разработчика программного обеспечения дополненной реальности для мобильных устройств [\(Vuforia Engine\)](https://vuforia.mont.com/about.html);

 Профессиональное свободное и открытое программное обеспечение для создания трёхмерной компьютерной графики (Blender 3D);

Редактор исходного кода (Visual Studio Code).

## *Модуль «Автоквантум»*

*Оборудование:*

- Аккумуляторная батарея;
- Дополнительный набор «Пневматика»;
- Зарядное устройство постоянного тока 10В;
- ИК-датчик;
- Модель для сборки автомобиля с радиоуправлением;
- Набор соединительных кабелей;
- Ресурсный набор к робототехническому конструктору;
- Ресурсный набор с электромоторами;
- Учебный набор «Простые механизмы»;
- Учебный набор «Технологии и основы механики».

*Оборудование для проектной деятельности:*

- Kit-комплект для сборки беспилотного транспортного средства;
- Весы электронные торговые, до 10 кг;
- Мотор-колесо G-S001 14" 48В 500Вт;
- Мотор-колесо МК XOFO 26" 500 1500 W.

*Компьютерное оборудование:*

- 3D принтер;
- Интерактивный комплект;
- Комплект стационарного компьютера;
- Компьютерная мышь;
- Напольная мобильная интерактивная стойка;
- Ноутбуки;
- Офисное программное обеспечение;
- Презентационное оборудование.

*Дополнительное оборудование:*

- Мебель рабочая;
- Мебель учебная;
- Расходные материалы;
- Система хранения материала.

*Расходные материалы:*

- − Whiteboard маркеры;
- − Бумага.

*Информационное обеспечение:*

– ПО САПР.

## *Модуль «Аэроквантум»*

*Оборудование:*

- − 3D-принтер MAKER BOT;
- − 3D-принтер Геркулес;
- − FPV камера;
- − FPV очки;
- − Акустическая система 5.1;
- − Гоночный квадрокоптер;
- − Дрон ALFA;
- − Зарядное устройство для ААА;
- − Квадрокоптер;
- − Квадрокоптер тренировочный RFT для FPV полетов;
- − Клавиатура;
- − Конструктор программируемого квадрокоптера;
- − Литейная аккумуляторная батарея тип 1;
- − Литейная аккумуляторная батарея тип 2;
- − Литейная аккумуляторная батарея тип 3;
- − Монитор;
- − Наушники;
- − Ноутбук;
- − Светодиодная лента, обручи;
- − Стационарный компьютер тип 1;

− Термовоздушная паяльная станция (компрессионая) 2 в 1 с паяльником;

- − Учебный набор квадрокоптера для WSR;
- − Экран с электроприводом.

*Расходные материалы:*

- − Whiteboard маркеры;
- − Бумага писчая;
- − Шариковые ручки;
- − Permanent маркеры.

*Информационное обеспечение:*

 Интегрированная среда разработки для языка программирования Python (pycharm);

− Комплект программного обеспечения (набор облачных приложений) (Adobe CC);

− Офисный пакет приложений (Microsoft Office);

− Редактор исходного кода (Visual Studio Code).

## *Модуль «Геоквантум»*

*Оборудование:*

 Базовый комплект наглядных пособий и методических материалов «Геоинформатика»;

 Мультимедийный проектор или интерактивная доска для показа презентаций;

 Персональные компьютеры на каждого обучающегося и преподавателя;

 Планшет ударопрочный с предустановленным комплектом программного обеспечения и модулем спутниковой навигации Runbo;

 Программно-аппаратный комплекс для управления квадрокоптером - ipad mini 4;

Профессиональный зеркальный фотоаппарат Nicon;

 Станция приема и обработки спутниковой информации Х-диапазона lorett;

- Тахеометр электронный;
- Теодолит.

*Расходные материалы:*

- Permanent маркеры;
- Whiteboard маркеры;
- Белый картон плотный;
- Бумага писчая;
- Линейки, карандаши;
- Шариковые ручки.

*Информационное обеспечение:*

- Геопортал (Geomixer, Arcgis Online или аналог);
- ПО Agisoft Photoscan Professional (Образовательная лицензия);
- ПО nextgismobile или аналог;
- ПО Pano2VR для создания панорамных туров;
- ПО Photomod, ПО arcgis;
- ПО QGIS или аналог;

 Программное обеспечение фотореалистичная визуализация и анимация трехмерных моделей.

## *Модуль «Наноквантум»*

*Оборудование:*

- Ph-метр;
- Автоматические микропипетки;
- Весы: аналитические весы, прецизионные весы, технические весы;
- Вытяжной шкаф;
- Диспергатор;
- Дистиллятор лабораторный;
- Кондуктометр;
- Конструктор молекулярных моделей.
- Лабораторный источник питания;
- Магнитная мешалка с подогревом;
- Моноблочное интерактивное устройство;
- Мультиметр;
- Мультиметры;
- Муфельная печь;
- МФУ;
- Набор ареометров;
- Наборы сит;
- Нагревательные плитки;
- Ноутбуки по количеству учащихся;
- ОВП-метр;

 Оптические микроскопы: металлографический микроскоп исследовательского класса, оптический микроскоп, инвертированный оптический микроскоп, оптический микроскоп, совмещенный со сканирующим зондовым;

- Сканирующий зондовый микроскоп;
- Сушильный шкаф;
- Термометр;
- Термостат (водяная баня);
- Ультразвуковая мойка;
- Фотоаппарат;

 Химическая посуда: стаканы, конические колбы, мерные колбы, цилиндры, пробирки и т.д.;

Центрифуга.

## *Расходные материалы:*

- Permanent маркеры;
- Whiteboard маркеры;
- Белый картон плотный;
- Бумага писчая;
- Линейки, карандаши;
- Шариковые ручки.

### *Модуль «Промдизайнквантум»*

*Оборудование:*

- 3D-принтер с двумя экструдерами;
- 3D-принтер;
- 3D-ручка (на каждого обучающегося);
- 3D-сканер;
- Графический планшет тип 1 (по количеству обучающихся в группе);
- Графический планшет тип 2;
- Карта памяти для фотоаппарата;
- Комплект осветительного оборудования;
- Монитор;
- Моноблочное интерактивное устройство;
- МФУ (Копир, принтер, сканер);
- Напольная мобильная стойка для интерактивных досок

или универсальное настенное крепление;

- Ноутбук;
- Объектив для фотоаппарата;
- Подставка для графического планшета;
- Портативный проектор;
- Стационарный компьютер (по количеству обучающихся в группе);
- Терморежущий станок;
- Флипчарт.
- Цифровой зеркальный фотоаппарат;
- Шлем виртуальной реальности;
- Штатив для фотокамеры;

*Расходные материалы:*

РLA пластик: черный, красный, оранжевый, бирюзовый, белый, серебристый, натуральный;

- − PVA пластик натуральный;
- − Бумага А3 для рисования;
- − Бумага А4 для рисования и распечатки;
- − Гипсовые фигуры (набор не менее 7 предметов);
- − Гипсовые фигуры тип 1;
- − Гипсовые фигуры тип 2;
- − Гофркартон для макетирования;
- − Губка абразивная;

− Держатель для наждачной бумаги (по количеству обучающихся

в группе);

- − Заправки к маркерам профессиональным;
- − Картон для макетирования;
- − Клеевой пистолет (по количеству обучающихся в группе);
- − Клей для клеевого пистолета 11 мм;
- − Клей для пенополистирола;
- − Клей карандаш;
- − Клей ПВА, 250 гр.;
- − Клей-гель;

− Коврики для резки бумаги А3 (по количеству обучающихся в группе);

- − Комплект письменных принадлежностей для маркерной доски;
- − Лезвие для дискового раскройного ножа;
- − Лезвия для ножа сменные, 18 мм.;
- − Линейка металлическая 1000 мм;
- − Линейка металлическая 500 мм;
- − Мастихин;
- − Набор бамбуковых шампуров;
- − Набор для скетчинга;
- − Набор маркеров профессиональных;
- − Набор надфилей;
- − Набор напильников;
- − Набор простых карандашей;
- − Набор цветных карандашей;
- − Набор черных шариковых ручек;
- − Наждачная бумага 100, 180, 400, 500;
- − Нож макетный, 18 мм;
- − Нож раскройный дисковый;
- − Нож раскройный;
- − Ножницы;
- − Нож-циркуль;
- − Пенокартон для макетирования 5 мм, 10 мм;
- − Пенополистирол 50 мм, 100 мм;
- − Скотч бумажный;
- − Скотч двусторонний;
- − Скотч матовый;
- − Скотч прозрачный.

## *Информационное обеспечение:*

- Adobe Creative Cloud;
- Adobe Illustrator;
- Autodesk Fusion 360;
- Autodesk VRED;
- Coreldraw;
- Gravitysketch;
- Keyshot 6 / keyshot HD for Education;
- Powerpoint;
- Prusa Sliser;
- Tiltbrush;
- Ultimaker Cura;
- Браузер Google Chrome последней версии;
- Операционная система Windows 10;
- Офисное программное обеспечение Microsoft Office.

## *Модуль «Промробоквантум»*

## *Оборудование:*

- Компьютерные рабочие места;
- Лестница для роботов;
- Набор Arduino «Амперка»;
- Набор Arduino «Матрешка»;
- Набор Lego Mindstorms EV3 и программное обеспечение к набору;
- Набор стартовый Arduino;
- Поле «Сумо»;
- Поле «Цветовое испытание»;
- Поле «Чертежник»;
- Поле «Шорт-трек»;
- Полигон для соревнований по экстремальной робототехнике.

## *Расходные материалы:*

- Permanent маркеры;
- Whiteboard маркеры;
- Бумага писчая;
- Изолента;
- Паяльная кислота;
- Припой;
- Провода;
- Светодиоды;
- Хомуты;
- Шариковые ручки.

*Информационное обеспечение:*

- Офисный пакет приложений (Microsoft Office);
- Программа Arduino IDE;
- Программа Lego Mindstorms EV3.

## *Модуль «Хайтек»*

*Оборудование:*

- 3D принтер Bizon;
- Monofab;
- Доска электронная;
- Компьютерная мышь;
- Лазерный станок Trotec 300;
- МФУ А3/А4 (принтер, сканер, копир);
- Стационарный компьютер.

*Расходные материалы:*

- 3D пластик;
- Permanent маркеры;
- Whiteboard маркеры;
- Бумага А4;
- Карандаши;
- Фанера;
- Чертежный инструмент (набор);
- Шариковые ручки.

*Информационное обеспечение:*

- Комплект программного обеспечения (Компас 3D, coreldraw);
- Офисный пакет приложений (Microsoft Office);

Слайсеры (Ultimaker Cura).

## *Модуль «Энерджиквантум»*

*Оборудование:*

- Аккумуляторная батарея;
- Батарейки АА;
- Батарейки типа «Крона» (9В);
- Бумага писчая;
- Вентилятор;
- Водородные топливные элементы;
- Дистиллированная вода дистилятор;
- Доска настенная пробковая;
- Интерактивная доска;
- Кабели и штеккеры;
- МФУ (Копир, принтер, сканер), цветной;
- Мышка для ноутбука(проводная);
- Набор Energy Box;
- Набор автополив;
- Набор Амперка;
- Набор Йода;
- Набор Робоняша;
- Набор ручных инструментов;
- Ноутбук;
- Паяльныая станция;
- Плата Arduino.

*Расходные материалы:*

- Стенд Ванадиевая редокс батарея;
- Стенд водородная энергетика;
- Стенд Водородная энргетика и солнечный цикл;
- Тележка для хранения ноутбуков;
- Учебно-методический стенд преобразование и коммутация энергии;
- Учебный набор «Гидроэнергетика»;
- Учебный набор амперка «Матрешка»;
- Флипчарт;
- Шариковые ручки.

*Информационное обеспечение:*

- ARDUINO IDE;
- Программа САПР учебная версия «КОМПАС 3D».

### **2.2.2 Кадровое обеспечение**

Теоретические и практические занятия реализуются педагогом дополнительного образования, обладающим профессиональными знаниями и компетенциями в организации и проведении образовательной деятельности Уровень образования: среднее профессиональное образование, высшее образование – бакалавриат, специалитет или магистратура. Уровень соответствия квалификации: образование педагога соответствует профилю модуля базового уровней. Профессиональная категория: без требований к категории.

### **2.3. Методические материалы**

Образовательный процесс осуществляется в очной форме, но при необходимости занятия могут проводиться в дистанционной форме обучения. Основная форма организации учебного занятия – практическое занятие.

*Виды занятий* общеразвивающей программы (в зависимости от целей занятия и его темы): лекция, семинар, мастер-класс, практическое занятия, открытое занятие, тест, цифровой тест, аудио- и видеофайлы, лабораторная работа.

По типу организации взаимодействия педагога с обучающимися используются личностно ориентированные технологии, технологии сотрудничества.

Реализация программы предполагает использование здоровье сберегающих технологий. Специальных медицинских противопоказаний к занятиям техническим творчеством не существует, но родителям и педагогу необходимо с особым вниманием отнестись к детям, относящимся к группе риска по зрению, так как на занятиях значительное время они пользуются компьютером и другой техникой, требующей зрительной концентрации и напряжения органов зрения. Педагогами проводится предварительная беседа с родителями, в которой акцентируется внимание на обозначенную проблему.

Здоровьесберегающая деятельность реализуется через создание безопасных материально-технических условий; включением в занятие динамических пауз, периодической смены деятельности обучающихся; контролем педагога за соблюдением обучающимися правил работы за персональным компьютером и высокотехнологичным оборудованием; создание благоприятного психологического климата в учебной группе.

В образовательном процессе используются следующие *методы обучения:*

1. SWOT – анализ;

2. Вытягивающая модель обучения;

- 3. Игровой;
- 4. Кейс-метод;
- 5. Комбинированный метод.
- 6. Метод «Дизайн мышление»;
- 7. Метод «Фокальных объектов»;
- 8. Метод Scrum, еduScrum;
- 9. Метод проблемного изложения;

10. Наглядный: демонстрация плакатов, схем, таблиц, диаграмм; использование технических средств; просмотр кино- и теле- программ;

11. Основы технологии СМАРТ;

12. Практический: практические задания; анализ и решение проблемных ситуаций;

13. Проектно-исследовательский;

14. Словесная инструкция;

15. Словесный – вопросы, дискуссия, инструкция, объяснение, пояснение, рассказ, устный опрос,

16. Технологический скаутинг;

17. ТРИЗ.

Выбор методов обучения осуществляется исходя из анализа уровня готовности обучающихся к освоению содержания модуля, степени сложности материала, типа учебного занятия. На выбор методов обучения значительно влияет персональный состав группы, индивидуальные особенности и запросы обучающихся.

Образовательный процесс строится на следующих *принципах:*

− *принцип научности.* Усвоение актуальных знаний, отражающих научную действительность, составляющих взаимосвязь теоретических и практических знаний;

− *принцип наглядности.* Сопоставление наглядного образа с описательной характеристикой предмета, объекта, явления;

− *принцип доступности,* учёта возрастных и индивидуальных особенностей обучающихся в процессе освоения программы. Сопоставление содержания, характера и объёма учебного материала с уровнем развития, подготовленности обучающийся;

− *принцип осознания процесса обучения.* Развитие рефлексивной позиции: что узнал новое, как думал раньше.

### **Формы обучения:**

*– фронтальная –*работа педагога со всеми обучающимися в едином темпе и с общими задачами;

− *групповая* – образовательный процесс проводятся в подгруппах, состоящих из не более 6 человек. Работа регулируется педагогом;

*– индивидуальная* – взаимодействие педагогом с каждым обучающимся. Обучающиеся получают, для самостоятельного выполнения, задания, специально подобранные в соответствии с подготовкой и возможностями.

*Формы подведения итогов* реализации общеразвивающей программы: анализ проделанной работы, групповая оценка работ, демонстрация результата, защита итогового проекта, защита проекта, кластер, педагогическое наблюдение, письменный опрос, практическая работа, практическое задание, практическое задачи, презентация проделанной работы презентация продукта, проектная работа, решение проблемных задач, самооценка, самостоятельная работа, творческие работы, тестирование, тестовые задания и задачи, упражнения, устный опрос.

Итоговый контроль при обучении с помощью ДОТ (дистанционных образовательных технологий) можно проводить как очно, так и дистанционно согласно приказу Министерства образования и науки РФ от 06.05.2005 № 137 «Об использовании дистанционных образовательных технологий».

### **2.3.1 Формы организации учебного занятия:**

В образовательном процессе помимо традиционного учебного занятия используются многообразные формы обучения, которые дополняют учебную нагрузку и используются как активные способы освоения дополнительной программы, в соответствии с возрастом обучающихся, составом группы, содержанием учебного модуля: устный опрос, лекция, мастер-класс, практическое занятие, защита проектов, конкурс, соревнование.

*Методы воспитания:* мотивация, убеждение, поощрение, упражнение, стимулирование, создание ситуации успеха.

*Педагогические технологии:* индивидуализация обучения, групповое обучение, коллективное взаимообучение, дифференцированное обучение, разноуровневое обучение, проблемное обучение, развивающее обучение, дистанционное обучение, игровая деятельность, коммуникативная технология обучения, коллективная творческая деятельность, здоровье сберегающие технологии.

### *Дидактические материалы:*

Методические пособия, разработанные преподавателем с учётом конкретных задач, варианты демонстрационных программ, материалы по терминологии ПО, инструкции по настройке оборудования, учебная и техническая литература, дидактические материалы по теме занятия, распечатанные на листе формата А4 для выдачи каждому обучающемуся. Используются педагогические технологии индивидуализации обучения и коллективной деятельности.

### **2.3.2 Оценочные материалы**

Установление уровня освоения образовательного материала по итогам входной диагностики, промежуточной аттестации, итоговой аттестации по деятельности обучающихся, происходит путем использования оценочных материалов.

В соответствии с целью и задачами программы, используются следующие формы определения результативности освоения материала:

 через тестирование (выполнение тестовых заданий, устный фронтальный опрос по отдельным темам пройденного материала);

через выполнение практической/лабораторной работы;

 посредством метода наблюдения за деятельностью обучающегося в процессе занятий и проектной деятельности;

через защиту проектов по заданной теме;

 мониторинг развития метапредметных, личностных и предметных результатов обучающихся (Приложение 1, 2, 4).

### **2.4 Формы аттестации и оценочные материалы**

Отслеживание результатов происходит в момент проведения входной диагностики, промежуточной и итоговой аттестации с использованием личностных, предметных и метапредметных мониторингов. Результаты которых являются основанием к переходу на продвинутый уровень обучения

Предусмотрено использование следующих форм выявления, фиксации и предъявления образовательных результатов:

 способы и формы выявления результатов: анализ проделанной работы, групповая оценка работ, демонстрация результата, защита итогового проекта, педагогическое наблюдение, письменный опрос, практическая работа, практическое задание и задачи, презентация проделанной работы презентация продукта, самостоятельная работа, творческие работы, тестирование, тестовые задания и задачи, упражнения, устный опрос;

 способы и формы фиксации результатов: тестирование на выявления предметных результатов (Приложения 4), личностных и метапредметных результатов (Приложения 1, 2), педагогическое наблюдение, сравнительный анализ входной диагностики, промежуточной и итоговой аттестации;

 способы и формы демонстрации результатов: защита итогового проекта, защита проекта, кластер, письменный опрос, практическая работа, практическое задание, практическое задачи, презентация проделанной работы презентация продукта, решение проблемных задач, творческие работы, тестирование, тестовые задания и задачи, упражнения.

*Оценочные материалы:*

1) текущий контроль: анализ проделанной работы, групповая оценка работ, педагогическое наблюдение, письменный опрос, презентация проделанной работы, презентация продукта.

2) входная диагностика: оценивание и анализ личностных, предметных и метапредметных мониторингов, проводимых в начале учебного года (Приложение 1, 2, 4).

3) промежуточная аттестация: оценивание и анализ личностных, предметных и метапредметных мониторингов, проводимых в середине учебного года (Приложение 1, 2, 4).

4) итоговая аттестация: демонстрация результата, защита итогового проекта, тестирование, устный.

Отбора при приеме по данной общеобразовательной общеразвивающей программе нет.

*Предметные результаты* отслеживаются посредством наблюдения за динамикой обучающегося в процессе освоения программы, с использованием тестовых контрольных материалов (Приложения 4).

Данная диагностика оценивается максимум в 75 баллов. Сумма баллов, по результатам тестирования, переводится в один из уровней освоения программы, согласно таблице 6:

Таблица 6

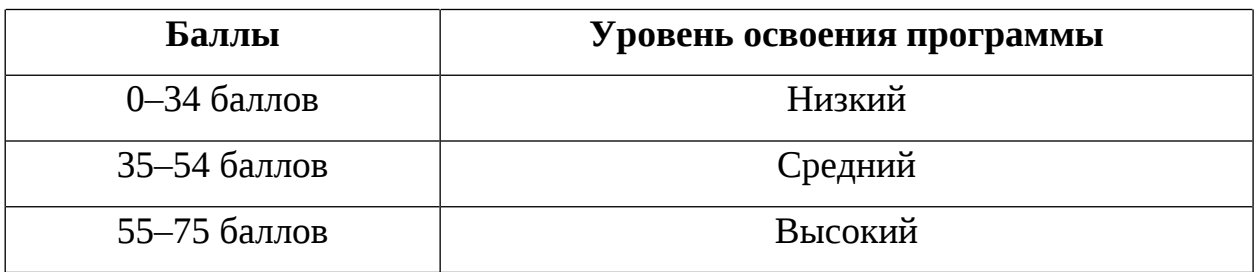

Содержание тестирования, соответствуют целям и задачам дополнительной общеобразовательной общеразвивающей программы.

*Личностные и метапредметные результаты* отслеживаются посредством наблюдения за динамикой обучающегося в процессе освоения программы. По результатам наблюдения заполняются экспертные карты (Приложения 1, 2).

Диагностики личностных и метапредметных результатов оценивается каждый в 18 баллов. Сумма баллов, по результатам тестирования, переводится в один из уровней освоения программы, согласно таблице 7:

Таблица 7

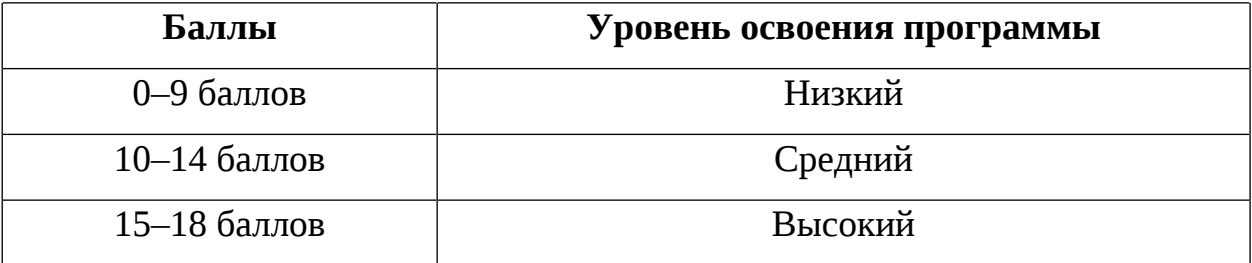

Содержание тестирования, соответствуют целям и задачам дополнительной общеобразовательной общеразвивающей программы.

### **Итоговая аттестация**

Итоговая аттестация обучающихся по завершению реализации модуля осуществляется в виде защиты проекта, оцениваемому согласно критериям, представленным ниже. Лист-оценки итогового протокола оценивается максимум в 45 баллов (Приложение 3).

### **Критерии оценки итоговых проектов**

Экспертам рекомендуется придерживаться следующих критериев оценки:

**1. Обоснование проекта. Проблематика, актуальность, целеполагание** *(максимум 2 балла)*

*1.1. Актуальность проблемы.* Идея, сформулированная в проекте, должна иметь значение для решения современных проблем и задач как в отдельном городе, регионе, стране, так и в мире в целом.

*1.2. Новизна предлагаемого решения.* Проект, в своей отрасли, должен быть инновационным, предлагаемое решение должно быть направлено на создание нового продукта, услуги, технологии, материала, нового знания. В проекте должны быть отражены поиск и анализ существующих решений (методы, устройства, исследования).

*1.3. Перспективы практической реализации проекта.* Предлагаемое решение должно быть востребовано и актуально для бизнеса, науки, частного сектора экономики. Потенциальный будущий продукт должен иметь возможность реализации. Комплексная задача, решаемая в проекте, должна иметь возможность масштабирования или являться локальной частью крупного проекта.

### **2. Степень проработки проекта** *(максимум 2 балла)*

*Результат по проекту.* Эскиз, макет, прототип, опытный образец (на какой стадии проект), на сколько реализован проект, паспорт проекта.

**3. Защита проекта** *(максимум 2 балла)*

*3.1 Оформление презентации.* Информативность, оригинальность, соответствие предложенной структуре презентации.

*3.2 Представление проекта.* Качество представления проекта; уровень владения проектом и сферой его потенциальной реализации; ответы на вопросы.

### **4. Командная работа** *(максимум 2 балла)*

*Взаимодействие.* Межквантумное, наставники, степень участия каждого члена команды.

#### **5. Дополнительный балл от эксперта** *(максимум 1 балл)*

Балл выставляется по усмотрению и личному желанию эксперта.

# **Порядок выставления баллов членами экспертного совета при рассмотрении проектов**

1. Каждый член экспертного совета по итогам рассмотрения проектов на финальном отборе, в листе рейтингового голосования, заполняет все графы – оценивает представленный проект по всем критериям отбора победителей в соответствии с предложенным реестром оценок.

2. По окончанию заслушивания проектов, секретарь экспертного совета вносит в Таблицу подсчета баллов (Приложение 3) все итоговые баллы по каждому участнику конкурса от членов экспертного совета.

3. В Таблице подсчета баллов (Приложение 3) в столбце «Итого баллов» автоматически суммируется общее количество баллов по каждому участнику финального отбора.

4. В Таблице подсчета баллов, в столбце «Количество экспертов», указывается количество экспертов принимало участие в оценке проектов.

5. В Таблице подсчета баллов, в столбце «Рейтинговый балл», автоматически определяется рейтинговое распределение проектов.

### *Примечание:*

1. Преподавателю участника конкурса запрещается оценивать проект своего подопечного.

2. При заполнении рейтингового листа экспертом недопустимо оставлять пустые графы.

3. При заполнении Таблицы подсчета баллов – недопустимо удаление наименьших и наибольших итоговых баллов экспертов. Все баллы должны быть внесены.

### **Список литературы**

### *Нормативные документы:*

1. Федеральный закон от 24 июля 1998 года № 124-ФЗ «Об основных гарантиях прав ребёнка в Российской Федерации» (с изменениями на 28 апреля 2023 года);

2. Федеральный закон от 29 декабря 2012 года № 273-ФЗ «Об образовании в Российской Федерации» (с изменениями на 25 декабря 2023 года);

3. Распоряжение Правительства Российской Федерации от 31.03.2022 №678-р «О Концепции развития дополнительного образования детей до 2030 года»;

4. Распоряжение Правительства Российской Федерации от 29.05.2015 № 996-р «Об утверждении Стратегии развития воспитания в Российской Федерации на период до 2025 года»;

5. Приказ Министерства Просвещения Российской Федерации от 27.07.2022 № 629 «Об утверждении Порядка организации и осуществления образовательной деятельности по дополнительным общеобразовательным программам»;

6. Приказ Министерства Просвещения Российской Федерации от 03.09.2019 №467 «Об утверждении Целевой модели развития региональных систем дополнительного образования детей»;

7. Приказ Минтруда России от 22.09.2021 N 652н "Об утверждении профессионального стандарта "Педагог дополнительного образования детей и взрослых" (Зарегистрировано в Минюсте России 17.12.2021 N 66403);

8. Постановление Главного государственного санитарного врача Российской Федерации от 28.09.2020 № 28 «Об утверждении санитарных правил СП 2.4.3648–20 «Санитарно-эпидемиологические требования к организациям воспитания и обучения, отдыха и оздоровления детей и молодежи»;
9. Письмо Министерства образования и науки Российской Федерации от 18.11.2015 № 09–3242 «О направлении информации» (вместе с «Методическими рекомендациями по проектированию дополнительных общеразвивающих программ (включая разноуровневые программы)»);

10. Распоряжение Правительства Свердловской области № 646-РП от 26.10.2018 «О создании в Свердловской области целевой модели развития региональной системы дополнительного образования детей;

11. Приказ Министерства общего и профессионального образования Свердловской области от 30.03.2018 г. № 162-Д «Об утверждении Концепции развития образования на территории Свердловской области на период до 2035 года».

12. Положение о дополнительных общеобразовательных общеразвивающих программах ГАНОУ СО «Дворец молодежи», утвержденное приказом от 14.05.2020 №269-д.

#### *Методическая литература:*

1. Абрамова Г. С Возрастная психология / Г. С Абрамова. – Ставрополь: Азбука-Аттикус, 2016. – 452 с.

2. Башмаков А.И. Креативная педагогика. Методология, теория, практика / А.И. Башмаков. – Москва: Лаборатория знаний, 2021. – 320 с.

3. Выготский Л.С. Педагогическая психология / Л.С. Выготский. – Москва: Астрель, 2020. – 672 с.

4. Люблинская А.А. Детская психология / А.А. Люблинская. – Москва: ЮНИТИ, 2020. – 289 с.

5. Сосновский Б. А. Возрастная и педагогическая психология: учебник для вузов / Б. А. Сосновский. – Москва : Юрайт, 2021. – 359 с.

#### **Список литературы по модулям**

#### *Модуль «IT-квантум: сайты»*

*Литература, использованная при составлении программы:*

1. Кириченко А. В., Хрусталев А. А. HTML5 + CSS3. Основы современного WEB-дизайна / А. В. Кириченко, А. А. Хрусталев. – СПб: Наука и техника, 2018. - 352 с.

2. Костер Р. Разработка игр и теория развлечений / Р. Костер. – Москва: ДМК-Пресс, 2018. – 288 с.

3. Молочков В. П Создание сайтов на Tilda. Самоучитель / В. П Молочков. – СПб: БХВ-Петербург, 2021. – 352 с.

4. Хабгуд Д., Овермарс М. Ученик гейммейкера: Разработка игр для начинающих / Д. Хабгуд, М. Овермарс. – Москва: Бомбора, 2021. – 311 с.

5. Шуман, Х. Г. Python для детей / Х. Г. Шуман. – Москва: ДМК Пресс, 2019. – 344 с.

*Электронные образовательные ресурсы:*

1. Академия Вubble.io [электронный ресурс]. URL: https://bubble.io/academy (дата обращения 01.04.2024).

2. Официальная документация языка Python [электронный ресурс]. URL: https://www.python.org/doc/ (дата обращения 01.04.2024).

3. Руководства GameMaker [электронный ресурс]. URL: https://gamemaker.io/ru/tutorials (дата обращения 01.04.2024).

4. Справочный центр Тильды [электронный ресурс]. URL: https://helpru.tilda.cc (дата обращения 01.04.2024).

*Литература для обучающихся и родителей:*

1. Васильев А. Н. Программирование на Python в примерах и задачах / А. Н. Васильев. – Москва: Эксмо, 2021. – 619 с.

2. Нагаева И. А., Фролов А. Б., Кузнецов И. А., Основы web-дизайна, Методика проектирования, Учебное пособие. / И. А. Нагаева, А. Б. Фролов, И. А. Кузнецов. – Москва: Директ – Медиа, 2021. – 237 с.

3. Шелл Д. Геймдизайн: Как создать игру, в которую будут играть все / Д. Шелл. –Москва: Альпина Паблишер, 2019. – 820 с.

## *Модуль «IT-квантум: игры»*

*Литература, использованная при составлении программы:*

1. Зубек Р. Элементы гейм-дизайна. Как создавать игры, от которых невозможно оторваться / Р. Зубек. – Москва: БОМБОРА, 2022. – 272 с.

2. Нобак Маттиас Объекты. Стильное ООП / Маттиас Нобак. – СПб: Питер, 2023. – 304 с.

3. Мартин Р. Чистый код: создание, анализ и рефакторинг / Р. Мартин. – СПб: Питер, 2018. – 464 с.

4. Хокинг Д. Unity в действии. Мультиплатформенная разработка на C# / Д. Хокинг. – СПб: Питер, 2023. – 448 с.

5. Шелл Д. Геймдизайн: Как создать игру, в которую будут играть все / Д. Шелл. –Москва: Альпина Паблишер, 2019. – 820 с.

*Электронные образовательные ресурсы:*

1. Онлайн курс компании СКБ Контур о разработке [электронный ресурс] URL: https://ulearn.me/ (дата обращения 01.04.2024).

2. Онлайн документация, учебник C#. [электронный ресурс] URL: https://metanit.com/sharp/ (дата обращения 01.04.2024).

3. Онлайн курс компании Unity Technologies о среде разработки Unity. [электронный ресурс] URL: https://learn.unity.com/ (дата обращения 01.04.2024).

4. Онлайн документация среды разработки Unity. [электронный ресурс] URL: https://docs.unity.com (дата обращения 01.04.2024).

*Литература для обучающихся и родителей:*

1. Статья о этапах изучения геймдева [электронный ресурс] URL: https://proglib.tech. (дата обращения 01.04.2024).

2. Статья о этапах создания видеоигры [электронный ресурс] URL: https://habr.com. (дата обращения 01.04.2024).

#### *Модуль «IT-квантум; приложения»*

*Литература, использованная при составлении программы:*

1. Бьюли А. Изучаем SQL / А. Бьюли. – Москва: Символ-Плюс, 2019. – 308 с.

2. Ильин И. В. Базы данных: учебное пособие / И. В. Ильин. – СПб: СПбГПУ, 2020. – 96 с.

3. Мурадханов С. Э. Разработка на языке C# приложений с графическим интерфейсом (использование Windows Forms): Учебник / С. Э. Мурадханов. – Москва: МИСИС, 2019. – 396 с.

4. Пирская Л. В., Чурсин А. Н., Мамедова Н. А. Разработка мобильных приложений в среде Android Studio / Л. В. Пирская, А. Н. Чурсин, Н. А. Мамедова. – Краснодар: Южный Федеральный Университет, 2019. – 125с.

5. Шварц Б., Зайцев П., Ткаченко В. MySQL по максимуму / Б. Шварц, П. Зайцев, В. Ткаченко. – Москва: Питер, 2018. – 864 с

*Электронные образовательные ресурсы:*

1. Документация для разработчиков Android. [электронный ресурс] URL: https://developer.android.com/guide (дата обращения 01.04.2024).

2. Документация для разработчиков MySQL. [электронный ресурс]. URL: https://dev.mysql.com/doc/ (дата обращения 01.04.2024).

3. Документация по WindowsForms от Microsoft. [электронный ресурс] URL: https://learn.microsoft.com/ru-ru/dotnet/desktop/winforms/?view= netframeworkdesktop4.8 (дата обращения 01.04.2024).

4. Справочник по T-SQL. [электронный ресурс]. URL: https://learn.microsoft.com/ru-ru/sql/t-sql/language-reference?view=sqlserver-ver16&viewFallbackFrom=azuresql (дата обращения 01.04.2024)

*Литература для обучающихся и родителей:*

1. Бурнет Э. Привет, Android! Разработка мобильных приложений/ Э. Бурнет. – СПБ: Питер, 2016. – 256 с.

2. Жемеров Д., Исакова С. Kotlin в действии / Д. Жемеров, С. Исакова. – Москва: ДМК Пресс, 2018. – 363 с.

### *Модуль «VR/AR-квантум»*

*Литература, использованная при составлении программы:*

1. Мэннинг Д., Батфилд П. Unity для разработчика. Мобильные мультиплатформенные игры / Д. Мэннинг, П. Батфилд. – СПб: Питер, 2018. – 352 с.

2. Гибсон Б. Д. Unity и C#. Геймдев от идеи до реализации / Б. Д. Гибсон. – СПб: Питер, 2019. – 928 с.

3. Шелл Д. Геймдизайн: Как создать игру, в которую будут играть все / Д. Шелл. –Москва: Альпина Паблишер, 2019. – 820 с.

*Электронные образовательные ресурсы:*

1. Большой иностранный каталог ресурсов по VR. [электронный ресурс]. URL: http://www.vrfavs.com/ (дата обращения: 26.03.2024).

2. Делаем игру на Unity [электронный ресурс]. URL: https://tceh.com/e/unity/ (дата обращения: 26.03.2024).

3. Интернет-сайт о виртуальной реальности [электронный ресурс] URL: http://bevirtual.ru (дата обращения: 26.03.2024).

4. Профильный новостной портал [электронный ресурс] URL: https://habrahabr.ru/hub/virtualization/ (дата обращения: 26.03.2024).

5. Профильный новостной портал [электронный ресурс] URL: https://hinews.ru/tag/virtualnaya-realnost (дата обращения: 26.03.2024).

6. Профильный новостной портал [электронный ресурс] URL: https://hightech.fm/ (дата обращения: 26.03.2024).

7. Профильный новостной портал [электронный ресурс] URL: www.VRBE.ru (дата обращения: 26.03.2024).

8. Профильный новостной портал [электронный ресурс] URL: https://holographica.space/ (дата обращения: 26.03.2024).

9. Репозиторий 3D-моделей [электронный ресурс] URL: http://www.3dmodels.ru (дата обращения: 26.03.2024).

10. Репозиторий 3D-моделей [электронный ресурс] URL: https://sketchfab.com (дата обращения: 26.03.2024).

### *Модуль «Автоквантум»*

*Литература, использованная при составлении программы:*

1. Беляков В., Зезюлин Д., Макаров В. и др. Автоматические системы транспортных средств: учебник / В. Беляков, Д. Зезюлин, В. Макаров. – Москва: Форум, 2023 – 352с.

2. Гатин И. В. Автоквантумтулкит / И. Гатин. – Москва: Фонд новых форм развития образования, 2019 – 146 с.

3. Кутьков Г. Тракторы и автомобили: теория и технологические свойства. Учебник. / Кутьков Г. – Москва: Инфра-М, 2023. – 506 с.

4. Прокопьев И. В., Софронова Е. А. Исследование метода идентификации модели и методов управления беспилотным транспортным средством по пространственной траектории / И. В. Прокопьев, Е. А. Софронова. – Москва: Инфра-М, 2020.– 99-111 с.

5. Шаошань Л., Лиюнь Л., Цзе Т. Разработка беспилотных транспортных средств / Л. Шаошань, Л. Лиюнь, Т. Цзе. – Москва: Пресс, 2022. – 246 с.

*Список литературы для родителей и обучающихся (электронные ресурсы):*

1. Зырянов В.В., Кочерга В.Г., Современные подходы к разработке комплексных схем организации дорожного движения. Текст: электронный [электронный ресурс] URL: http://rostransport.com/transportrf/pdf/32/54-59.pdf (Дата обращения: 11.03.2024 г.).

2. Интеллектуальные транспортные системы – проблемы на пути внедрения в России [электронный ресурс] URL: https://habrahabr.ru/post/175497/ (Дата обращения: 11.03.2024 г.).

3. Интеллектуальные транспортные системы [электронный ресурс] URL: http://apluss.ru/activities/its\_konsalting (Дата обращения: 11.03.2024 г.).

4. Интеллектуальные транспортные системы [электронный ресурс] URL: http://m2m-t.ru/solutions/its/ (Дата обращения: 11.03.2024).

5. Котиев Г. О., Дьяков А. С. Метод разработки ходовых систем высокоподвижных безэкипажных наземных транспортных средств [электронный ресурс] URL: http://www.universalmechanism. com/index/download/diakov.pdf (Дата обращения: 11.03.2024 г.).

### *Модуль «Аэроквантум»*

*Литература, использованная при составлении программы:*

1. Бейктал Дж. Конструируем роботов. Дроны. Руководство для начинающих / Дж. Бейктал. — Москва: Лаборатория знаний, 2022. — 226с.

2. Булат П. В., Дудников С. Ю., Кузнецов П. Н. Основы аэродинамики беспилотных воздушных судов / П. В. Булат, С. Ю. Дудников, П. Н. Кузнецов. – Москва: Спутник+, 2021. – 273 с.

3. Касторский В. Е. Основы аэродинамики и динамики полета / В. Е. Касторский. – Рига: Институт транспорта и связи, 2020. – 105 с.

4. Моисеев В. С. Прикладная теория управления беспилотными летательными аппаратами: монография / В. С. Моисеев. – Казань: ГБУ «Республиканский центр мониторинга качества образования», 2018. – 768 с.

5. Федеральные правила использования воздушного пространства Российской Федерации [электронный ресурс] URL: https://www.consultant.ru/document/cons\_doc\_LAW\_98957/2696fa16ed088ac15d d783e2d9c0ea558732f3fe/ (дата обращения: 01.04.2024).

*Электронные образовательные ресурсы:*

1. Аппаратная платформа Ардуино [электронный ресурс]. URL: https://arduino.ru/ (дата обращения: 01.04.2024).

2. Атлас авиации. Авиационный портал [электронный ресурс]. URL:<http://aviaclub33.ru/> (дата обращения: 01.04.2024).

3. Квадрокоптеры. Применение, классификация, производители [электронный ресурс] URL: https://digitalsquare.ru/ctati/vse-okvadrokopterah.html/ (дата обращения: 01.04.2024).

4. Клевер. Учебный конструктор программируемого квадрокоптера [электронный ресурс] URL: https://clover.coex.tech/ru/ (дата обращения: 01.04.2024).

### *Модуль «Геоквантум»*

*Литература, использованная при составлении программы:*

1. GIslab [электронный ресурс] URL: http://gis-lab.info/ (дата обращения: 01.04.2024).

2. Быстров А. Ю., Шкуров Ф. В., Колосов Ю. В. Применение геоинформационных технологий в дополнительном школьном образовании /А. Ю. Быстров, Ф. В. Шкуров, Ю. В. Колосов. – Ростов-на-Дону: Южный научный центр РАН, 2016. — С. 42-47.

3. ГеоЗнание. Консультационно – образовательная онлайн-среда [электронный ресурс] URL: http://www.geoknowledge.ru (дата обращения: 01.04.2024).

4. ГИС Гео [электронный ресурс] URL: http://gisgeo.org/ (дата обращения: 01.04.2024).

5. ГИСа [электронный ресурс] URL: http://gisa.ru/ (дата обращения: 01.04.2024).

6. Григорьев И. И. Общие вопросы проектирования и составления карт / И. И. Григорьев. — Ижевск: ФГБОУ ВО УГУ, 2021. — 52 с.

7. Петелин А. 3D-моделирование в SketchUp / А. Петелин. – Москва: Пресс, 2015. — 370 с.

*Литература для обучающихся и родителей:*

1. Suff in space [электронный ресурс]. URL: http://www.stuffin.space/ (дата обращения: 01.04.2024).

2. Кравцова В. И. Космические снимки и экологические проблемы нашей планеты / В. И. Кравцова. — Москва: Сканэкс, 2016 – 256 с.

3. Онлайн карта пожаров [электронный ресурс]. URL http://www.fires.ru/ (дата обращения: 01.04.2024).

4. ОСМ трехмерные карты [электронный ресурс]. URL: http://demo.f4map.com/#lat=55.7510827&lon=37.6168627&zoom=17&camera.th eta=69.687&camera.phi=-5.73 (дата обращения: 01.04.2024).

5. Угадай город по снимку [электронный ресурс]. URL: https://www.theguardian.com/cities/2015/sep/30/identify-world-cities-streetplans-quiz (дата обращения: 01.04.2024).

6. Угадай страну по панораме [электронный ресурс]. URL: https://geoguessr.com/ (дата обращения: 01.04.2024).

7. Угадай страну по снимку [электронный ресурс]. URL: http://qz.com/304487/the-viewfrom-above-can-you-name-these-countriesusing-onlysatellite-photos/ (дата обращения: 01.04.2024).

### *Модуль «Наноквантум»*

*Литература, использованная при составлении программы:*

1. Авроров В. А. Нанотехнологии в перерабатывающей и пищевойи промышленности / В. А. Авроров. – Вологда: Инфра-Инженерия, 2023. – 100с.

2. Галочкин В. А. Введение в нанотехнологии и наноэлектронику. Учебное пособие / В. А. Галочкин. – Вологда: Инфра-Инженерия, 2023. – 200с.

3. Гудилин. Е. А. Богатство Наномира. Фоторепортаж из глубин вещества / Е. А. Гудилин – Москва: БИНОМ, 2018. – 171 с.

4. Гусев А. И. Наноматериалы, наноструктуры, нанотехнологии / А. И. Гусев, – Москва: ФИЗМАТЛИТ, 2017. – 100 с.

5. Иванов А. Б., Гордий И. В. Химические элементы/ А. Б. Иванов, И. В. Гордий – Москва: АСТ, 2023.– 120 с.

6. Тимофеева М. Н., Панченко В. Н. Нанотехнологии. Химические, физические, биологические и экологические аспекты: монография /

М. Н. Тимофеева, В. Н. Панченко, В. В. Ларичкин [и др.]. – Новосибирск: НГТУ, 2019. – 283 с.

7. Шляхов А Увлекательно о химии: в иллюстрациях/ А. Шляхов. – Москва: АСТ, 2022. – 208 с.

*Литература для обучающихся и родителей:*

1. Алексашкин А. Наука для детей: наглядные опыты дома [электронный ресурс]. URL: https://stepik.org/course/1725/promo (дата обращения 01.04.2024)

2. Астахов М. В. Наноматериалы [электронный ресурс]. URL: https://www.lektorium.tv/course/26615 (дата обращения 01.04.2024)

3. Байгозин Д. Химия вокруг нас [электронный ресурс]. URL: https://www.lektorium.tv/chemistry (дата обращения 01.04.2024)

4. Волков Д.А. Новые материалы. нанотрубки, графен и глина. краткое руководство по созданию наноматериалов [электронный ресурс]. URL: https://edunano.ru/courses/novye-materialy-nanotrubki-grafen-i-glinakratkoe-rukovodstvo-po-sozdaniyu-nanomaterialov/(дата обращения 01.04.2024)

5. Горбацевич А.А. Нанофотоника [электронный ресурс]. URL: https://www.lektorium.tv/course/26614 (дата обращения 01.04.2024)

6. Ковалева В Дизайн информации в презентациях [электронный ресурс]. URL: https://www.lektorium.tv/presentation-design (дата обращения 01.04.2024)

7. Ковалева В Представление презентации [электронный ресурс]. URL: https://www.lektorium.tv/presentation (дата обращения 01.04.2024)

8. Ковалева В Структура презентации технологических и инвестиционных проектов [электронный ресурс]. URL: https://www.lektorium.tv/presentation-structure (дата обращения 01.04.2024)

9. Краснюк И. Физическая химия дисперсных систем [электронный ресурс]. URL: https://stepik.org/course/51631/promo (дата обращения 01.04.2024)

10. Путря М.Г. Наноэлектроника [электронный ресурс]. URL:<https://www.lektorium.tv/course/26613> (дата обращения 01.04.2024)

11. Токунов Ю.М. Нанометрология [электронный ресурс]. URL: https://www.lektorium.tv/course/26612 (дата обращения 01.04.2024)

## *Модуль «Промдизайнквантум»*

*Литература, использованная при составлении программы:*

1. Джанда М. Сожги свое портфолио! То, чему не учат в дизайнерских школах / М. Джанда. – СПб: Питер, 2019. – 384 с.

2. Кливер Ф. Чему вас не научат в дизайн-школе / Ф. Кливер. – Москва: Рипол-Классик, 2017. – 224 с.

3. Ленсу Я. Экспертиза проектов дизайна. Учебное пособие / Я. Ленсу. – Минск: Вишэйшая школа, 2022. – 128 с.

4. Лидтка Ж. Думай, как дизайнер. Дизайн – мышление для менеджеров: учебное пособие / Ж. Лидтка, Т. Огилви. – Москва: Манн, Иванов и Фербер, 2021. – 280 с.

5. Ренд П. Искусство дизайнера / П. Ренд. – Москва: Студия Артемия Лебедева, 2017. – 288 с.

6. Уэйншенк С. 100 новых главных принципов дизайна. Как удержать внимание / С. Уэйншенк. – СПб: Питер, 2017. – 288 с.

7. Филл Ш., Филл П. История дизайна / Ш. Филл, П. Филл. – Пятигорск: Колибри, 2021. – 512 с.

*Литература для обучающихся и родителей:*

1. Дональд Н. Дизайн привычных вещей: учебное пособие / Н. Дональд. – Москва: Манн, Иванов и Фербер, 2021. – 350 с.

2. Лидтка Ж. Думай, как дизайнер. Дизайн – мышление для менеджеров: учебное пособие / Ж. Лидтка. – Москва: Манн, Иванов и Фербер, 2024. – 280 с.

3. Маэда Дж. Законы простоты. Дизайн. Технологии. Бизнес. Жизнь: учебное пособие / Д. Маэда. – Москва: Альпина Паблишер, 2018. – 118 с.

4. Саакян С. Г. Промышленный дизайн / С. Г. Саакян. – Москва: Фонд новых форм развития образования, 2017. –128 с.

5. Таро Г. Истории. Альбом для развития креативности / Г. Таро. – Москва: Манн, Иванов и Фербер, 2015. – 112 с.

### *Модуль «Промробоквантум»*

*Литература, использованная при составлении программы:*

1. Банци М. Первые шаги с Arduino / М. Банци. – Москва: БХВ, 2023. – 288с.

2. Геддес М. 25 крутых проектов с Arduino / М. Геддес. – Москва: Эксмо, 2018 – 272с.

3. Калкин Д., Хаган Э. Изучаем электронику с Arduino. Иллюстрированное руководство по созданию умных устройств для новичков / Д. Калкин, Э. Хаган – Москва: Эксмо, 2022. – 400 с.

4. Салахова А. А. Arduino. Полный учебный курс. От игры к инженерному проекту 2-е изд. / А. А. Салахова – Москва: Лаборатория знаний, 2022. – 400 с.

5. Хуанг Брайа Arduino для изобретателей. Обучение электронике на 10 занимательных проектах / Брайа Хуанг; – Москва: БХВ, 2021. – 288с.

6. Электроника шаг за шагом. Практикум / Ревич Ю; ДМК Пресс – Москва, 2021 – 260 с. - 978-5-97060-919-4- Текст: непосредственный.

*Литература для обучающихся и родителей:*

1. Авторский коллектив Лиги Роботов. Как устроен РОБОТ? Разбираем механизмы вместе с Лигой Роботов! / Авторский коллектив Лиги Роботов, – СПб: Питер, 2020 – 48с.

2. Бегишев И. Р., Хисамова З. И. Искусственный интеллект и робототехника: глоссарий понятий / И. Р. Бегишев , З. И. Хисамова. – СПб: Питер, 2021 – 64с.

3. Бокселл Д. Изучаем Arduino. 65 проектов своими руками / Д. Бокселл – СПб: Питер, 2022 – 448с.

4. Дубовик Е. В., Иркова Ю. А. Привет, робот! Моя первая книга по робототехнике / Е. В. Дубовик, Ю. А. Иркова – Москва: Наука и техника,  $2018 - 304$  c.

5. Киселёв М. Робототехника в примерах и задачах/ М. Киселёв. – Москва: Наука и техника, 2018 – 270с.

6. Роботы. Научный комикс / Авторский коллектив. – Москва: Манн, Иванов и Фербер, 2022- 128с.

7. Салахова А. А., Тарапата В. В. Конструируем роботов на LEGO MINDSTORMS Education EV3. Волшебная палочка / А. А. Салахова, В. В. Тарапата. – Москва: Наука и техника, 2020 – 304с.

#### *Модуль «Хайтек»*

*Литература, использованная при составлении программы:*

1. Григорьянц А. Г., Соколов А. А. Лазерная обработка неметаллических материалов / А. Г. Григорьянц. А. А. Соколов – Москва: Директ-Медиа, 2018. – 128 с.

2. Дунаев П. Ф., Леликов О. П. Конструирование узлов и деталей машин. Учебное пособие / П. Ф. Дунаев, О. П. Леликов. – Москва: Издательство МГТУ им. Н.Э. Баумана, 2019. – 568 с.

3. Комолова Н. В., Яковлева Е. С. Самоучитель CorelDRAW / Н. В. Комолова, Е. С.Яковлева. – СПб.: БХВ-Петербург, 2021 – 417 с.

4. Обучающие видео по программе «Компас-3D» [электронный ресурс]. URL: https://kompas.ru/publications/video/ (дата обращения: 15.03.2024).

5. Преображенская Н. Г., Кодукова И. В. Черчение. 9 класс / Н. Г. Преображенская, И. В. Кодукова. – Москва: Просвещение, 2022. - 272 с.

6. Работа с Cura (учебник) [электронный ресурс]. URL: https://3dgram.ru/nastrojki-cura-uchebnik-po-ultimaker-cura/ (дата обращения: 13.03.2024).

7. Чагина А. В., Большаков В. П. 3D-моделирование в КОМПАС-3D версий v17 и выше. Учебное пособие для вузов / А. В. Чагина, В. П. Большаков – СПб: Питер, 2021. – 256 с.

*Литература для обучающихся:*

1. Виноградов В. Н., Ботвинников А. Д., Вишнепольский И. С. Черчение. Учебник для общеобразовательных учреждений / В. Н. Виноградов, А. Д. Ботвинников, И. С. Вишнепольский. – Москва: Астрель, 2019. – 230 с.

2. Малюх В. Н. Введение в современные САПР: Курс лекций / В. Н. Малюх. – Москва: ДМК Пресс, 2018. – 192 с.

3. Прахов А. А. Самоучитель Blender 2.7 / А. А. Прахов. – СПб: БХВ-Петербург, 2019. – 400 с.

### *Модуль «Энерджиквантум»*

*Литература, использованная при составлении программы:*

1. Власов В. К. Полезный ветер. От паруса до… / В. К. Власов. – Долгопрудный: ИД Интеллект, 2017. –150 с.

2. Даффи Дж. Основы солнечной теплоэнергетики / Дж. Даффи – Долгопрудный: ИД Интеллект, 2017. –230 с.

3. Мандель Б. Р. Основы проектной деятельности: учебное пособие для обучающихся в системе СПО / Б. Р. Мандель. – Москва: Директ-Медиа, 2018. – 293 с.

4. Пиковер К. Великая физика. От Большого взрыва до Квантового воскрешения. 250 основных вех в истории физики / К. Пиковер Москва: Лаборатория знаний, 2021. – 551 с.

5. Рязанов И. Основы проектной деятельности / И. Рязанов. – Москва: Фонд новых форм развития образования, 2017 –52 с.

6. Тетельмин В. В. Физические основы традиционной и альтернативной энергетики / В. В. Тетельмин. – Долгопрудный: ИД Интеллект, – 2016. – 176 с.

7. Форотов В. Е., Попель О. С. Возобновляемая энергетика в современном мире / В. Е. Форотов, О. С. Попель. Москва: МЭИ, – 2015. – 168 с.

*Литература для обучающихся и родителей*

1. Водород в энергетики [электронный ресурс] URL: https://elar.urfu.ru/bitstream/10995/30843/1/978-5-7996-1316-7.pdf (дата обращения 01.04.2024)

2. Нетрадиционные возобновляемые источники энергии [электронный ресурс] URL: https://altenergiya.ru/wp-content/uploads/ books/common/chetosh nikova l m netradicionnye vozobnovlyaemye istochniki.pdf (Дата обращения 01.04.2024)

3. Системы электроснабжения с ветровыми и солнечными электростанциями [электронный ресурс] URL: https://portal.tpu.ru/SHARED/b/BVL/studywork/Tabdistpr/Lukutin\_S VS elstan.pdf (Дата обращения 01.04.2024)

4. Солнечная энергетика [электронный ресурс] URL: https://postnauka.ru/video/42970 (Дата обращения 01.04.2024)

5. Термоэлектричество [электронный ресурс] URL: https://postnauka.ru/video/101150 (Дата обращения 01.04.2024)

6. Электроника. Программирование микроконтроллерных плат [электронный ресурс] URL: https://docs.yandex.ru/docs/view?url=ya-diskpublic%3A%2F%2FoQjj7HzkIt2pfHU1fEiUhwet272YWU0FNkTlujuXKSIJaRrv 85qK8dW5Ms0W4r6dq%2FJ6bpmRyOJonT3VoXnDag%3D%3D&name=progra mmirovanie-arduino.pdf&nosw=1 (Дата обращения 01.04.2024)

**7.** Энергетика России [электронный ресурс] URL: https://www.myenergy.ru/professional/2023/chto-prinesut-rossii-novyemestorozhdenija-poleznykh-iskopaemykh/ (Дата обращения 01.04.2024)

# **Лист экспертного оценивания метопредметных результатов**

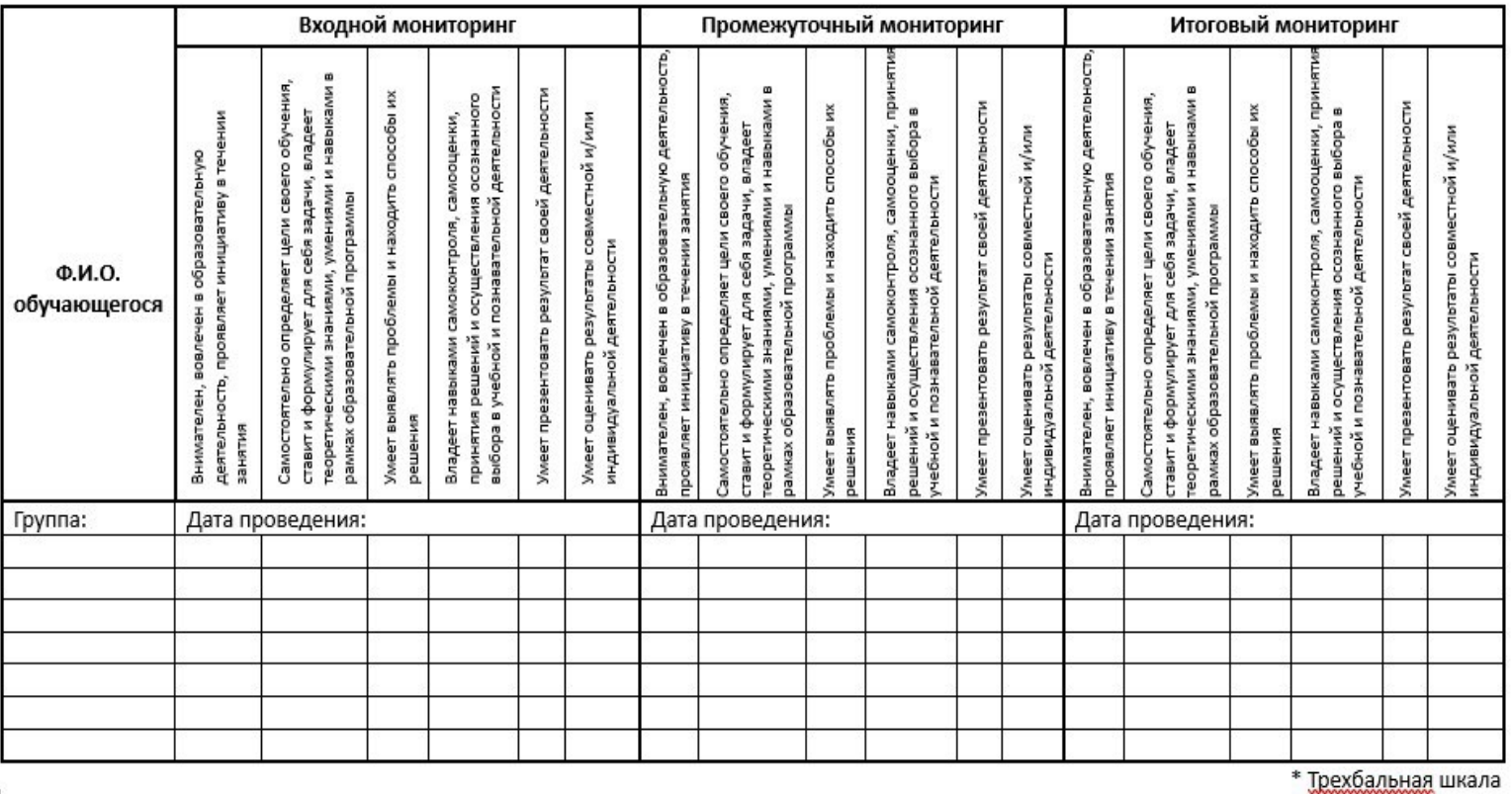

 $\overline{+}$ 

3 балла качество проявляется систематически

2 балла качество проявляется ситуативно

1 балл качество не проявляется

подпись / расшифровка

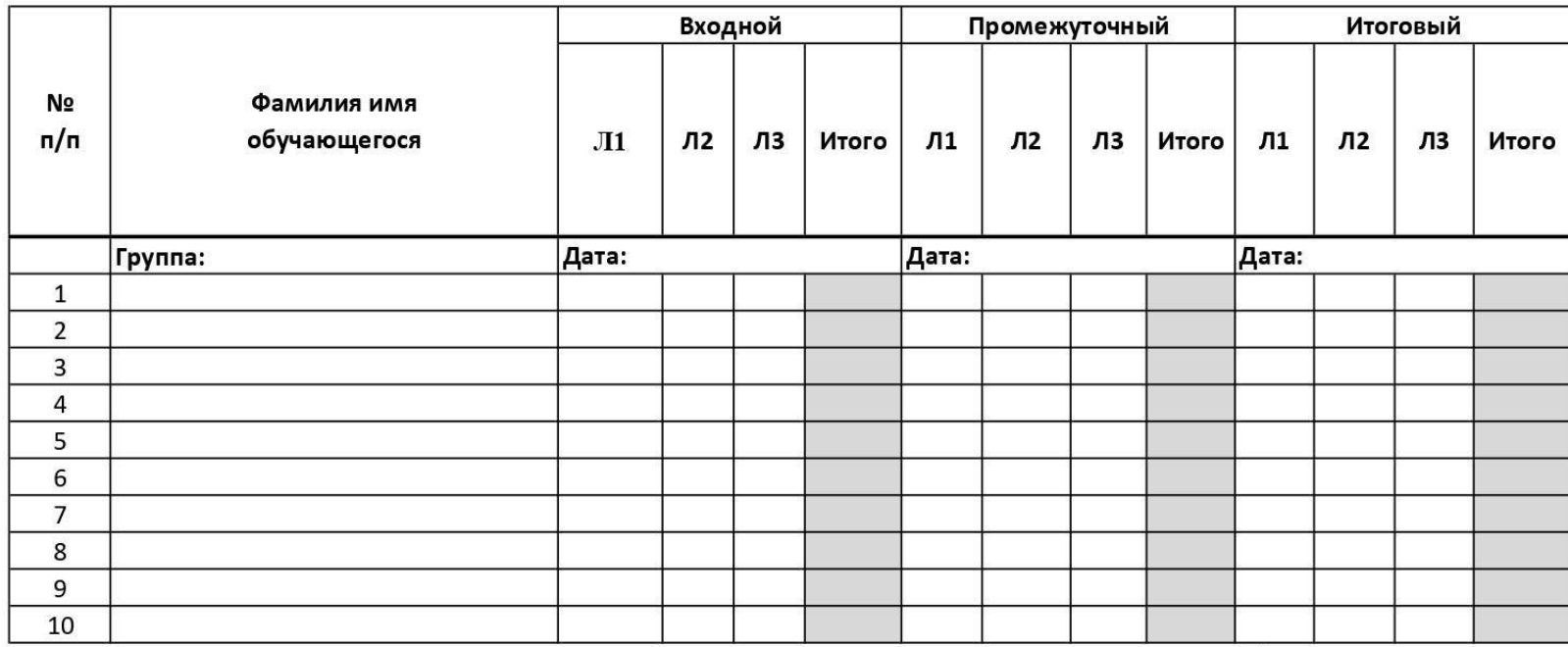

### **Лист экспертного оценивания личностных результатов**

\* Трёхбалльная шкала

- Наличие коммуникативной компетентности в общении и сотрудничестве  $\sqrt{11}$ 
	- со сверстниками в процессе образовательной деятельности
- Л2 Ответственное отношение к обучению, организованность и целеустремленность
- ЛЗ Позитивное и гуманное отношение к другому человеку, его мнению, его деятельности
- 3 балла качество проявляется систематически
- 2 балла качество проявляется ситуативно
- 1 балл качество не проявляется

подпись / расшифровка

# **Лист оценки итогового протокола**

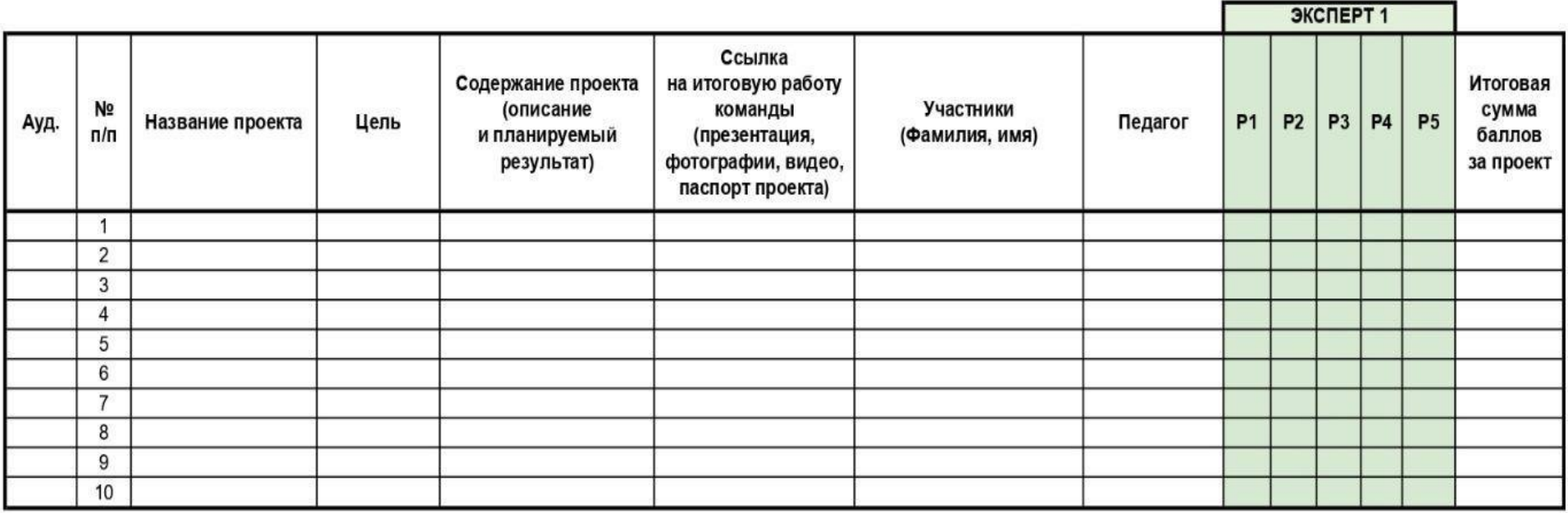

 $P1$ Проблематика, актуальность, целеполагание (0-2 балла)

 $P<sub>2</sub>$ Результат (0-2 балла)

P<sub>3</sub> Защита (0-2 балла)

P<sub>4</sub> Командная работа (0-2 балла)

P<sub>5</sub> Дополнительный балл от эксперта (1 балл по усмотрению, по желанию)

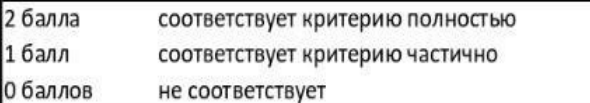

# **Пример входной диагностики (предметные результаты)**

# **на основе модуля «Хайтек»**

Фамилия имя \_\_\_\_\_\_\_\_\_\_\_\_\_\_\_\_\_\_\_\_\_\_\_\_\_\_\_\_\_\_\_\_\_\_ Группа\_\_\_\_\_\_\_\_\_\_\_\_\_\_\_

*\* Всего 15 вопросов, максимум 75 баллов*

# *Укажите правильный ответ:*

1. Модель – это:

- a) упрощенное представление о реальном объекте, процессе или явлении
- b) материальный объект
- c) визуальный объект
- 2. Базовый вид 3D-моделирования это:
	- a) Твердотельное моделирование.
	- b) Каркасное моделирование.
	- c) Полигональное моделирование.
	- d) Поверхностное моделирование.
- 3. Дайте определение 3D-моделированию.
	- a) Раздел компьютерной графики, посвящённый методам создания изображений или видео путём моделирования объектов в трёх измерениях.
	- b) Область деятельности, в которой компьютерные технологии используются для создания изображений.
	- c) Построении проекции в соответствии с выбранной физической моделью.
	- d) Процесс создания трёхмерной модели объекта.
- 4. Виды 3D-печати:
	- 1) Стереолитография;
	- 2) цифровая светодиодная проекция;
	- 3) технология PolyJet;
	- 4) филаментная печать;
	- 5) SLS и EBM;
	- 6) офсетная печать;
	- 7) шелкография.

*Выберите наиболее правильную комбинацию ответов*

a) 1,2,3,4,5; b) 1,2,3,6,7; c) 1,2,3,4,6; d) 2,3,4,6,7.

5. Как классифицируются материалы для 3D-печати по физическому состоянию?

- a) жидкость;
- b) нить;
- c) порошок;
- d) смолы;
- e) термопластики.

6. Как классифицируются материалы для 3D-печати по химическому составу?

- a) инертные газы;
- b) керамики;
- c) металлы;
- d) полимеры.

7. Основные автоматизированные операции цифрового процесса.

- a) изготовление гипсовой модели;
- b) обработка файлов;
- c) печать;
- d) полимеризация съемного протеза;
- e) сканирование.

# *Выделите верный вариант ответа:*

# 8. На чем основана работа лазера.

- a) На явлении фотоэффекта
- b) На явлении индуцированного излучения
- c) На движении фотонов
- d) На движении протонов
- 9. При переходе атома с низшего энергетического уровня на высший.
	- a) атомом поглощается фотон
	- b) атомом испускается фотон
	- c) атомом испускается два когерентных фотона
	- d) происходит явление термоэлектронной эмиссии
- 10. Единица измерения, регулирующая силу воздействия лазера на материал.
	- a) PPI
	- b) Мощность
	- c) Скорость

*Ответьте на вопросы:*

11. Режет ли лазер стекло? \_\_\_\_\_\_\_\_\_\_\_\_\_\_\_\_\_\_\_\_\_\_\_\_\_\_\_\_\_\_\_\_\_\_\_\_\_\_\_\_\_\_\_

12. Решает ли лазер вопрос резки данной детали? Если да, то как?  $\sim$ 

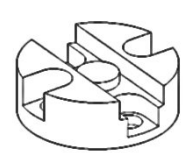

13. Объясните причину сгорание материала при лазерном раскрое?

14. Какие преимущества лазерной резки/гравировки по сравнению с ручной или фрезерной обработкой?

 $\overline{\phantom{a}}$  , and the contract of the contract of the contract of the contract of the contract of the contract of the contract of the contract of the contract of the contract of the contract of the contract of the contrac

 $\overline{\phantom{a}}$  , and the contract of the contract of the contract of the contract of the contract of the contract of the contract of the contract of the contract of the contract of the contract of the contract of the contrac

 $\overline{\phantom{a}}$  , and the contract of the contract of the contract of the contract of the contract of the contract of the contract of the contract of the contract of the contract of the contract of the contract of the contrac

15. Какие материалы можно раскроить на лазерном станке?

# **Ключи к заданиям:**

- 1. а;
- 2. а;
- 3. d;
- 4. a;
- 5. b;
- 6. d;
- 7. b;
- 8. b;
- 9. c;
- 10. b;
- 11. нет;
- 12. по слоям;
- 13. мощность высокая, нет фокуса;
- 14. ЧПУ;
- 15. любой, не отражающий лазерные пучки.

#### **Аннотация**

Дополнительная общеобразовательная общеразвивающая программа «Кванториум 2.0» даёт возможность на практике познакомиться с ведущими инженерными направлениями, приобрести опыт разработки реальных проектов на высокотехнологичном и современном оборудовании, соответствующих ключевому направлению инновационного развития Российской Федерации. Рост научно-технического прогресса подталкивает делать упор на приобретение навыков проектной деятельности, изучение и практическое применение знаний наукоёмких технологий, развитие всех сфер научно-технического творчества и инженерных наук. Внедрение информационных технологий побуждает не только взрослых, но и обучающихся приобретать активные умения грамотного обращения с компьютером на уровне начинающего программиста и инженера.

В настоящее время, востребованные на рынке труда, специалисты прибегают к помощи автоматизированных систем, цифровых технологий, что способствует не только ускоренным темпам развития отдельных отраслей производства, но и стремительному техническому развитию общества в целом.

Дополнительная общеобразовательная общеразвивающая программа «Кванториум 2.0» имеет *техническую направленность* и ориентирована на изучение основ механики, конструирования, программирования, применение автоматизации устройств в различных областях рынка промышленности, а также на развитие универсальных компетенций обучающихся. Способствует развитию интереса у детей к инженернотехническим и информационным технологиям, научно-исследовательской и конструкторской деятельности.

Программа рассчитана на обучающихся 12–17 лет. Объём общеразвивающей программы: 144 часа.